# FELIPE RIBEIRO MIRANDA

**Viabilidade de sistemas a seis fases para redução de perdas técnicas em redes de subtransmissão nas empresas de distribuição de energia**

# **FELIPE RIBEIRO MIRANDA**

**Viabilidade de sistemas a seis fases para redução de perdas técnicas em redes de subtransmissão nas empresas de distribuição de energia**

#### **Versão corrigida**

Dissertação apresentada à Escola Politécnica da Universidade de São Paulo para obtenção do título de Mestre em Ciências.

Área de Concentração: Sistemas de Potência

Orientador: Prof. Dr. Carlos Frederico Meschini Almeida

São Paulo 2022

Autorizo a reprodução e divulgação total ou parcial deste trabalho, por qualquer meio convencional ou eletrônico, para fins de estudo e pesquisa, desde que citada a fonte.

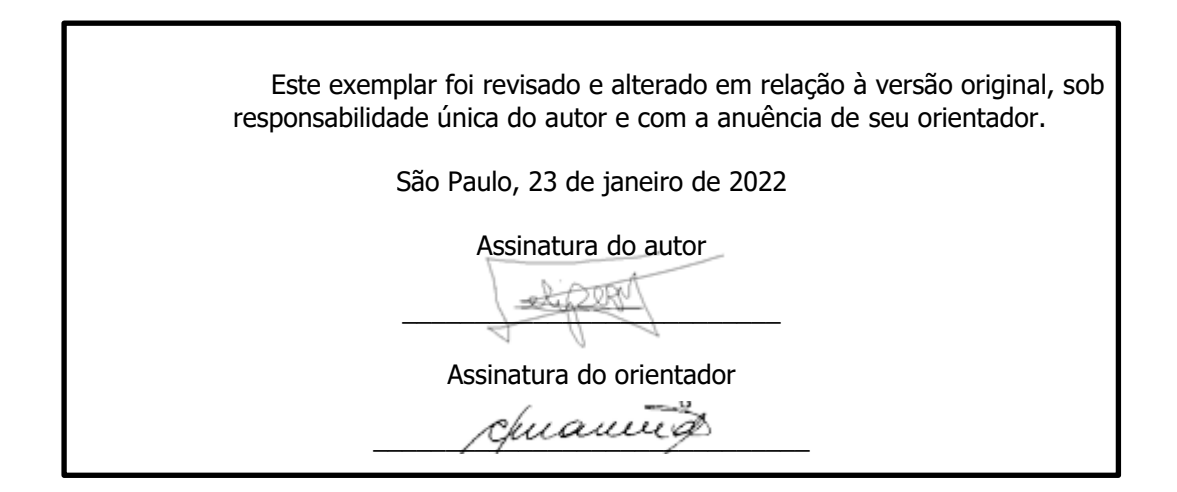

# Catalogação na publicação

Miranda, Felipe Ribeiro Viabilidade de sistemas a seis fases para redução de perdas técnicas em redes de subtransmissão nas empresas de distribuição de energia / F. R. Miranda -- São Paulo, 2022. 112p. Dissertação (Mestrado) - Escola Politécnica da Universidade de São Paulo. Departamento de Engenharia de Energia e Automação Elétricas. 1.Avaliação do setor elétrico 2.Redes de distribuição de energia 3.Linhas a seis fases 4.Avaliação técnica e econômica 5.Redução de Perdas Técnicas I.Universidade de São Paulo. Escola Politécnica. Departamento de Engenharia de Energia e Automação Elétricas II.t.

# FELIPE RIBEIRO MIRANDA

Viabilidade de sistemas a seis fases para redução de perdas técnicas em redes de subtransmissão nas empresas de distribuição de energia

> Dissertação apresentada à Escola Politécnica da Universidade de São Paulo para obtenção do título de Mestre em Ciências.

Área de Concentração: Sistemas de Potência

Orientador: Prof. Dr. Carlos Frederico Meschini Almeida

São Paulo 2022

#### **RESUMO**

MIRANDA, FELIPE RIBEIRO. Viabilidade de sistemas a seis fases para redução de perdas técnicas em redes de subtransmissão nas empresas de distribuição de energia. 2022. 112p. Dissertação (Mestrado). Universidade de São Paulo, São Paulo, 2022.

No segmento de transmissão existem muitas pesquisas com sistemas a seis fases. Entretanto, devido à atual estrutura regulatória no Brasil sua viabilidade econômica é altamente restrita. Já no segmento de distribuição, a situação é diferente e há poucas pesquisas sobre essa alternativa. O objetivo deste trabalho é encontrar soluções para a redução de perdas de energia nos sistemas de distribuição, com foco no número de condutores de fase. O modelo de avaliação do setor (PRICE-CAP) permite maior viabilidade técnica e econômica. O trabalho demonstra a redução de perdas técnicas, transformando uma linha de circuito duplo trifásico em uma linha a seis fases. Além de apresentar a estrutura regulatória, foram realizadas simulações utilizando o OpenDSS para ilustrar a redução de perdas técnicas de energia. Por fim, é apresentado um estudo de caso em uma rede real de subtransmissão, pertencente a uma distribuidora, com avaliação de indicadores técnicos e econômicos, comparando a rede hexafásica com a rede trifásica convencional.

**Palavras-chave:** Avaliação do setor elétrico. Redes de distribuição de energia. Linhas a seis fases. Avaliação técnica e econômica. Redução de Perdas Técnicas.

# **Abstract**

MIRANDA, FELIPE RIBEIRO. Feasibility of six-phase systems for reducing technical losses in subtransmission networks in power distribution companies. 2022. 112p. Thesis (Master's degree). University of São Paulo, São Paulo, 2022.

In the transmission segment there are much research about six-phase systems. Due to the current regulatory framework in Brazil the economic feasibility of this solution is highly restricted. In the distribution segment, the situation is different and there is little research on this alternative. The objective of this work is to find solutions to reduce energy losses in distribution systems, focusing on the number of phase conductors. The segment valuation model (PRICE-CAP) allows for greater technical and economic feasibility. The work demonstrates the reduction of technical losses, transforming a three-phase double circuit line into a six-phase line. In addition to presenting the regulatory framework, simulations were carried out considering OpenDSS to illustrate the reduction of technical energy losses. Finally, a case study in a real subtransmission network belonging to a distributor is presented, with evaluation of technical and economic indicators, comparing the six-phase network with the conventional three-phase network.

Keywords: Electric sector evaluation. Power distribution networks. Six-phase lines. Technical and Economic Evaluation. Reduction of Technical Losses.

# **Lista de figuras**

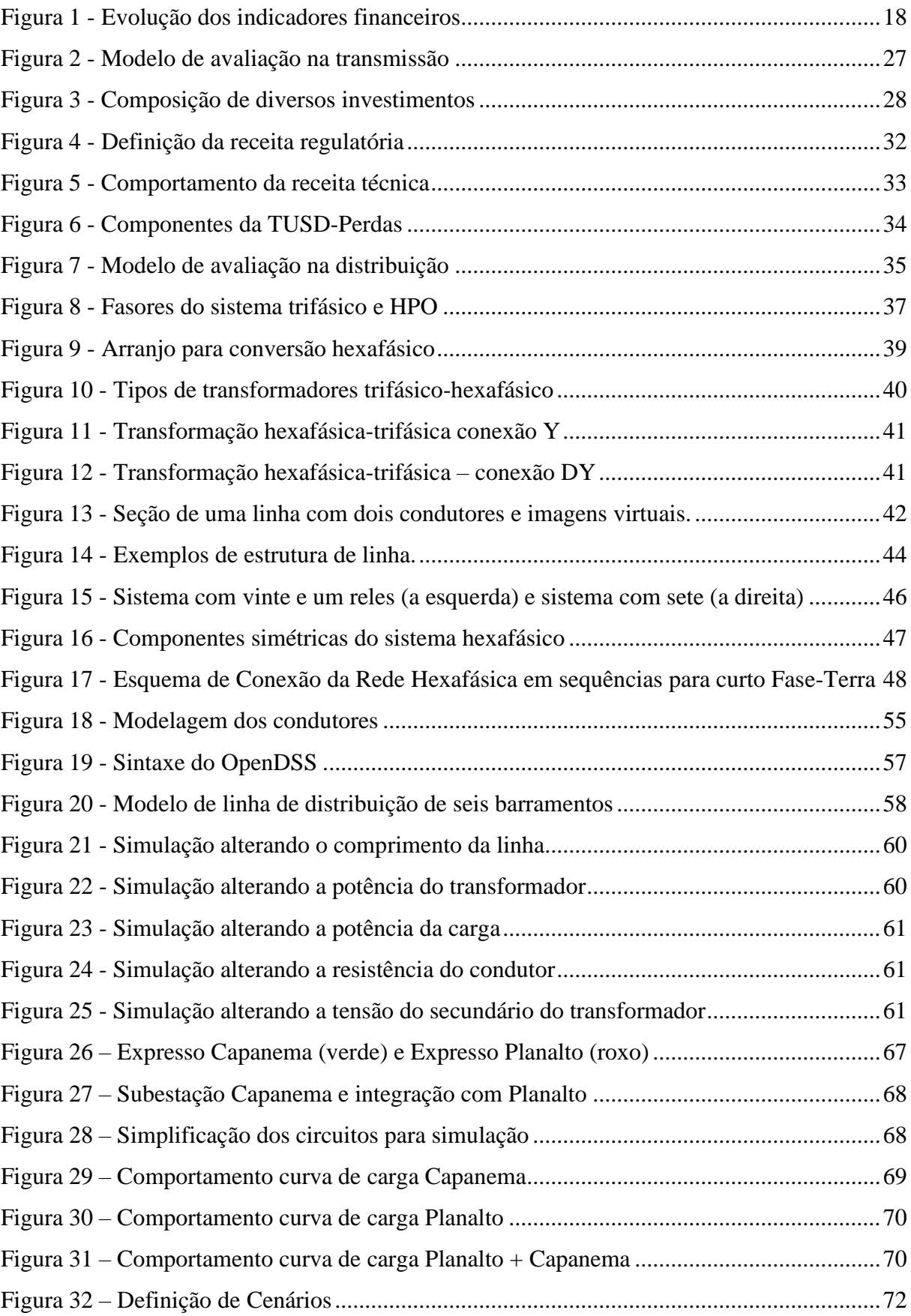

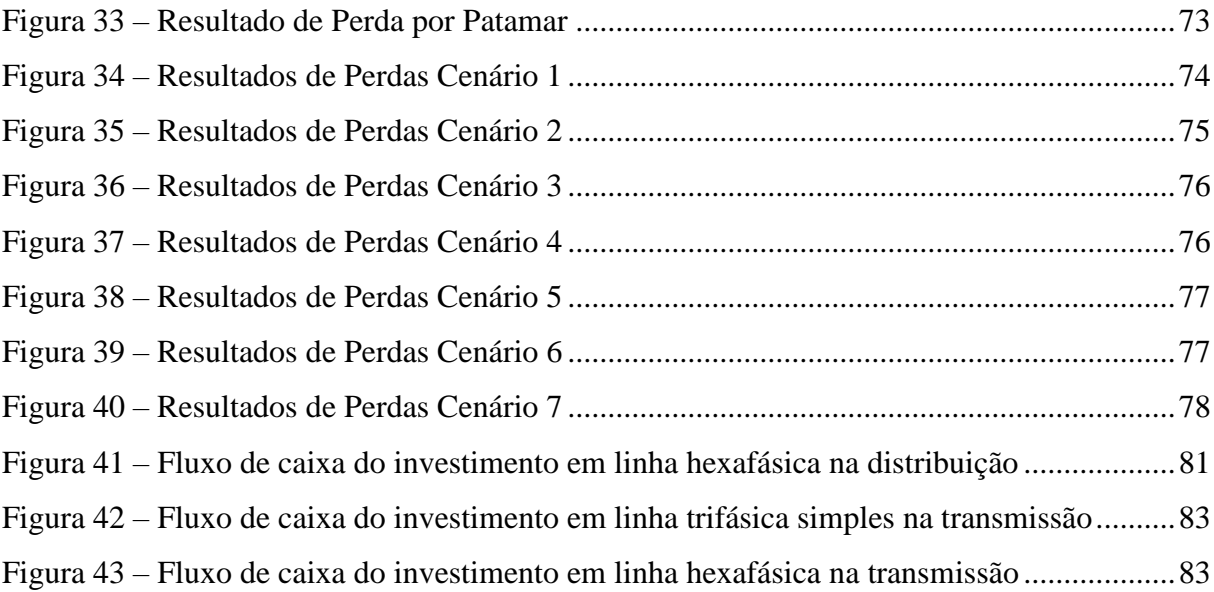

# **Lista de tabelas**

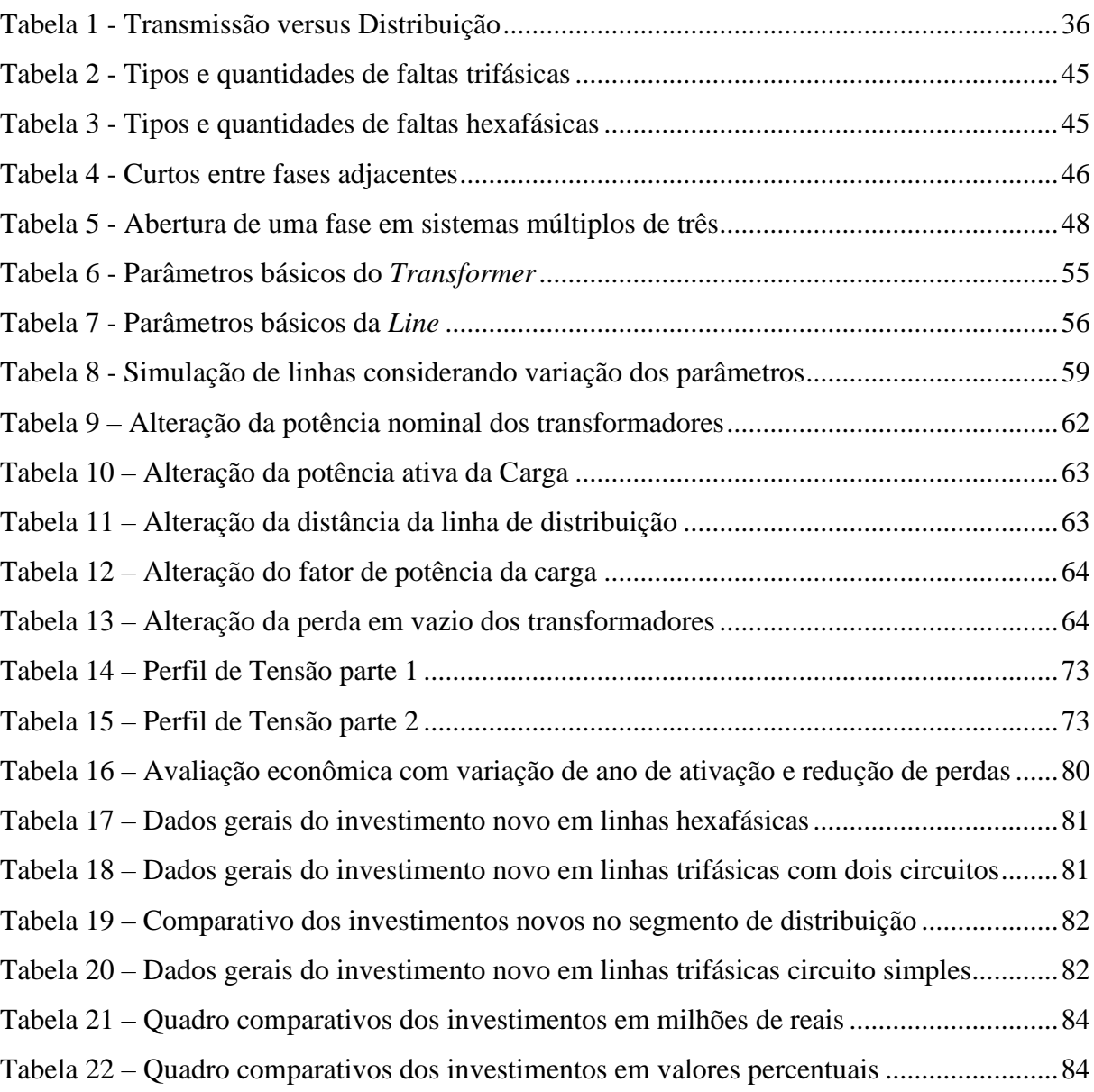

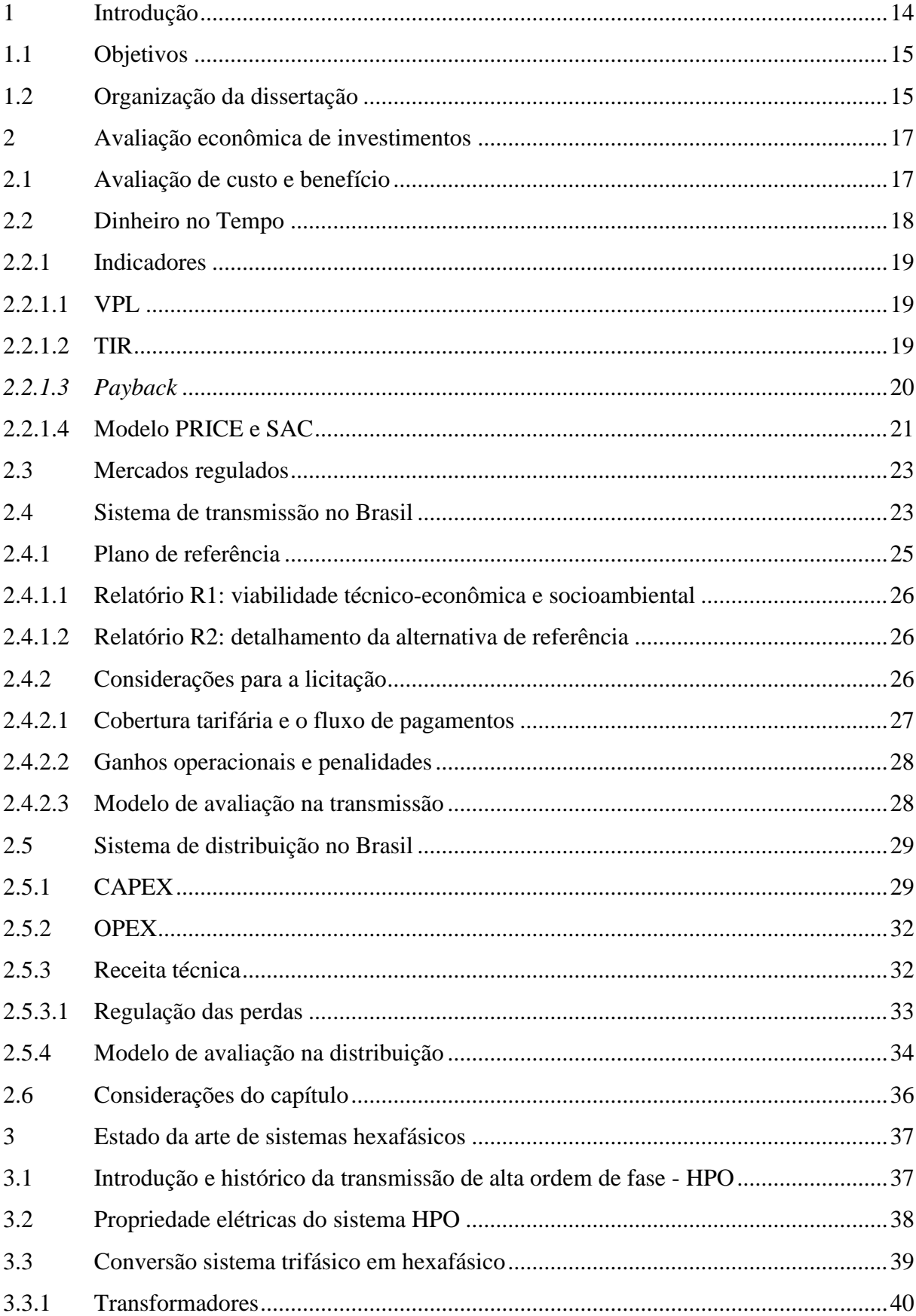

# Sumário

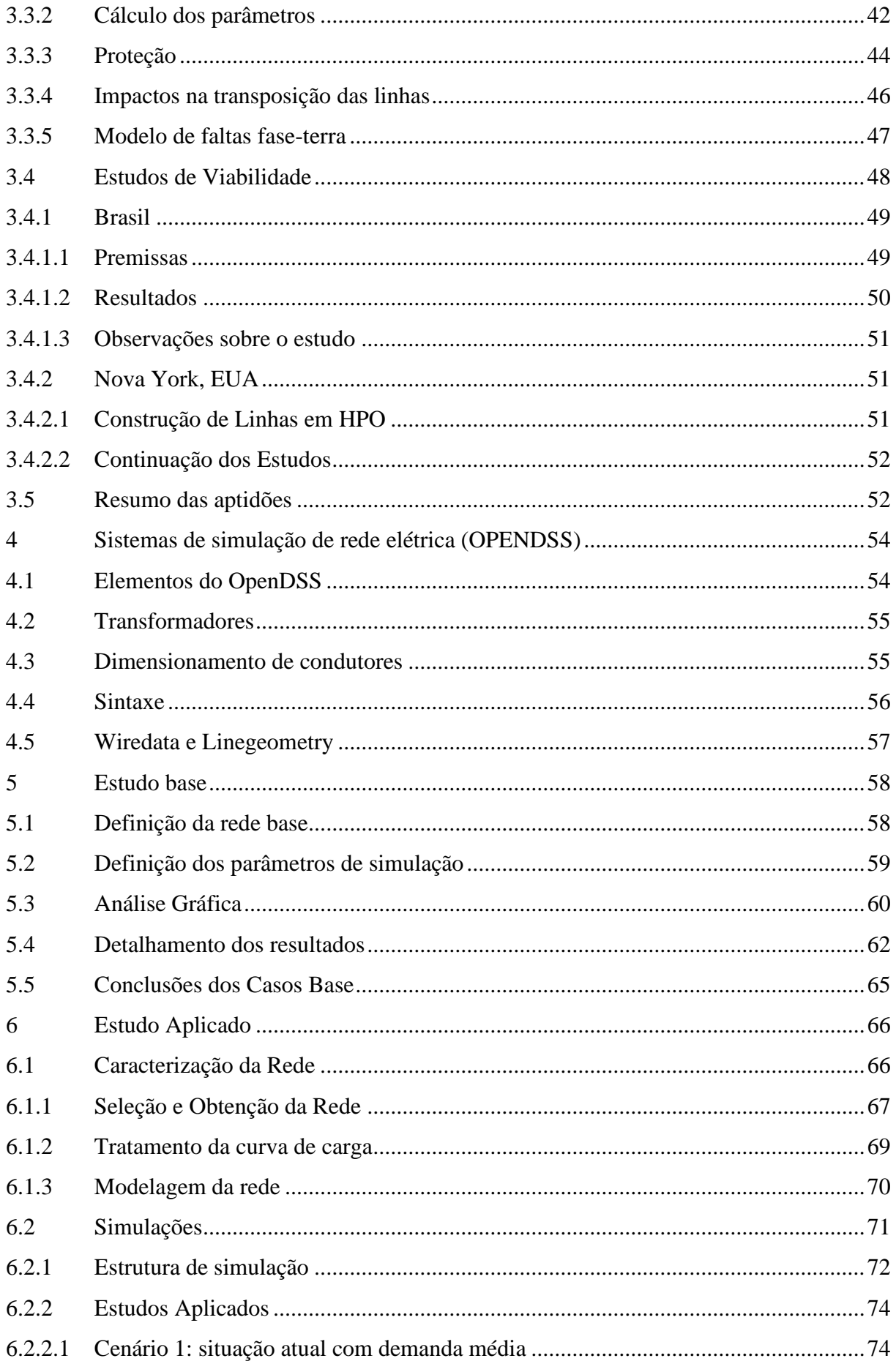

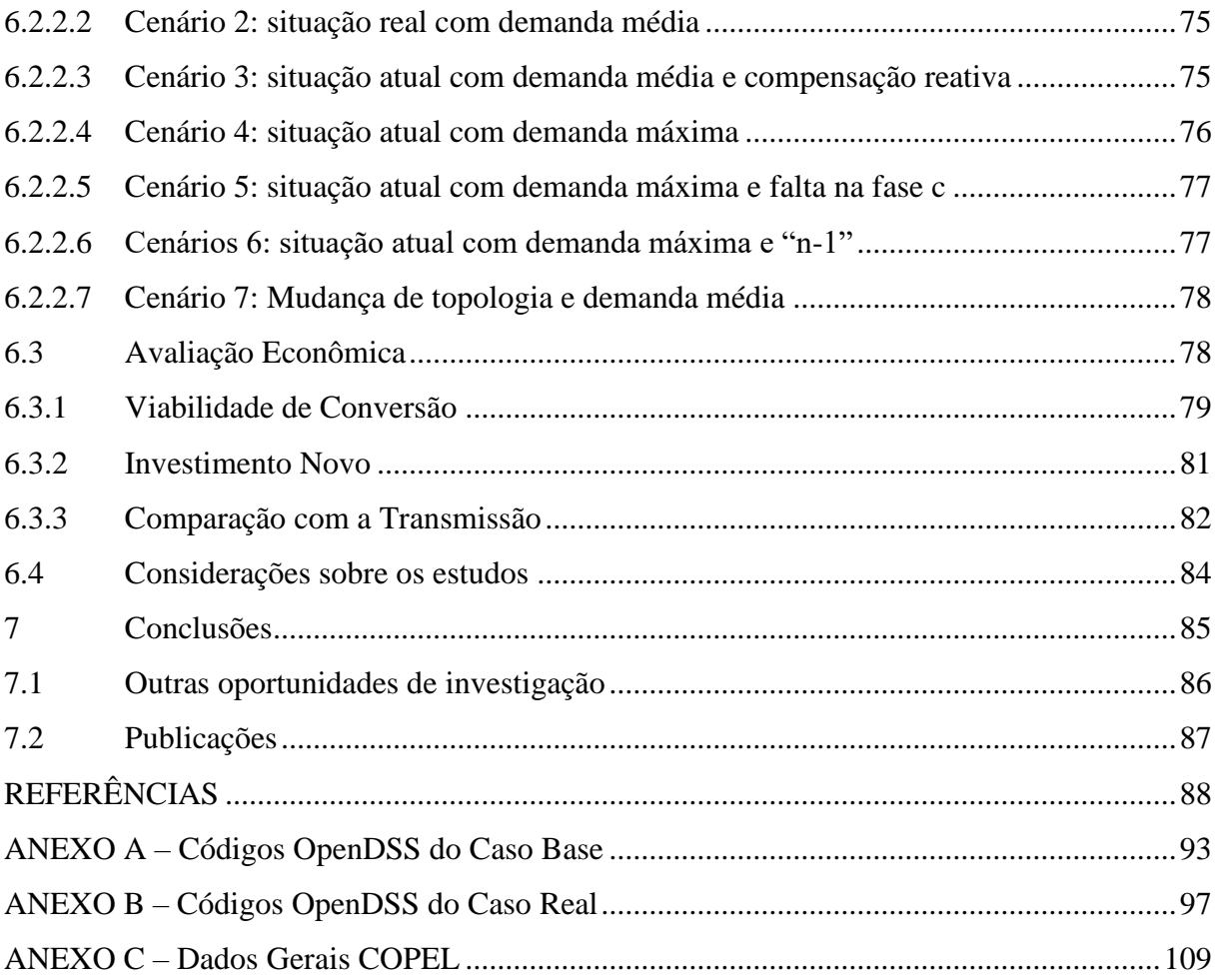

# **1 Introdução**

No Brasil, a transmissão e distribuição de energia elétrica ocorre, predominantemente, por meio de corrente alternada (CA) em um sistema a três fases. Em alguns casos específicos, no sistema de transmissão, o transporte pode ocorrer por bipolos em corrente contínua (CC). Já na distribuição, dependendo da região, o transporte pode ocorrer com apenas uma ou duas fases em corrente alternada. As diversas técnicas coexistem no sistema elétrico brasileiro, sendo cada opção escolhida de acordo com as viabilidades técnica e econômica existentes.

Com o crescimento do consumo de energia elétrica e a aglomeração de consumidores, a construção de novas linhas é cada vez mais difícil, seja pelo preço da faixa de passagem ou pela impossibilidade física. Dada essa dificuldade, as empresas de distribuição passaram a optar por construções de redes com dois circuitos trifásicos, ou converter sistemas de um circuito em sistemas duplos. Os circuitos são independentes do ponto de vista elétrico, mas compartilham a mesma estrutura civil, que é reforçada para o novo arranjo.

Esses novos circuitos retomaram antigas discussões sobre o número de fases ideal para os sistemas em corrente alternada. Alguns especialistas (ISSICABA, 1988) defendem a mudança de topologia para um circuito único de seis fases (hexafásico) e apontam os ganhos técnicos desse sistema frente ao atual (circuitos duplos), com destaque para redução das perdas. Apesar da viabilidade técnica, os trabalhos atuais comparam os dois sistemas nos moldes do sistema de transmissão brasileiro e, para esse comparativo, a viabilidade econômica só é alcançada para distâncias impraticáveis em projetos reais (JARDINI, 2011).

Um dos motivos para a inviabilidade econômica é a falta de mercado de transformadores de seis fases, tanto em termos de fornecedores, quanto de consumidores, o que torna a competição desfavorável frente ao sistema trifásico tradicional. Outro ponto é a falta de projetos e profissionais qualificados nesse tipo de sistema. Portanto, enquanto não houver projetos maciços para os sistemas hexafásicos, a comparação econômica entre os dois sistemas fica extremamente distorcida pelas condições desiguais de mercado.

No modelo regulatório do sistema elétrico brasileiro, a distribuição de energia tem um modelo mais estável para recuperação do capital e uma métrica evoluída para avaliar as perdas técnicas (ACENDE BRASIL, 2007) em relação ao sistema de transmissão. Neste trabalho, foram investigadas linhas de distribuição com características de subtransmissão com circuito duplo para estudar a conversão para um sistema de seis fases, com o objetivo de encontrar redes cuja conversão apresente viabilidade econômica para investimento, assim como ganhos técnicos para os consumidores, fomentando o mercado hexafásico no Brasil.

## **1.1 Objetivos**

No segmento de transmissão existem muitas pesquisas com linhas hexafásicas (ALIREZAEE, HOWLAND e VAN DE PANNE, 1998). Entretanto, com o arcabouço regulatório atual da transmissão no Brasil, a viabilidade econômica dessa solução é muito restrita. Já no segmento de distribuição, existem poucas pesquisas sobre essa alternativa, todavia, a forma de regulação (PRICE-CAP) possibilita uma viabilidade técnica e econômica maior para tal arranjo. Portanto, o objetivo principal do estudo é comprovar a redução nos níveis de perdas técnicas ao transformar uma linha trifásica de circuito duplo em uma linha hexafásica. Adicionalmente, demonstra-se os benefícios das linhas com arranjo hexafásico e a viabilidade para as distribuidoras realizarem a substituição.

A metodologia do trabalho consiste em simular uma rede real, utilizando alimentadores expressos (com característica de subtransmissão) em 34,5 kV da COPEL-D: Distribuidora da Companhia Paranaense de Energia Elétrica. A rede foi simulada para 2 casos, a saber: topologia atual e; conversão em hexafásico com mudança de transformador. As perdas técnicas e o capital para novos investimentos são avaliados pela metodologia ANEEL, definidas no PRORET 2.3 e PRODIST 7 (ANEEL, 2018). O método permite confrontar os custos com a receita originada a partir do investimento, sendo os benefícios técnicos valorados monetariamente.

O presente trabalho pretende dar subsídios para que as concessionárias de distribuição façam um projeto piloto em campo, convertendo os circuitos duplos, com índices altos de perda, em linhas com arranjo hexafásico.

# **1.2 Organização da dissertação**

Após o capítulo introdutório, esta dissertação está organizada da seguinte maneira:

- Capítulo II Avaliação Econômica de Investimentos. O capítulo consiste em apresentar os conceitos da avaliação econômica e suas principais métricas. Também são apresentadas as regras e, consequentemente, os modelos de avaliação de investimento para os segmentos de transmissão e distribuição no Brasil, apontando as vantagens do segmento de distribuição para o fomento do sistema hexafásico no Brasil;
- Capítulo III Estado da Arte dos Sistemas Hexafásicos. São apresentadas as propriedades dos sistemas hexafásicos e como essas contribuem para a redução de perdas. Em seguida, são mostrados os métodos de conversão de sistemas duplo-trifásicos em hexafásicos, os transformadores possíveis, cálculo dos parâmetros de linha, efeitos da transposição, estudos de proteção e curto-circuito, além de apresentar alguns casos práticos realizados no âmbito mundial;
- Capítulo IV Sistemas de Simulação de Rede Elétrica. Nessa secção foi brevemente apresentado o software de apoio para modelagem e avaliação técnica e sua sintaxe para emulação de transformadores e linhas;
- Capítulo V Estudo Base. O estudo base serve de prova de conceito para os conceitos apresentados no capítulo III. Nele foi modelado um sistema de 6-barras, ora duplo trifásico ora hexafásico, em que cada elemento sofrerá variações para observação do comportamento do conjunto. As simulações são desvinculadas de redes reais, mas servem para levantar padrões;
- Capítulo VI Estudo Aplicado. Nesse capítulo foram utilizados os dados de uma rede real, pertencente à COPEL, sendo simulados diversos cenários de carga e topologia para mensuração dos efeitos técnicos e econômicos da conversão de um circuito duplo trifásico existente em uma linha hexafásica;
- Capítulo VII Conclusões. Por fim, foram apresentadas as principais conclusões da pesquisa.

# **2 Avaliação econômica de investimentos**

Uma avaliação econômica é importante para todas as empresas, independente do faturamento, atividade desenvolvida ou abrangência do mercado (ABRADE, et al., 2013). A avaliação busca apurar os custos e benefícios obtidos a partir de um investimento ou uma ação realizada pela empresa.

Cabe aqui fazer uma distinção: na avaliação financeira procura-se identificar se um projeto (ou plano) é autossustentável financeiramente, enquanto na avaliação econômica o foco é definir se o investimento gera benefícios líquidos para a empresa e sociedade. Análises de impacto econômico são utilizadas, de modo recorrente em negócios regulados como é o caso da transmissão e distribuição de energia elétrica.

O método de avaliação pelo fluxo de caixa descontado (ou *discounted cash flow*) é o mais conhecido, inclusive com maior bibliografia disponível (MANSFIELD e NUNAN, 1978). É por esse método que são avaliadas as transações de compra e venda de grandes empresas, bem como as privatizações, fusões, etc. A aplicação desse método consiste na projeção do fluxo de caixa de um investimento, aplicada, periodicamente, uma taxa de desconto, com o objetivo de converter valores de receita futuros para valores presentes. Desse método decorrem indicadores como o Valor Líquido Presente (VPL), Taxa Interna de Retorno (TIR) e Retorno sobre o Investimento, Patrimônio e Operacional Líquido (ROI, ROE e ROL, respectivamente).

## **2.1 Avaliação de custo e benefício**

Há diversas formas de avaliar o retorno de um investimento e sua criação de valor de acordo com critérios financeiros, contábeis, de mercado (bolsa de valores) e híbridos.

Os conhecimentos contábeis apontam para criação de valor econômico, decorrente da operação da empresa e de suas atividades. A análise financeira foca nos resultados de fluxo de caixa da empresa. Os dados fundamentais dessas análises estão relacionados aos ativos e passivos da empresa, bem como o fluxo de caixa decorrente da atuação da empresa.

Neste trabalho, o ponto fundamental da análise é em relação às ações realizadas no âmbito da distribuição de energia. Assim, avaliam-se os investimentos em relação a custos e resultados esperados. A avaliação, portanto, é feita com base em dados sólidos. A Figura 1 apresenta alguns critérios de avaliação de indicadores financeiros e sua confiabilidade em relação às manipulações da empresa e em relação aos impactos do mercado.

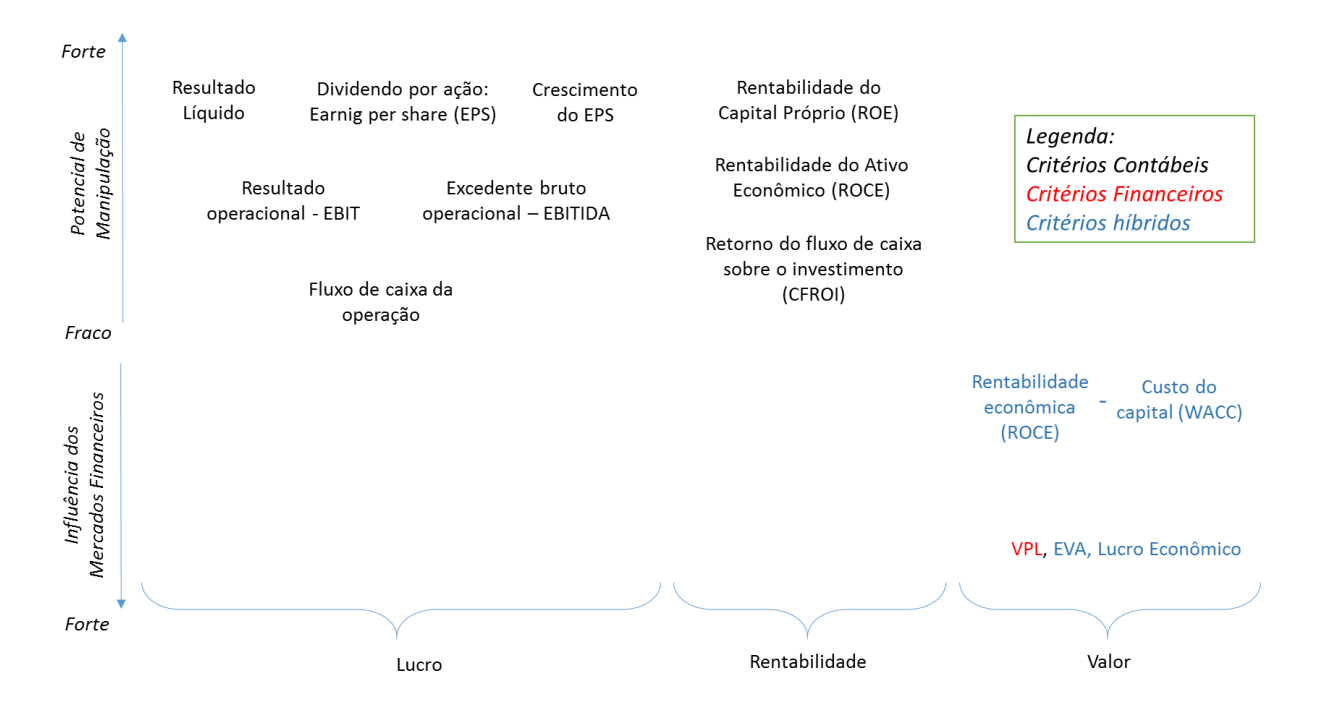

Figura 1 - Evolução dos indicadores financeiros

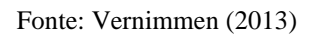

Existem diversos indicadores contábeis e financeiros, apesar de cada um envolver uma técnica, ou explorar conceitos diferentes, todos os métodos têm dois objetivos em comum, a saber:

- Separar a natureza (origem) de cada receita e/ou custo;
- Avaliar a influência do tempo na avaliação do investimento.

# **2.2 Dinheiro no Tempo**

O pilar para a avaliação de um investimento é o valor do dinheiro no tempo. As decisões do planejador envolvem custos e benefícios que estão distribuídos sobre o tempo. Os investimentos de hoje devem ser justificados pelos benefícios esperados no futuro, sendo necessário comparar os valores das somas de dinheiro em diferentes datas. Para fazer isto é requerido um entendimento perfeito dos conceitos de valor do dinheiro no tempo e das técnicas de fluxo de caixa.

A seguir são analisadas as técnicas de análise econômica de investimentos aplicados à eficiência de investimentos.

### **2.2.1 Indicadores**

#### **2.2.1.1 VPL**

O Valor Presente Líquido (VPL) representa a soma de todos os fluxos de caixa futuros trazidos para o valor presente, considerando uma taxa de desconto (ou valor do dinheiro no tempo). Essa taxa de desconto varia de acordo com os riscos do investimento e pretensões dos investidores. O cálculo do VPL é ilustrado pela Equação (2.1):

$$
VPL = \sum_{n=1}^{N} \frac{F_t}{(1+t)^n} - \text{Investimento Initial}
$$
 (2.1)

Em que:

- Investimento inicial (capital fixo mais capital de giro);
- N: vida útil do projeto ou número de anualidades;
- $F_t$ : retornos anuais estimados.
- $\bullet$  *t* : taxa de retorno desejado ou esperado

Apesar das vantagens, como o fato de considerar o valor do dinheiro no tempo, incluir todos os capitais na avaliação e considerar os riscos inerentes ao custo de oportunidade, uma das dificuldades relacionadas com o cálculo do VPL é a definição da taxa de retorno esperado. Do ponto de vista regulatório, pode-se calcular utilizando o valor de WACC definido pela ANEEL para avaliar o retorno do investimento, entretanto esse valor pode não ser o mesmo do valor esperado pelo investidor. O ROE (Return of Equity) é o valor do VPL dividido pelo valor completo do investimento (CGEE, 2012).

## **2.2.1.2 TIR**

A Taxa de Retorno (TIR) é uma metodologia para analisar investimentos, indicando sua viabilidade ou não viabilidade. Pode-se, assim, tomar uma decisão de melhor investimento analisando sua TIR, e quanto maior seu valor, melhor e mais lucrativo é o projeto. Já uma taxa TIR negativa é inviável, significaria perda dinheiro com o projeto.

A TIR é a taxa para a qual o VPL (Valor Presente Líquido) é nulo, ou seja, quando o termo de somatória da equação é igual ao valor do investimento inicial (positivo), com uma fácil manipulação matemática, como apresentada na Equação (2.2):

$$
VPL = 0 = \sum_{n=1}^{N} \frac{F_t}{(1+TIR)^n} - Investimento Initial \qquad (2.2)
$$

#### *2.2.1.3 Payback*

● *Payback* simples (PBS)

O payback simples representa o tempo necessário para que o investidor recupere o capital investido, sem a consideração do custo de capital (valor da moeda no tempo). O PBS possui como principal vantagem sua simplicidade, visto que não exige nenhuma sofisticação de cálculos e serve principalmente como parâmetro para mensurar a liquidez de um projeto (LANDERS, 1998). Para calculá-lo deve-se dividir o custo de implantação do projeto pelo fluxo médio de caixa, referente aos retornos anuais do projeto, conforme Equação (2.3):

$$
PBS = \frac{c_{inv}}{FC_{m\acute{e}dio}}
$$
 (2.3)

Em que:

- $C_{inv}$ : Custo de investimento inicial;
- $FC<sub>miedio</sub>$ : Fluxo de caixa médio provindo do projeto, obtido pela somatória de todos os retornos, dividido pelo tempo que se estima possuir esses fluxos.

Entretanto, conforme dito anteriormente, essa análise não considera o custo de capital e possui como desvantagem adicional o fato de não considerar todos os fluxos de caixa do projeto, impedindo uma visão de longo prazo.

● *Payback* descontado (PBD)

O payback descontado assemelha-se ao PBS, contudo, o mesmo considera o valor do capital no tempo, sendo esta sua principal vantagem. Entretanto, assim como o payback simples, essa análise não considera o valor de todos os fluxos de caixa do projeto.

Para o cálculo do PBD é necessário se utilizar o método do valor presente líquido (VPL), trazendo os valores dos fluxos de caixa para o presente. O ano em que o capital investido terá sido recuperado será o ano em que a soma do valor de investimento (dessa vez negativo) com a somatória dos fluxos de caixas, trazidos para o valor do ano presente, será maior ou igual à zero, conforme Equação (2.4):

$$
PBD = N | Investimento Initial + \sum_{n=1}^{N} \frac{F_t}{(1+TIR)^n} \ge 0
$$
 (2.4)

Em que:

- $\bullet$   $\pi$ : equivale à anualidade do investimento;
- Investimento inicial: é um valor negativo.

De maneira simples, o PBD representa quantos anos (tempo) o projeto demora para retornar o capital investido. No entanto, esse valor pode ser acelerado ou retardado, caso o investidor opte por realizar operações financeiras com o dinheiro recebido, ou escolha para investir por meio de financiamentos.

#### **2.2.1.4 Modelo PRICE e SAC**

De um modo geral, nenhum projeto na área de infraestrutura é feito com apenas capital próprio. A opção por financiamentos em muitos casos é o que viabiliza um projeto a sair do papel. Há dois modelos mais comuns de financiamento, que impactam o fluxo de caixa e o valor financiado de maneiras diferentes: o financiamento SAC (Sistema de Amortização Constante) e a Tabela PRICE (preço constante). Ambos os modelos possuem juros e sistemas de amortização que compõem suas prestações, sendo que a principal diferença entre eles reside nas prestações: na Tabela PRICE, as parcelas são constantes; já no SAC, o valor da primeira parcela é maior que da Tabela PRICE, e diminui gradativamente até parcelas menores que do modelo de parcelas constantes.

Nesse contexto, as condições de devolução do capital são chamadas de amortização, e os juros relacionados com a devolução do capital são separados do capital em si.

No sistema SAC, a amortização é constante, e pode-se perceber claramente já na primeira prestação a redução do valor devido. Cada prestação é obtida a partir da soma da amortização mensal com os juros do mês da prestação. Sua amortização é fixa, porém, os juros mudam a cada mês, e para obtê-lo é preciso calcular valor ainda devido, e assim multiplicá-lo pela taxa de juros do empréstimo. Os passos para o cálculo da primeira prestação são indicados pela Equação (2.5):

$$
Amortiza\xi\tilde{a}o_{mensal} = \frac{Divida_{\text{i}TOTAL}}{N^2 \text{prestações}}
$$
\n
$$
Divida_{\text{m\^es}(i)} = Divida_{\text{m\^es}(i-1)} - Amortiza\xi\tilde{a}o_{\text{mensal}}
$$
\n
$$
Juros_{\text{m\^es}(i)} = Divida_{\text{m\^es}(i)} * taxa de juros
$$
\n
$$
Presta\xi\tilde{a}o_{\text{m\^es}(i)} = Amortiza\xi\tilde{a}o_{\text{mensal}} + Juros_{\text{m\^es}(i)}
$$
\n
$$
(2.5)
$$

Observa-se que o valor da prestação é decrescente a cada mês, assim como seus juros, enquanto a amortização é constante.

Na Tabela PRICE, o valor da prestação é constante. Como a prestação é igual todos os meses, ela é somente calculada uma vez, e os juros mensais são calculados pela multiplicação da dívida total naquele mês pela taxa de juros do empréstimo. A soma da amortização com os juros compõe o valor da prestação, que é uma constante, portanto o valor das amortizações varia junto com o valor dos juros, conforme o passo a passo ilustrado pela Equação (2.6):

$$
Presta\zeta\tilde{a}o = Divida_{TOTAL} * \frac{(1 + taxa \ de \ juros)^{N^o_{parcelas} * taxa \ de \ juros}}{(1 + taxa \ de \ juros)^{N^o_{parcelas} - 1}}
$$
\n
$$
Divida_{m\hat{e}s(i)} = Divida_{m\hat{e}s(i-1)} - Amortiza\zeta\tilde{a}o_{mensal}
$$
\n
$$
Juros_{m\hat{e}s(i)} = Divida_{m\hat{e}s(i)} * taxa \ de \ juros
$$
\n
$$
Presta\zeta\tilde{a}o = cte = \uparrow Amortiza\zeta\tilde{a}o_{m\hat{e}s(i)} + Juros_{m\hat{e}s(i)} \downarrow
$$
\n
$$
(2.6)
$$

Como as prestações são constantes e os juros são decrescentes, consequentemente, a amortização do valor da dívida é crescente. O FRC (fator de recuperação do capital) é uma variação do modelo PRICE, no qual o valor final (prestação) é conhecido e o objetivo é calcular a taxa de juros para recuperar o capital.

O valor total a ser desembolsado no final das prestações na Tabela PRICE é maior que no SAC, embora no SAC suas prestações iniciais sejam maiores, ele é mais interessante que o PRICE, analisando apenas a diferença de quantia total a ser desembolsada por ambos. Consequentemente, os juros totais envolvidos no PRICE são maiores que do SAC.

### **2.3 Mercados regulados**

Um investimento é rentável ou atrativo quando a sua receita recebida (ou economizada) ao longo de anos é maior que o montante gasto no mesmo período (ANEEL, 2016). Normalmente, os custos despendidos ocorrem no início do período de apuração e, os benefícios, espalhados durante toda a janela de análise. Portanto, tratam-se de grandezas situadas em períodos diferentes.

Em mercados regulados, a forma de recuperação do investimento é previamente conhecida, e normalmente se dá por meio de uma tarifa. Também existem regras para compartilhar os benefícios técnicos com a sociedade e promover a eficiência operacional.

Sendo assim, para um investimento estruturante ser rentável é necessário considerar a recuperação de investimento do ativo físico. No modelo brasileiro, a empresa que investe é a responsável pela manutenção do ativo, logo existe um custo operacional embutido no investimento. Além disso, a empresa pode ter ganhos ou perdas de receita oriundos do desempenho técnico do ativo, como a perda de energia, por exemplo.

Fica a cargo do agente público regulador definir qual o critério para estimular a obra mais eficiente e útil para o sistema. É nesse ponto que os modelos econômicos de regulação na transmissão e distribuição divergem, apesar de ambos usarem a redução de perdas como driver comum para a análise de linhas.

## **2.4 Sistema de transmissão no Brasil**

A expansão do sistema de transmissão deve ocorrer em coerência com os projetos de geração, garantindo o livre acesso das novas plantas (com localização desconhecida), sem onerar em demasia os consumidores (SINOPOLI, 2009). Além disso, expandir a capacidade de transmissão é vital para o aproveitamento energético do sistema e aumentar sua confiabilidade frente a faltas e falhas, uma vez que as usinas hidroelétricas são alocadas em diferentes bacias hidrográficas, com regimes sazonais diferentes. Como os aproveitamentos hídricos possuem a energia "mais barata", cabe às linhas de transmissão garantir que essa energia chegue a todos os consumidores, problema similar ocorre atualmente com as fontes eólicas.

Para que isso ocorra, o planejamento do sistema de transmissão, realizado pela EPE (Empresa de Pesquisa Energética), deve prever os reforços na rede, as novas instalações, o custo para construção e o impacto para os consumidores. Essa tarefa é dificultada pois o fluxo de energia na linha é variável, devido a hidrologia ou restrições de operação. Portanto, a EPE prepara um plano de expansão de "referência" para a geração e transmissão. Esse plano indicativo tem um horizonte de dez anos, sendo definido os preços de referência e sua aplicação.

As tarifas estimadas são repassadas para cada gerador candidato aos pontos de instalação solicitados. Caso eles ganhem o leilão no ambiente regulado e sejam contratados, eles serão cobrados pelo valor calculado durante toda a duração do contrato. Normalmente, há um escalonamento no pagamento, mas ele já é conhecido na assinatura do contrato (ou seja, a tarifa do gerador é pré-determinada e não sofre alterações).

Dado que todos os candidatos geradores dispõem das informações necessárias sobre a tarifa de transmissão, eles podem entrar no leilão para disputar os contratos de geração nova já considerando esse valor em seus lances.

Tendo em conta os resultados do leilão de geração, os reforços nas linhas de transmissão, que de fato precisam ser realizados, são planejados.

Finalizado o plano de geração, é feito o plano de transmissão. Realiza-se outro leilão, agora, para a construção dos reforços e expansão do sistema de transmissão. Ao final desse processo chega-se, enfim, ao custo real das instalações de transmissão.

Com base nos resultados do leilão de transmissão, o custo do serviço real é conhecido. O erro entre os custos estimados e realizados é absorvido pelos consumidores, proporcionalmente ao pico de demanda contratada.

Inicialmente, o planejamento é feito pela EPE (R1 e R2), no entanto, a partir da fase de licitação, o ONS (Operador Nacional do Sistema Elétrico) auxilia no processo. A metodologia técnica para a definição dos reforços necessários na rede é muito complexa, envolvendo restrições operacionais, cálculo de fluxo de potência, incertezas de geração, múltiplos despachos, atendimento do pico da demanda, entre outros. Por mais que o sistema faça uma minimização dos custos, os cenários técnicos costumam estar superestimados (CRUZ e BEBIANO, 2009).

O leilão da transmissão é baseado na receita anual permitida (RAP), que define o valor teto que a transmissora receberá para prestar o serviço. A ANEEL o leilão cada projeto e as empresas cadastradas vão abaixando o preço até que só reste uma interessada, enfim, a vencedora do leilão para aquele projeto. Os contratos são de 30 anos com a receita préestabelecida, facilitando os financiamentos e possibilitando a entrada de diversos players de capital privado (nacionais e estrangeiros) nos leilões. A operação da rede é feita pelo operador nacional do sistema (ONS), sendo responsabilidade do dono da rede mantê-la em condições de atender os despachos com qualidade.

## **2.4.1 Plano de referência**

Para definição de um plano de referência, são seguidas diretrizes de elaboração de uma documentação que recomenda novas instalações de transmissão integrantes da Rede Básica, por meio de ato licitatório, e essa documentação é encaminhada à ANEEL (Agência Nacional de Energia Elétrica). Os critérios e procedimentos utilizados no estudo devem estar de acordo com o documento elaborado pela Empresa de Pesquisas Energéticas (EPE, 2015). Nele, se destacam:

- Manter o conceito de mínimo custo global para a escolha da alternativa;
- Atender ao critério "N-1", ou seja, o sistema deve conseguir operar na condição de uma unidade fora de serviço, para elementos da Rede Básica e Rede Básica de Fronteira.

A seguir são listados dois relatórios realizados pela EPE para definir o edital para licitação da linha de transmissão.

#### 2.4.1.1 Relatório R1: viabilidade técnico-econômica e socioambiental

Os estudos dessa fase devem proceder a uma análise de viabilidade técnico-econômica do empreendimento, demonstrando a sua competitividade frente a outras alternativas e estabelecendo as características básicas preliminares das instalações do empreendimento, bem como uma expectativa de seu custo, baseado em referências de custos modulares utilizadas no planejamento.

Nesse documento constam os estudos de fluxo de potência, os quais visam determinar os níveis de tensão nos barramentos do sistema, os fluxos de potência nas linhas de transmissão e os transformadores para condições de operação normal e de emergência, para diversos cenários de curto, médio e longo prazo.

#### 2.4.1.2 Relatório R2: detalhamento da alternativa de referência

Nessa fase, ocorre a definição do condutor econômico: para a escolha do condutor mais adequado, sob o ponto de vista técnico-econômico, é normalmente considerada uma torre típica do sistema em análise (JARDINI, 2011). Porém, é recomendável, sempre que possível, que sejam investigados outros tipos de estruturas. Nesse contexto, a definição do condutor econômico deve proceder com base nas análises dos fluxos de potência e da evolução da carga adotada nos estudos de viabilidade técnico-econômica, permitindo, assim, que sejam estabelecidas previsões dos níveis de carregamentos das linhas de transmissão e seus respectivos fatores de carga, ano-a-ano. Associado a essas previsões, e com base nos valores de custo marginal de expansão da geração e da taxa de desconto para atualização financeira, obtêm-se o custo das perdas em valor presente. Dessa forma, pode-se determinar o condutor a ser utilizado para as linhas de transmissão do empreendimento em análise.

## **2.4.2 Considerações para a licitação**

Antes de ingressar no leilão para conseguir a concessão para construção da linha, o agente interessado deve se qualificar tecnicamente através dos documentos exigidos pela EPE. Após essa etapa, ele poderá entrar no BID (licitação), sendo o vencedor aquele que apresentar o menor preço ao término do certame. Para definição de seu preço limite, o proponente deve considerar a cobertura tarifária mínima que cubra o fluxo de pagamento, custo de operação, possíveis penalidades e gere lucro para o acionista da empresa (ANEEL, 2014).

#### 2.4.2.1 Cobertura tarifária e o fluxo de pagamentos

Ao realizar um investimento, o dono do empreendimento deve se preocupar em observar o impacto no seu caixa decorrente da sua realização. A tarifa recebida deve cobrir todos os custos inerentes ao serviço e seu valor é fixo, determinado pela proposta vencedora do BID. Portanto, novos aportes de capital no empreendimento abatem a margem de lucro dos acionistas da concessionária. O modelo de avaliação está descrito na Figura 2.

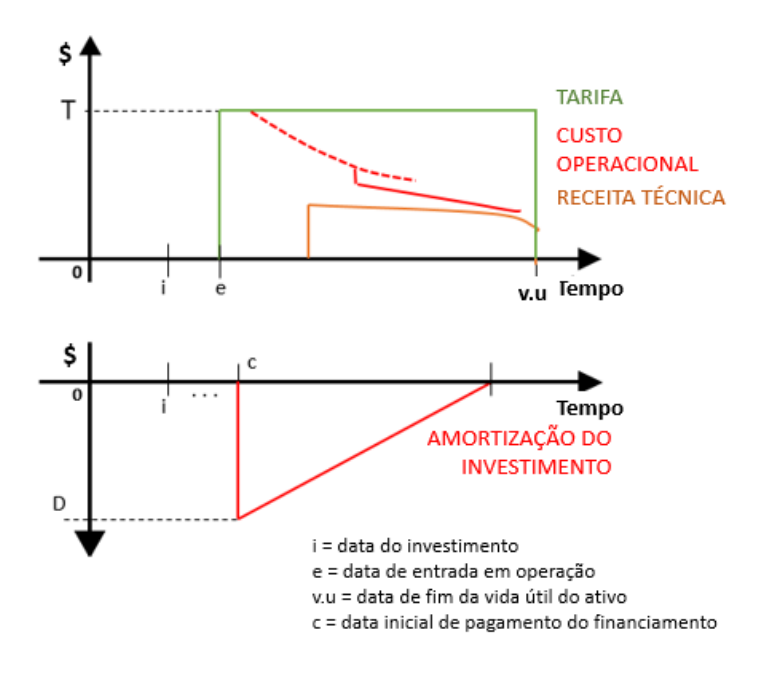

Figura 2 - Modelo de avaliação na transmissão

#### Fonte: Autor

As análises econômicas desse tipo de empreendimento utilizam o modelo PRICE (JAMASB e POLLIT, 2000). Nesse modelo, cada investimento é decomposto pelos grupos de obras ou compras de equipamentos, sendo simulado um financiamento com a taxa de retorno da empresa ou juros cobrados (em caso de financiamento de terceiros). A parcela é normalizada criando um valor único (pmt-payment) por toda a operação do ativo, conforme ilustrado na Figura 3.

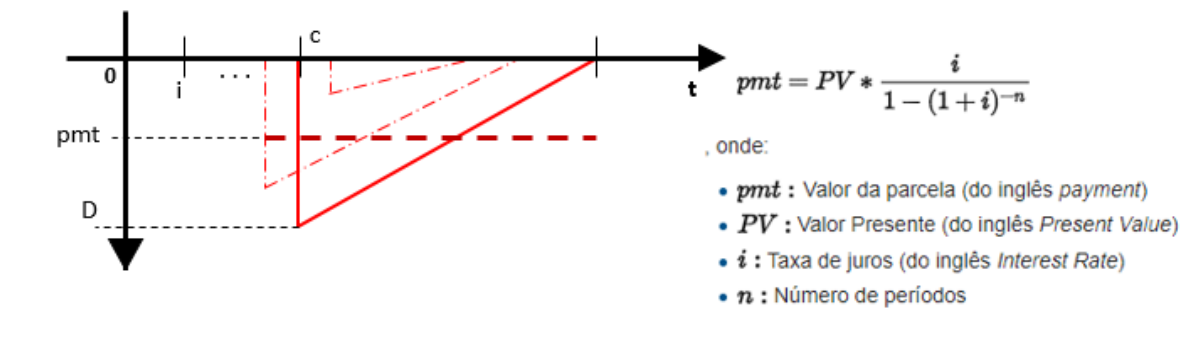

Figura 3 - Composição de diversos investimentos

#### Fonte: Autor

#### 2.4.2.2 Ganhos operacionais e penalidades

Não existe um benchmarking no segmento de transmissão para comparar os custos operacionais. É assumido que a RAP (Receita Anual Permitida) seja o suficiente para a cobertura da operação e manutenção dos serviços e, uma vez que a empresa ganhou o leilão, é assumido que seu custo operacional é o mais adequado. Sendo assim, os ganhos operacionais serão apurados pela parcela anual de O&M reduzido, após o investimento na rede.

Os requisitos para os agentes de transmissão são definidos nos procedimentos de rede da ONS (EPE, 2015). Os procedimentos de rede são documentos elaborados pelo ONS, com participação dos agentes, que definem os procedimentos e requisitos necessários à realização das atividades de planejamento da operação eletro energética, administração da transmissão e programação e operação em tempo real no âmbito do Sistema Integrado Nacional (SIN).

#### 2.4.2.3 Modelo de avaliação na transmissão

O modelo de avaliação econômica de um empreendimento de transmissão tem por base a tarifa anual, sendo ela pré-determinada e com valor conhecido. Os esforços em investimento visam reduzir as perdas de receita por penalidades e custos operacionais (O&M). Os investimentos têm o objetivo de reduzir essa perda de receita, entretanto, esse valor gasto também é uma perda de receita (ANEEL, 2014).

Portanto, os investimentos tentam maximizar a receita poupada, ou seja, reduzem a perda da receita anual permitida (ou gerada). Sendo assim, um bom investimento é o que apresenta a menor perda de receita (ou seja, reduz a área branca da Figura 4). Por fim, o modelo de avaliação econômica é dado pela Equação (2.7):

$$
Resultado = \Delta O\&M + \Delta penalidades + pmt \tag{2.7}
$$

Em que:

- $\Delta O\&M$ : Alteração dos custos de operação e manutenção em decorrência do investimento realizado;
- $\Delta$ penalidades: Econômica em penalidades, recuperadas em valor presente;
- pmt: payment, ou parcela constante que subtrai o valor da tarifa, devido aos investimentos realizados.

## **2.5 Sistema de distribuição no Brasil**

A regulação econômica de sistema de distribuição no Brasil segue o modelo de PRICE-CAP ("preço-teto", em tradução livre), em que é estimulada a eficiência nos custos de operação. Entretanto, os investimentos em expansão desse sistema são remunerados por um modelo SAC adaptado (ANEEL, 2015).

A seguir, são apresentados os principais componentes da receita de um investimento realizado por uma distribuidora.

## **2.5.1 CAPEX**

CAPEX é o investimento em bens de capital, no caso particular da distribuição, o investimento em infraestrutura de rede. O CAPEX investido forma a Base de Remuneração Regulatória (BRR), que representa o valor dos ativos da distribuidora, seguindo os critérios estabelecidos pela agência reguladora para adicionar o valor dos ativos a tal base. Normalmente, a BRR se refere à "base-bruta" do valor total de todos os ativos presentes na rede (BRRb) e o termo "base-líquida" se refere ao valor dessa base já depreciado (BRRl).

A depreciação contábil regulatória dos equipamentos é calculada a partir de valores definidos pela agência reguladora (ou seja, não cabe à distribuidora pleitear a depreciação da base, mas contabilizar esse valor de acordo com o regulado). O valor, em Reais, dessa depreciação é denominado Quota de Reintegração Regulatória (QRR). Ela também pode ser expressa como uma porcentagem da base de remuneração. Assim, essa quota (QRR) depende diretamente da taxa de depreciação do ativo, determinada pela ANEEL, e da Base de Remuneração Regulatória Bruta (BRRb), A formação do VNR é apresentada na Equação (2.8).

$$
VNR = VF + COM + CA + JOA = I \tag{2.8}
$$

Em que:

- *VF* (Valor de Fábrica): corresponde aos equipamentos principais, representados pelas Unidades de Cadastro (UC), conforme o MCPSE;
- $COM$  Componentes Menores: conjunto de componentes acessórios vinculados a um determinado equipamento principal;
- $CA$  Custos Adicionais: compreende os custos necessários para colocação do bem em operação, incluindo os custos de projeto, gerenciamento, montagem e frete, entre outros, conforme estabelecido no MCSE;
- $\bullet$  *JOA* Juros sobre Obras em Andamento: representa uma remuneração adicional referente à obra em curso e é aplicado para subestações, linhas e redes de distribuição.
- $I -$ Valor do Investimento realizado

A Quota de Reintegração Regulatória (QRR) é calculada conforme Equação (2.9):

$$
QRR = BRR \star \delta \tag{2.9}
$$

Em que:

- BRRb: Base de Remuneração Regulatória bruta;
- $\bullet$   $\delta$ : Taxa média de depreciação das instalações.

Com isso, é possível quantificar o valor anual a ser recebido do QRR durante o tempo de duração médio de vida útil dos equipamentos, salve casos onde sua vida útil é reduzida e há a retirada do ativo, o QRR se manterá apenas até o final da revisão tarifária.

A remuneração líquida do capital (RLC) para investimentos realizados é composta fundamentalmente por dois blocos: Base de Remuneração Regulatória líquida (BRRL) [constituída pela BRRb e almoxarifados de operação subtraídos da depreciação acumulada e índice de aproveitamento], e custo de capital (WACC). A RC é definida na Equação (2.10):

$$
RLC = (BRRL - RGR) * r_{WACC_{pr\acute{e}}} + RGR * r_{rgr} + RC_{OE}
$$
\n
$$
(2.10)
$$

Em que:

- RGR: Saldo devedor da Reserva Global de Reversão;
- $r_{WACC_{pre}}$ : Custo Médio Ponderado de Capital Real Antes dos Impostos;
- $r_{\text{rgr}}$ : Custo de capital da RGR.
- $RC_{OE}$ : Remuneração sobre os Investimentos Realizados com recursos de Obrigações Especiais.

Os ativos têm um certo número de anos como vida útil regulatória (para linhas cerca de 35 anos e para itens de tecnologia 13 anos). A cada revisão  $(r_n)$ , após a entrada em operação do ativo  $(e)$ , esse tem seu valor recalculado, Figura 4. Esse processo se repete para cada revisão (ANEEL, 2016), durante os anos entre a entrada em operação e o fim da vida útil  $(vu)$  do equipamento.

O valor da BRRb é igual ao Investimento (I). A Base Líquida é uma reta que começa em "I" na data de entrada em operação (ano 0) e termina no valor de zero em  $vu$  (por exemplo: 13 anos), o valor efetivo que será contabilizado na base depende do ano de cada uma das revisões.

O valor da QRR é proporcional ao investimento (I) e a taxa de depreciação  $(1/vu)$ . Já a RLC é igual ao valor da base depreciada  $(d)$  multiplicada pela WACC - atualmente em 8,09% depois dos impostos (ANEEL, 2017).

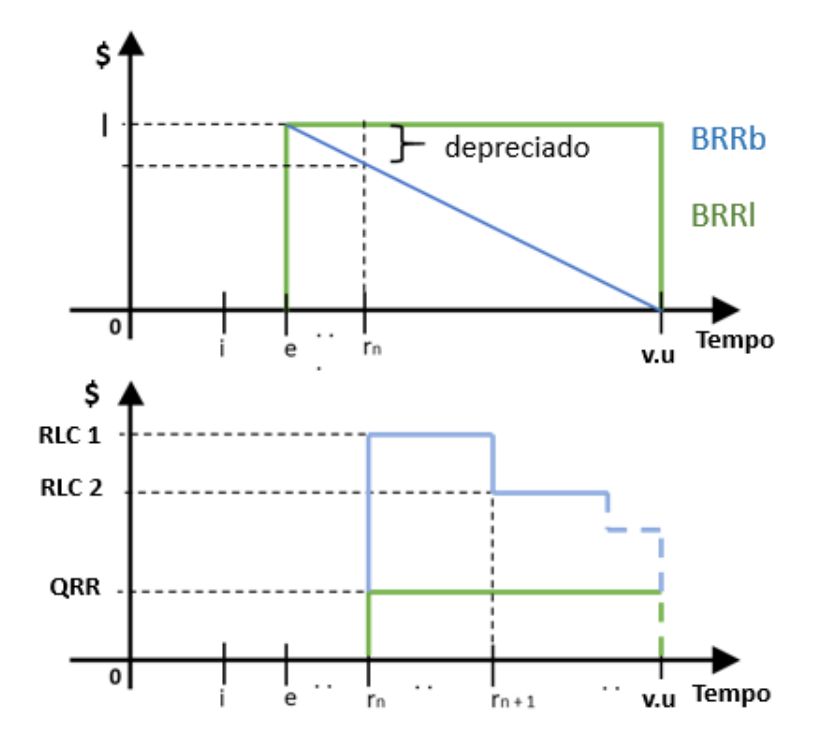

Figura 4 - Definição da receita regulatória

Fonte: Autor

## **2.5.2 OPEX**

As receitas operacionais, ou comparativas, têm um comportamento diferente das demais. Sua valoração é feita por metas, que são definidas por metodologia determinada pelo regulador, a partir da comparação entre distribuidoras. A metodologia define um valor alvo para o final do ciclo tarifário e cria uma trajetória para que a empresa a partir do valor atual chegue ao objetivo (ANEEL, 2016).

# **2.5.3 Receita técnica**

Além da atribuição do valor da receita técnica, para o modelo de avaliação, é necessário verificar o impacto dela no caixa da distribuidora (ANEEL, 2018). A receita técnica tem seu valor acumulado desde a entrada em operação (e) e a primeira revisão  $(r_n)$  após a energização do ativo. Por sua receita ser advinda de cálculos técnicos, o regulador consegue mensurar seu valor após a revisão, transferindo os ganhos ao consumidor por meio da tarifa. Conforme Figura 5, é usado o termo de captura de ganhos para se referir a essa pratica realizada pelo regulador. Para o modelo do projeto será considerada a captura de 100% da receita técnica após a revisão.

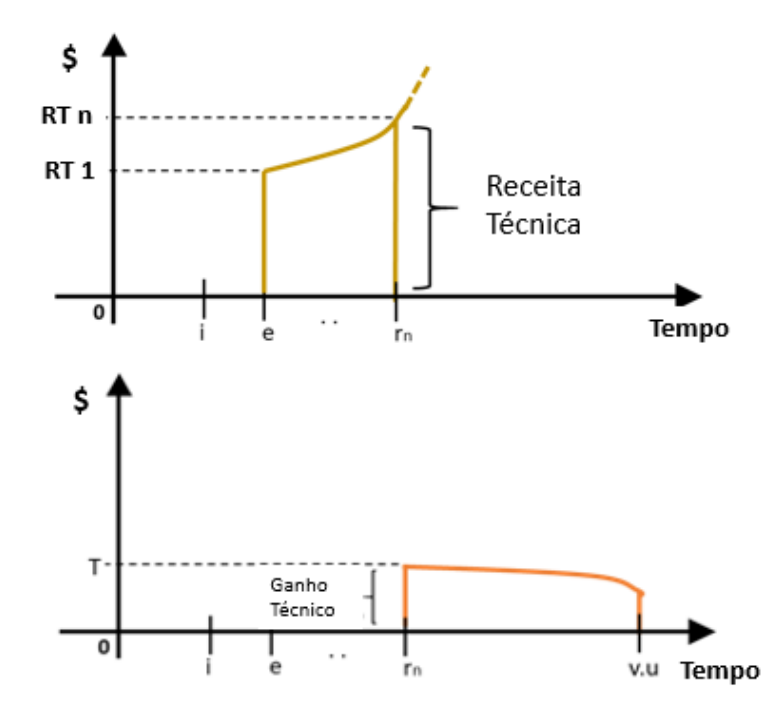

Figura 5 - Comportamento da receita técnica

Fonte: Autor

#### **2.5.3.1 Regulação das perdas**

Após a definição dos níveis de perda (técnica e não técnica), esse valor é repassado para a tarifa na forma de TUSDperdas (Tarifa de Uso de Sistema de Distribuição referente às perdas reconhecidas), conforme mostrado na Figura 6. Mesmo com a possibilidade de repasse para a tarifa, a empresa deve minimizar essa parcela, evitando que seus consumidores tenham uma tarifação excedente.

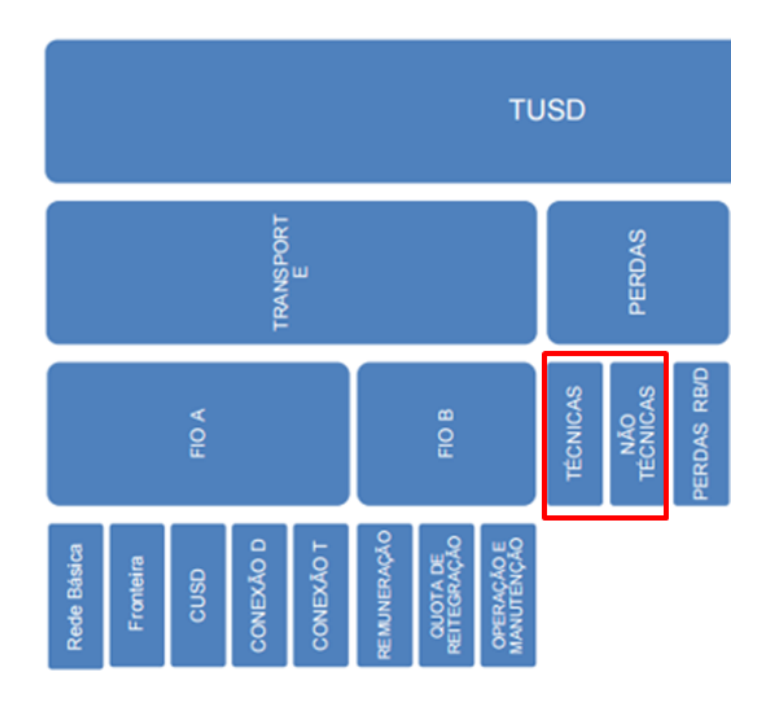

Figura 6 - Componentes da TUSD-Perdas

Fonte ANEEL, 2015

A TUSDperdas envolve custos reconhecidos por: perdas técnicas inevitáveis, podendo ou não serem reduzidas; perdas RB/D, referente aos custos das perdas elétricas na Rede Básica, devido às perdas no sistema de distribuição; e perdas não técnicas (PNT). Para as perdas não técnicas, são definidas parcelas que irão compor ou não a TUSDperdas, levando em conta questões socioeconômicas inevitáveis por parte da concessionária (ANEEL, 2016).

Parte da perda não é reconhecida, aquela entendida como evitável, e não entra na composição da tarifa, tornando-se prejuízo da concessionária. Desse modo, é do interesse do distribuidor reduzir esses valores a cada revisão. Já o restante da perda, reconhecida, compõe a TUSDperdas na tarifa.

# **2.5.4 Modelo de avaliação na distribuição**

Na Figura 7 é apresentado o modelo integrado das componentes da receita, sendo elas: CAPEX (azul), Receita Técnica (amarelo) e OPEX (vermelho). Esses módulos abrangem todas as receitas das distribuidoras.

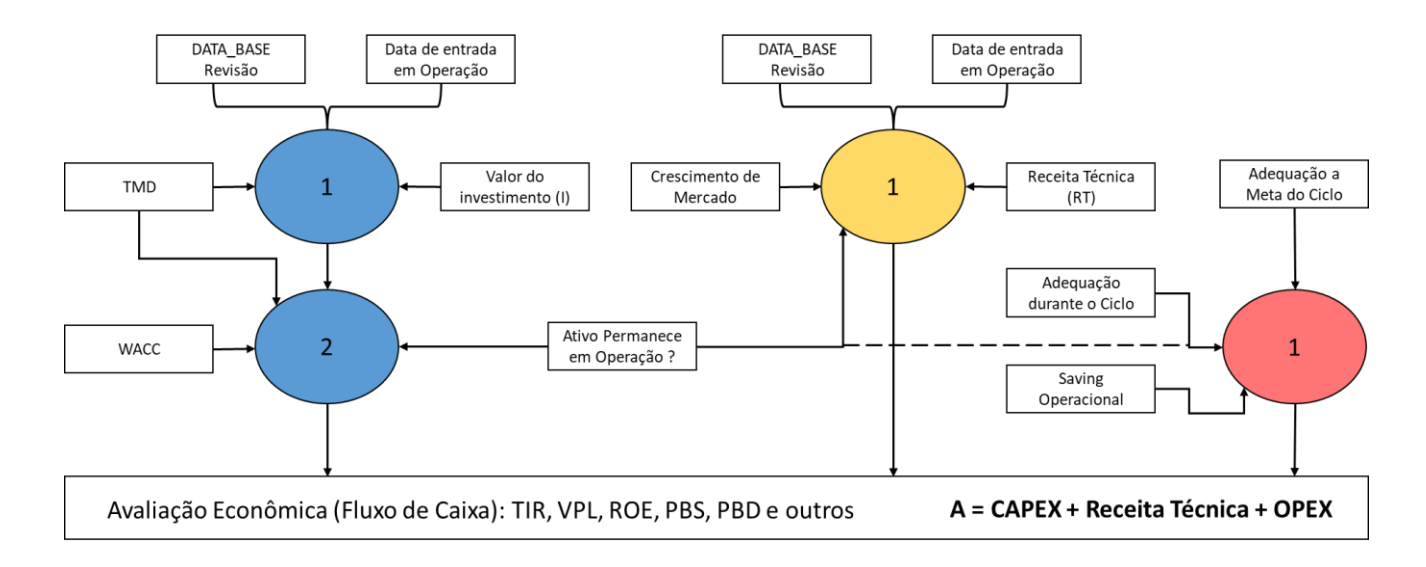

Figura 7 - Modelo de avaliação na distribuição

#### Fonte: Autor

O módulo azul tem dois passos: 1) cálculo da Base e 2) cálculo da Remuneração. Os demais têm apenas um passo, correspondendo ao impacto na remuneração da distribuidora da receita técnica e custos operacionais.

O Resultado final é composto pela soma de cada uma das receitas, que podem variar por ano de investimento, vida útil real, ganho técnico, otimização de processos e redução de custos operacionais (KUOSMANEN e SAASTAMOINEN, 2013).
# **2.6 Considerações do capítulo**

Os sistemas de transmissão e distribuição são mercados distintos e, portanto, tem regras diferentes. As principais divergências entre os dois sistemas são listadas na Tabela 1.

| Item                 | Transmissão                                                                                                    | Distribuição                                                                   |
|----------------------|----------------------------------------------------------------------------------------------------|--------------------------------------------------------------------------------|
| Objetivo             | Dar vazão a geração, garantindo<br>confiabilidade ao sistema                                                              | Atender aos consumidores,<br>seguindo os critérios de<br>qualidade             |
| <b>Estudos</b>       | Centralizado EPE                                                                                                    | Realizado pela Distribuidora                                                   |
| Tarifa               | PRICE, definida no leilão                                                                                                 | SAC, novos investimentos<br>agregam na receita                                 |
| Custo<br>Operacional | Implícito no leilão                                                                                                    | Busca eficiência, comparado<br>com outras distribuidoras                       |
| Perdas               | Definida ex-ant. Não captura os<br>efeitos reais no BID. As perdas<br>reais podem variar com o tempo e<br>estado da rede. | Apuradas ex-post. Os reais<br>ganhos são obtidos após a<br>entrada em operação |
| Custos               | Preço de referência definido por<br>custos modulares                                                                      | Metodologia do Valor Novo de<br>Reposição                                      |
| Modelo<br>Econômico  | Saving (Minimização de Despesas)                                                                                          | Benefício Socioeconômico                                                       |
| Indicador            | <i>Payback</i> (Simples e Descontado)                                                                                     | TIR e VPL                                                                      |

Tabela 1 - Transmissão versus Distribuição

O setor de distribuição apresenta características mais propiciais para o desenvolvimento experimental de novas tecnologias. Todavia, cabe ressaltar, que no modelo de transmissão uma nova tecnologia tem maior potencial para ser uma quebra de paradigma (CYRILLO, 2015).

# **3 Estado da arte de sistemas hexafásicos**

Sistemas hexafásicos são estudados por apresentarem propriedades elétricas que o diferenciam de um trifásico tradicional. Em geral, os estudos exploram o aumento da capacidade de transmissão, a redução de corrente por fase ou redução da estrutura necessária para construção das linhas em um modelo hexafásico. Nos próximos tópicos essas propriedades serão apresentadas, além da possibilidade do uso desse sistema para redução de perdas.

# **3.1 Introdução e histórico da transmissão de alta ordem de fase - HPO**

O sistema hexafásico é um caso particular de transmissão de alta ordem de fase (High Fase Order – HPO). A ideia de transmissão em alta ordem de fase foi introduzida pela primeira vez em 1972 (BARTHOULD e BARNES, 1972). Nesse contexto, a finalidade do sistema de alta ordem de fase é converter a potência trifásica original em múltiplos de três, passando para um sistema de seis, nove ou doze fases.

A vantagem dessa conversão é que, para a mesma tensão fase-terra (Vft), o sistema HPO têm tensões de fase-fase (Vff) menores, em comparação com um sistema trifásico. Os fasores dos sistemas trifásicos e de alta ordem de fase são ilustrados na Figura 8.

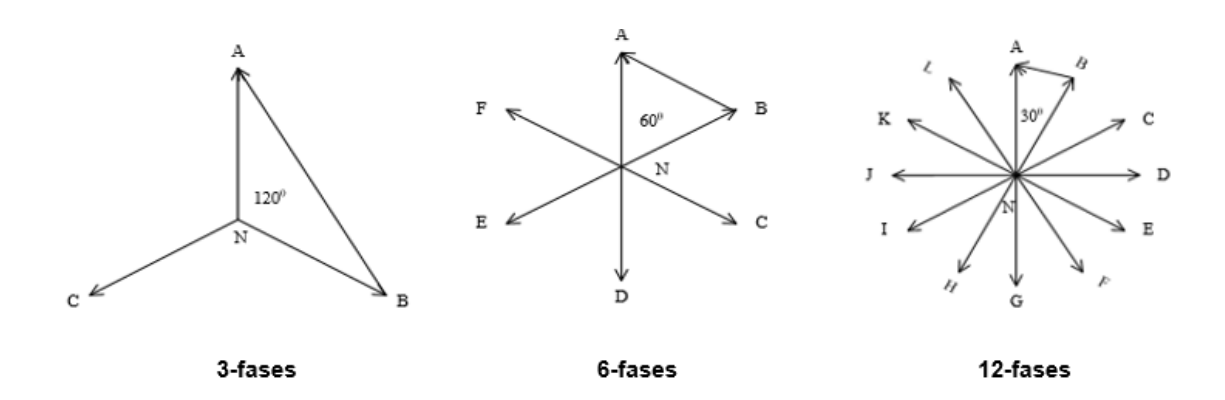

Figura 8 - Fasores do sistema trifásico e HPO

Fonte: Autor

A conversão é feita pela Equação (3.1):

$$
V_{\rm ff} = 2 \ast V_{ft} \ast \cos \frac{\theta}{2} \tag{3.1}
$$

# **3.2 Propriedade elétricas do sistema HPO**

Conforme ilustrado na Figura 8, os ângulos elétricos entre as fases diminuem conforme a ordem de fase aumenta. As tensões de fase-fase e fase-terra podem ser representadas pelas Equações (3.2) e (3.3):

$$
V_{ft\,3\emptyset} = V_{ft\,6\emptyset} = V_{ft\,12\emptyset} \tag{3.2}
$$

$$
V_{ff\,3\emptyset} = \sqrt{3}\,V_{ff\,6\emptyset} = 3\,V_{ff\,12\emptyset} \tag{3.3}
$$

Em que:

- $V_{ft,3\emptyset}$ : tensão fase terra 3 fases
- $V_{ft 6\emptyset}$ : tensão fase terra 6 fase
- $V_{ft\ 12\emptyset}$ : tensão fase terra 12 fases
- $V_{ff,30}$ : tensão fase fase 3 fases
- $V_{ff, 60}$ : tensão fase fase 6 fases
- $V_{ff 12\emptyset}$ : tensão fase fase 12 fases

Dessas propriedades, destaca-se o fato de que a tensão de fase-fase e fase terra do sistema hexafásico são iguais (ARANDA, 2016). Conforme Equação (3.4):

$$
V_{ft\,6\emptyset} \ = \ V_{ft\,3\emptyset} \ = \ \frac{V_{ff\,3\emptyset}}{\sqrt{3}} \ = \ \frac{\sqrt{3}\ V_{ff\,6\emptyset}}{\sqrt{3}} \ = \ V_{ff\,6\emptyset} \tag{3.4}
$$

A energia fornecida por uma linha de transmissão três, seis e doze fases podem ser expressas conforme as Equações (3.5), (3.6) e (3.7), respectivamente:

$$
P_{3\emptyset} = 3 * V_{ft\,3\emptyset} * I_{fase} \tag{3.5}
$$

$$
P_{6\emptyset} = 6 * V_{ft\ 6\emptyset} * I_{fase} \tag{3.6}
$$

$$
P_{12\emptyset} = 12 * V_{ft\ 12\emptyset} * I_{fase} \tag{3.7}
$$

Ao comparar os circuitos, é necessário igualar o número de fases condutoras, para que a comparação fique correta. Ao se comparar o circuito duplo trifásico com o hexafásico, o resultado pode ser descrito conforme a Equação (3.8):

$$
P_{2x3\emptyset} = 6 \ast V_{ft\,3\emptyset} \ast I_{fase} \tag{3.8}
$$

Sendo assim, para o mesmo valor de corrente de fase e tensão fase terra, as potências transmitidas seriam iguais. Entretanto, a tensão de fase-fase do circuito trifásico seria maior (1,73) que a tensão de fase-fase hexafásico (DENG, 2012). Do exposto acima, pode-se inferir algumas conclusões para nortear as atuações deste trabalho: para transmitir a mesma potência, um circuito duplo trifásico necessita de uma tensão maior de linha (fase-fase) ou uma corrente maior que o circuito hexafásico, ou mesmo, para os mesmos valores de tensão e corrente de linha, o sistema hexafásico pode transportar raiz de três vezes mais potência que o circuito (duplo) trifásico, conforme evidenciado nas Equações (3.9) e (3.10):

$$
P_{2x3\emptyset} = 2\sqrt{3}V_{ff\,3\emptyset} * I_{fase} = 3,464 * V_{ff\,3\emptyset} * I_{fase}
$$
 (3.9)

$$
P_{6\emptyset} = 6 * V_{ff\ 6\emptyset} * I_{fase} \tag{3.10}
$$

# **3.3 Conversão sistema trifásico em hexafásico**

A forma mais comum de criar uma linha hexafásica é aproveitar a rede trifásica existente (TAWRIT, 1982), criando dois pontos de seccionamento com conversores de três para seis fases, Figura 9. Pode-se aproveitar a estrutura de um circuito duplo trifásico, de modo que não seja necessário construir novas linhas.

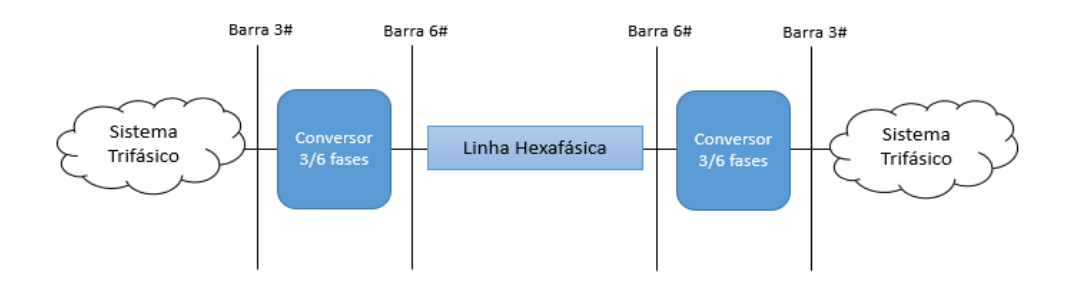

Figura 9 - Arranjo para conversão hexafásico

Fonte: Autor

Com a configuração indicada, todos os custos de conversão recaem sobre o par de transformadores e equipamentos da subestação.

## **3.3.1 Transformadores**

Na conversão de um sistema trifásico em hexafásico, é necessária a utilização de um transformador, trifásico-hexafásico (STEWART, 1992). Atualmente, esses transformadores mistos não estão nas linhas de produção dos fabricantes de equipamentos de potência, mas segundo estudos (GONEN, 1992) é possível a fabricação de transformadores desse tipo com potência, regulação e eficiência comparáveis as unidades convencionais. Os arranjos apresentados na Figura 10 representam as principais configurações para os transformadores de três para seis fases.

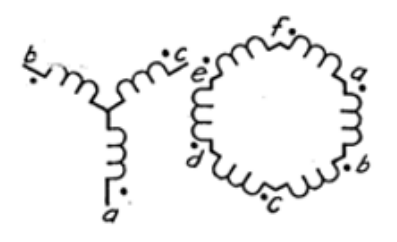

Transformador Y/Hexágono

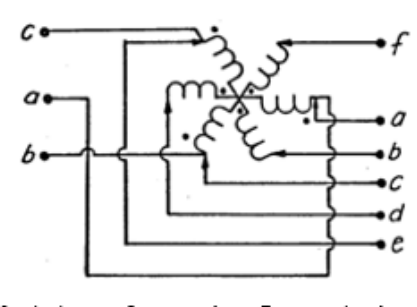

Autotransformador Conectado em Estrela

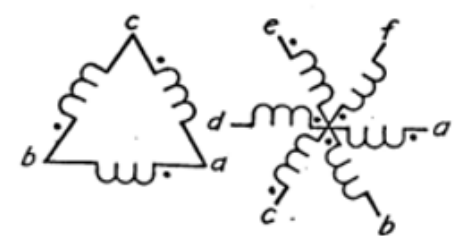

Transformador Delta/Estrela

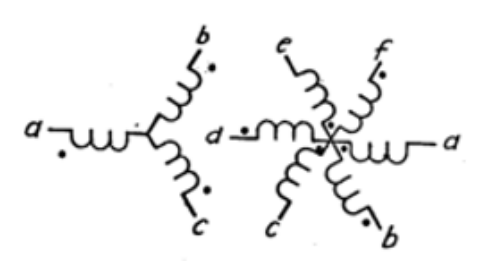

Transformador Y/Estrela

Figura 10 - Tipos de transformadores trifásico-hexafásico

#### Fonte: Issicaba, 1988

Na conversão de um hexafásico para um trifásico procura-se anular o desfasamento entre as fases dos circuitos "a c e" e "b d f", após o secundário do transformador (ISSICABA, 1988). O processo mais comum é manter as fases "a c e" inalteradas e deslocar as demais em um ângulo de 180°, conforme descrito na Figura 11.

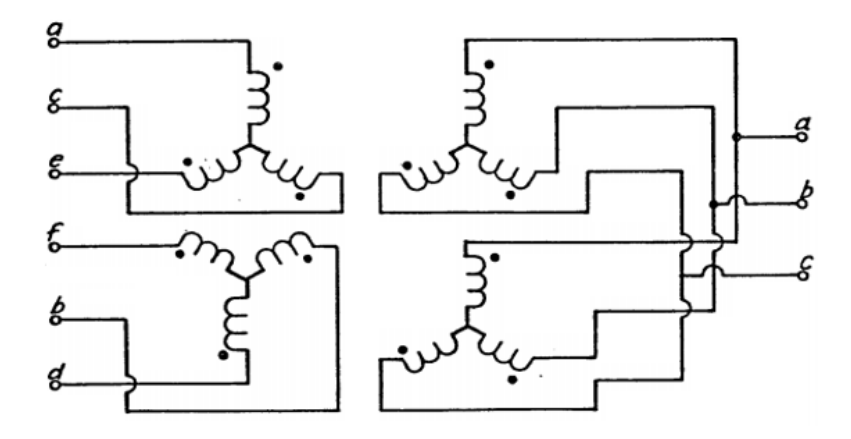

Figura 11 - Transformação hexafásica-trifásica conexão Y

Fonte: Issicaba, 1988

Outra possibilidade para essa conversão é a configuração delta-estrela com inversão de uma das estrelas, conforme Figura 12. Esse arranjo é muito similar ao tradicional delta-estrela utilizado nas linhas de distribuição atualmente (LANDERS, 1998).

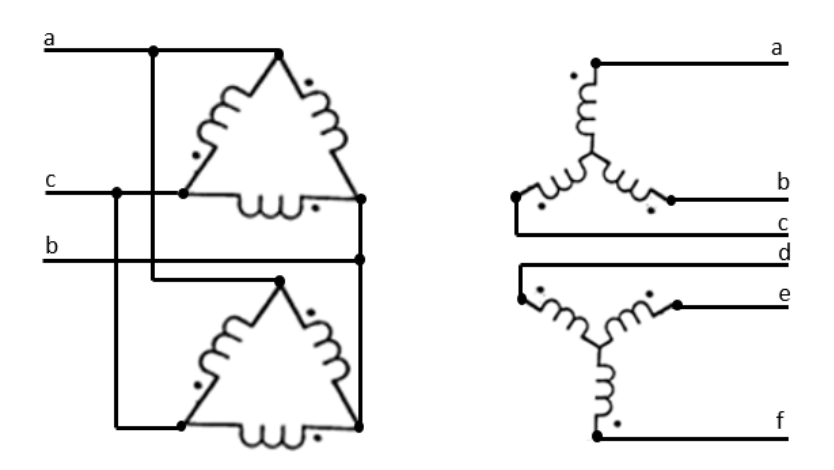

Figura 12 - Transformação hexafásica-trifásica – conexão DY

Fonte: Issicaba, 1988

As configurações definidas podem ser obtidas através da (OPPEL, 1998):

- Utilização de um par de transformadores trifásicos, sendo um dos enrolamentos rotacionados em 180º;
- Utilização de um transformador trifásico com acesso as bobinas para seccionamento do secundário ou;
- Utilização de um transformador trifásico de três enrolamentos, com inversão das polaridades do terciário (WAZIR, 2006).

#### **3.3.2 Cálculo dos parâmetros**

O cálculo dos parâmetros de linha é fundamental para qualquer análise do sistema, seja cálculo de fluxo de potência, curto-circuito ou definição de perdas (KAGAN, 2010). Em uma linha de transmissão trifásica (a, b, c), as quedas de tensão série em cada condutor, por razão dos fluxos magnéticos concatenados próprios e mútuos, podem ser representadas pela matriz de impedâncias nodais ilustrada pela Equação (3.11):

$$
\begin{bmatrix}\n\Delta Va \\
\Delta Vb \\
\Delta Vc\n\end{bmatrix} = \begin{bmatrix}\nRa + Jxa & Jxab & Jxac \\
Jxab & Rb + Jxb & Jxbc \\
Jxac & Jxac & Rc + Jxc\n\end{bmatrix} \begin{bmatrix}\nIa \\
Ib \\
Ic\n\end{bmatrix}
$$
\n(3.11)

Em que:

- $ΔVa, ΔVb e ΔVc$  são as quedas de tensão série nas fases a, b e c, respectivamente;
- As impedâncias Zaa, Zbb e Zcc são as impedâncias próprias das fases a, b e c, respectivamente, e possuem a forma  $(R + iX)$ . As impedâncias Zab, Zac, Zba, Zbc, Zca  $e\,Zcb$  representam as impedâncias mútuas entre as fases, com a forma (jX).
- $Ia$ ,  $Ib$   $e$   $Ic$  representam as correntes das fases a, b e c, respectivamente.

A Figura 13 ilustra um caso com uma linha de dois condutores posicionados.

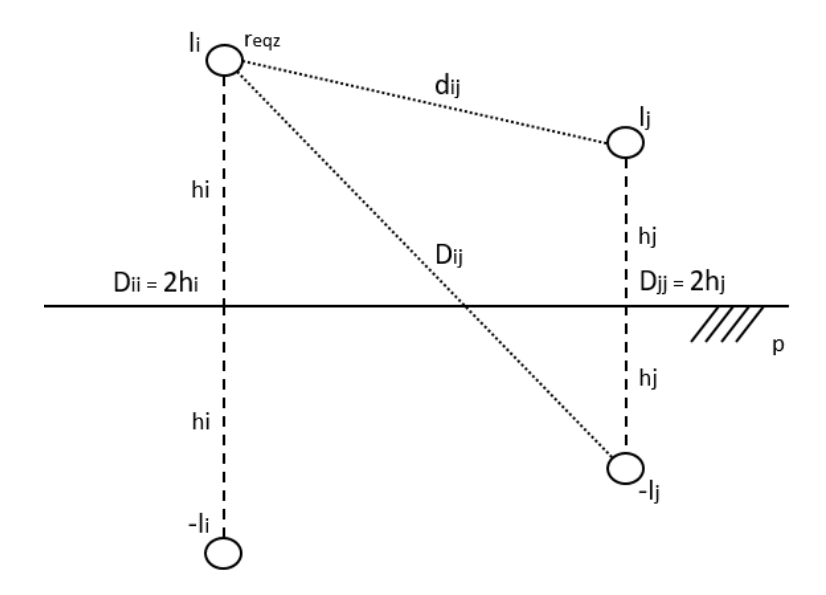

Figura 13 - Seção de uma linha com dois condutores e imagens virtuais.

Fonte: Autor

Considerando-se as correções referentes ao efeito pelicular e ao retorno de correntes pelo solo (ZANETTA, 2006), as expressões mais completas das impedâncias próprias e mútuas para obtenção da matriz de impedâncias são apresentadas através das Equações (3.12), (3.13) e (3.14):

$$
Z_{\rm ii} = R_{\rm int} + j (2\omega \, x \, 10^{-7} \ln \frac{2 \, h \, i + p}{r_{\rm eqz}} + X_{\rm int}) \tag{3.12}
$$

$$
Z_{ij} = j 2\omega \times 10^{-7} \ln \frac{\sqrt{(hi + hj + 2p)^2 + (xij)^2}}{d_{ij}}
$$
(3.13)

$$
p = \sqrt{\frac{\rho}{j_{\text{ov}}}} \tag{3.14}
$$

Em que:

- Zii: representa a impedância própria do condutor oriunda da oposição à corrente elétrica intrínseca, composta pela impedância interna, mais a impedância própria, mais a impedância proveniente do efeito causado pela corrente que retorna pelo solo.
- Zij: representa a impedância mútua do condutor oriunda da oposição à corrente elétrica devido a interação eletromagnética que um condutor produz no outro, composta pela impedância mútua, mais a impedância proveniente do efeito causado pela corrente que retorna pelo solo.
- $\bullet$   $Rint$ : representa a parcela de resistência interna do condutor.
- *Xint*: representa a reatância indutiva devido a indutância interna do condutor.
- *hi*: representa a altura do primeiro condutor em relação ao solo;
- $\bullet$   $xi$  i: representa a distância horizontal entre dois condutores reais.
- *reqz*: representa o raio equivalente para o feixe de condutores por fase.
- *Dij*: representa a distância entre condutor real e imagem;
- $\bullet$   $\ddot{d}$  *i* representa a distância entre condutores reais.
- $\bullet$   $\rho$ : representa a resistividade do solo;
- $\bullet$   $\omega$ : representa a frequência angular;
- $\bullet$   $\mu$ 0: representa a permeabilidade magnética do vácuo.

Na Figura 14 são apresentados alguns casos típicos de estrutura de torre de transmissão e espaçamento entre os condutores para circuitos hexafásicos e duplo trifásicos. A estrutura hexafásica é mais compacta (PORTELA, 1993).

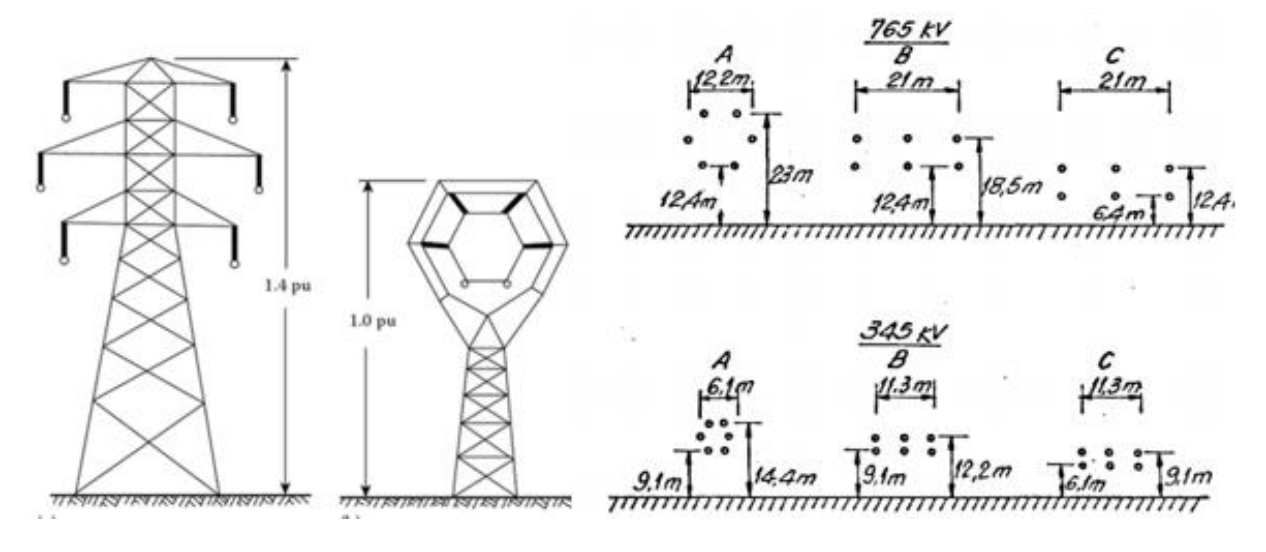

Figura 14 - Exemplos de estrutura de linha.

#### Fonte Portela, 1993

De modo análogo, é possível montar a matriz de impedâncias nodais para definição da capacitância da linha. A matriz é construída obedecendo as Equações (3.15) e (3.16):

$$
P_{\rm ii} = \frac{1}{2\pi\epsilon} \ln \frac{2\,\text{hi}}{r_{\rm eqc}} \text{ km/F} \tag{3.15}
$$

$$
P_{\rm ii} = \frac{1}{2\pi\epsilon} \ln \frac{Dij}{\rm dij} \ \text{km/F} \tag{3.16}
$$

Onde, reqc é o raio equivalente para o feixe de condutores por fase e a expressão  $1/2\pi\varepsilon$ é equivalente a 17,98.

#### **3.3.3 Proteção**

Os sistemas hexafásicos inserem maior complexidade operacional quanto à possibilidade de diferentes tipos de curto-circuito e, consequentemente, aumentam a necessidade de proteção (APOSTOLOV, 1992 e 1998). A Tabela 2 apresenta o número de curtos-circuitos possíveis em sistemas simples trifásicos. A Tabela 3 detalha os tipos possíveis de curtos-circuitos envolvendo sistemas hexafásicos.

| Tipo de falta                      | Possibilidades | Exemplo   |
|------------------------------------|----------------|-----------|
| Curto trifásico                    |                | ABC       |
| Curto trifásico para<br>a terra    |                | ABC-G     |
| Curto bifásico                     | 3              | <b>BC</b> |
| Curto bifásico para<br>a terra     | 3              | $BC-G$    |
| Curto monofásico<br>(para a terra) | 3              | $A - G$   |

Tabela 2 - Tipos e quantidades de faltas trifásicas

Tabela 3 - Tipos e quantidades de faltas hexafásicas

| Tipo de falta        | Possibilidades | Exemplo        |
|----------------------|----------------|----------------|
| Seis fases           |                | <b>ABCDEF</b>  |
| Seis fases - terra   |                | ABCDEF-G       |
| Cinco fases          | 6              | <b>BCDEF</b>   |
| Cinco fases - terra  | 6              | <b>BCDEF-G</b> |
| Quatro fases         | 15             | <b>ABCD</b>    |
| Quatro fases - terra | 15             | $ABCD-G$       |
| Três fases           | 20             | ABC            |
| Três fases - terra   | 20             | $ABC-G$        |
| Duas fases           | 15             | <b>BC</b>      |
| Duas fases - terra   | 15             | $BC-G$         |
| Monofásico - terra   |                | $A - G$        |

Enquanto a linha trifásica (simples) tem 5 tipos de curtos-circuitos, com um total de 11 possibilidades, a linha hexafásica apresenta 11 tipos, com 120 possibilidades a partir de variações das fases (KISHORE, 2019).

Um esquema possível de proteção é inserir relés (equipamentos de proteção) entre todas as fases e neutro do circuito, totalizando 21 relés, sendo eles: seis entre fases defasadas de 60º; seis entre fases defasadas de 120º; três entre fases defasadas de 180º e; seis entre cada fase e a terra. Outra possibilidade, mais simples, é inserir seis relés de fase e um de neutro conectando todas (KOLEY, 2014 e 2016). Os arranjos estão representados na Figura 16. O primeiro esquema permite identificar mais precisamente a falta, no entanto tem maior custo de implementação que a segunda alternativa (SHUKLA, 2018).

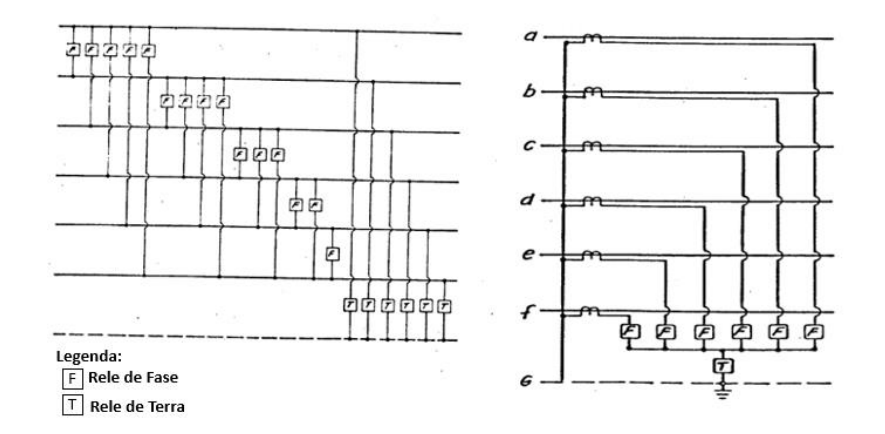

Figura 15 - Sistema com vinte e um reles (a esquerda) e sistema com sete (a direita) Fonte Issicaba, 1988

#### **3.3.4 Impactos na transposição das linhas**

Para qualquer linha de transmissão ou distribuição, os diferentes espaçamentos e alturas dos condutores podem implicar em um determinado desequilíbrio entre as fases. Essas diferenças normalmente são ignoradas, uma vez que esses desequilíbrios podem ser corrigidos (AHMED, 1993). No caso de sistemas trifásicos, as transposições são fáceis de realizar uma vez que, a troca de um par de condutores é o suficiente para transpor todo o sistema (mantendo 120º entre as fases) e duas trocas (a cada 1/3 da rede) são o suficiente para amenizar o desequilíbrio. Em sistemas hexafásicos, a transposição tem maior complexidade, uma vez que são necessárias 15 substituições e as defasagens são diferentes entre as fases. A Tabela 4 apresenta um estudo (MISHRA, 1995) em que foram realizadas análises de curto-circuito entre fases em sistemas hexafásicos, considerando não-transposição, transposição rodada e design hexagonal compacto.

Tabela 4 - Curtos entre fases adjacentes

| Número de      | % de Erro na corrente de falta |                  |                     |          |                    |          |  |  |
|----------------|--------------------------------|------------------|---------------------|----------|--------------------|----------|--|--|
| fases em       |                                | Sem Transposição | Transposição Rodada |          | Hexagonal compacta |          |  |  |
| curto          | Previsto                       | Simulado         |                     | Simulado | Previsto           | Simulado |  |  |
|                | 0.00                           | 0.00             | 0,00                | 0.00     | 0.00               | 0,00     |  |  |
| $\overline{2}$ | 8.28                           | 7,27             | 5,64                | 5,43     | 5,61               | 5,24     |  |  |
| 3              | 12,77                          | 9.58             | 9,63                | 9.59     | 9.57               | 7,44     |  |  |
| 4              | 16,88                          | 14,24            | 14,10               | 11,80    | 13,81              | 11,58    |  |  |
| 5              | 18,04                          | 13,27            | 14,10               | 11,30    | 13,81              | 11,08    |  |  |
| 6              | 20,04                          | 15,06            | 14,10               | 14,10    | 13,82              | 13,80    |  |  |

Apesar dos erros obtidos, o modelo de transposição rodada, no qual cada fase é rotacionada para a próxima (exemplo: a para b e b para c), apresentou bons resultados. A exceção foi para os casos de curto com 4 e 5 fases, no entanto, esses tipos de falta são raríssimos nos circuitos duplo-trifásicos existentes (GONEN, 1998).

## **3.3.5 Modelo de faltas fase-terra**

Faltas fase-terra constituem o tipo de falta de natureza assimétrica mais provável de ocorrer em sistemas de potência (BRIAN e HEYDT, 2005). Para avaliá-lo, é necessário usar componentes simétricas (BILLINTON, 2003). No que diz respeito às linhas hexafásicas, a Kumar (2018 e 2019) estabelece que seis fasores desequilibrados (corrente ou tensão), podem ser transformados em um sistema de seis fasores equilibrados, conforme Figura 16.

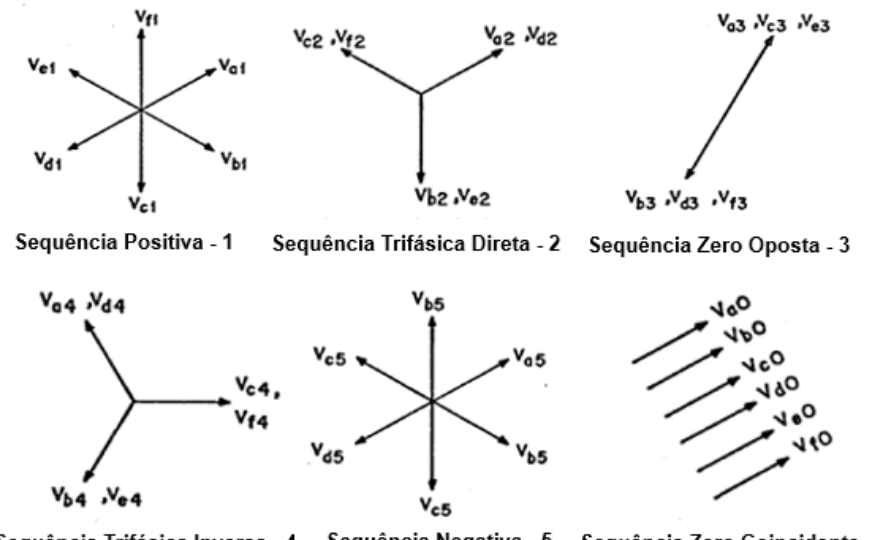

Sequência Negativa - 5 Sequência Trifásica Inversa - 4 Sequência Zero Coincidente - 0

Figura 16 - Componentes simétricas do sistema hexafásico

#### Fonte: Autor

As condições na falta são datas pelas seguintes equações (3.17) e (3.18):

$$
V_a = 0 \tag{3.17}
$$

$$
I_{\rm b} + I_{\rm c} + I_d + I_e + I_f = 0 \tag{3.18}
$$

Aplicando componentes simétricas (SHARMA, 2017), o resultado obtido é definido pelas Equações (3.19) e (3.20), sendo o modelo ilustrado na Figura 17:

$$
V_a = V_0 + V_1 + V_2 + V_3 + V_4 + V_5 = \frac{l_a}{6}
$$
 (3.19)

$$
I_1 = \frac{V_1}{Z_1 + Z_2 + Z_3 + Z_4 + Z_5 + Z_0}
$$
\n(3.20)

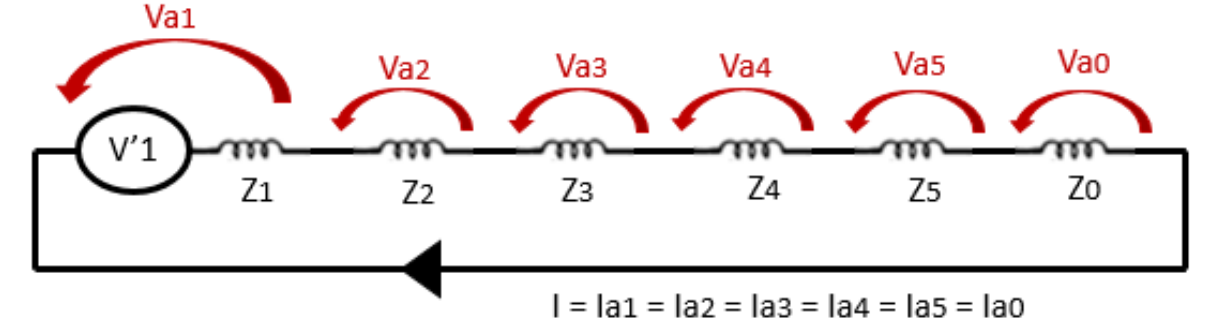

Figura 17 - Esquema de Conexão da Rede Hexafásica em sequências para curto Fase-Terra

Fonte: Autor

Outro estudo importante é o desequilíbrio causado pela abertura de uma fase (FARIED, 2002). Um estudo (KAPOOR, 2019) fez simulações calculando o desbalanceamento das demais fases, quando uma sai de operação, para sistema múltiplos de três fases, e o resultado é apresentado na Tabela 5. Quanto mais fases o sistema possui, mais forte ele é em relação a perda de uma de suas fases (SHUKLA, 2019).

Tabela 5 - Abertura de uma fase em sistemas múltiplos de três

| Número de Fases | Desbalanceamento |
|-----------------|------------------|
| do Sistema      | das demais fases |
| 3               | 0,5000           |
| 6               | 0,0923           |
| 9               | 0,0416           |
| 12              | 0,0229           |
| 15              | 0,0197           |

# **3.4 Estudos de Viabilidade**

O presente item descreve estudos e aplicações de linhas hexafásicas, assim como as conclusões inferidas a partir dessas análises.

## **3.4.1 Brasil**

Jardini (2011) realizou, em seu trabalho, uma comparação econômica entre uma linha trifásica em circuito duplo de 500 kV e uma linha hexafásica equivalente com a mesma tensão fase-terra da linha trifásica (289 kV).

#### **3.4.1.1 Premissas**

Para esse estudo, foram definidos, preliminarmente:

- Condutor econômico calculado com base nos custos do banco de dados de linhas da ANEEL;
- A configuração típica para efeito de cálculo de parâmetros;
- A quantidade dos transformadores defasadores.

Para determinação do condutor econômico, foram utilizados os seguintes dados e premissas:

- Linha de 500 kV, circuito simples;
- A Equação (3.17) ilustra a regressão obtida para o custo da linha, a partir dos dados do banco de dados da ANEEL (2014):

 $CL$  500 kV = 192.789 + 425,76 \* V + N \*  $S_1(16,46$  \* N + 13,25)  $\left(\frac{R_3^8}{100}\right)$  $\frac{1}{km}$  (3.17)

- Potência de linha: 1.000 MVA;
- Custo da energia: 138 R\$/MWh;
- Fator de perda: 0,7.

O condutor econômico para estas condições resultou 4 x 1.058 MCM, sendo o condutor mais próximo de catálogo o cabo 1.033,5 MCM *Ortolan*.

A configuração circular da cabeça de torre para a linha hexafásica foi baseada nos seguintes parâmetros:

- Comprimento da cadeia de isoladores: 4,20 m (isolador rígido);
- Dimensões das chapas e ferragens de fixação: 1,00 m.

Foi verificado também o número de transformadores defasadores que resulta mais econômico (ONS, 2012). Para isso, considerou-se:

- Potência: 2.000 MVA;
- Atendimento ao critério N-1;
- Duas linhas trifásicas defasadas, de forma a garantir a defasagem de 60° entre fases consecutivas.

Para o custo do transformador 500/500 kV monofásico e sem comutador, foi adotado o custo do transformador 500/345 kV do banco de dados da ANEEL, cujo valor é dado pela Equação (3.18).

$$
Cust_0
$$

Onde  $ln(P)$  é o logaritmo neperiano da potência do transformador.

#### **3.4.1.2 Resultados**

Do ponto de vista técnico, verificou-se que:

- A distância mínima em ar para a tensão operativa é de 0,90 m;
- A distância fase-terra (condutor estrutura) para hexafásico e trifásico é de 2,10 m;
- A distância fase-fase de critério necessária para é de 2,35 m para o hexafásico e 4,1 m para o trifásico;
- A distância requerida para manutenção em linha viva é de 3,3 m para distância em ar e 3,6 m para trabalhos com ferramental;
- A distância resultante para a configuração circular fica dimensionada pelo comprimento dos isoladores rígidos (poliméricos). Assim, para a distância do hexafásico foi adotado o valor de 5,0 m (sendo 4,0 m do isolador + 1,0 m da ferragem) e para o trifásico, com a mesma configuração, foi adotada uma distância de 5,5 m (sendo 4,5 m do isolador + 1,0 m da ferragem).

Do ponto de vista econômico, o estudo aponta que:

• O custo adicional do sistema trifásico em relação a hexafásico, devido à maior dimensão da torre e da maior faixa de passagem, é de R\$ 26.383,84/km;

- O custo adicional do sistema hexafásico em relação ao trifásico, devido à necessidade dos transformadores defasadores, é de R\$ 278.063.440.
- A linha hexafásica é mais econômica que a linha trifásica para comprimento da linha maior que 10.539 km;
- Caso sejam utilizados os transformadores elevadores também como defasadores, reduzindo pela metade o custo necessário para o defasamento, a linha hexafásica seria mais econômica que a trifásica para um comprimento de linha maior que 5.270 km;

#### **3.4.1.3 Observações sobre o estudo**

O estudo apresenta uma análise completa do ponto de vista da geometria, análise de faltas e sobretensão. No entanto, ele tem algumas limitações passíveis de discussão em relação aos resultados obtidos:

- Utilização de fórmulas paramétricas baseadas em banco de preços e não usar preços reais, principalmente na parte de transformadores;
- A ausência de análises de casos sem defasadores (defasagem direto no transformador), ou considerar preços inferiores de transformador, uma vez que o preço do transformador foi o valor determinante para inviabilidade do projeto;
- A metodologia do condutor econômico considera implicitamente as perdas, todavia ele não captura as perdas reais do circuito que apresentam mudanças topológicas ao longo do tempo.

## **3.4.2 Nova York, EUA**

#### **3.4.2.1 Construção de Linhas em HPO**

Um evento marcante no desenvolvimento de pedidos em fases elevadas (DENG, 2012) foi o teste de uma linha de seis fases construída em uma instalação em Nova York, pelo Departamento de Energia dos EUA (DOE) e pela Autoridade de Pesquisa e Desenvolvimento Energético do Estado de Nova York (NYSERDA), em 1982. O relatório final da linha de transmissão de teste de seis fases mostrou que uma linha de transmissão de seis fases pode oferecer a mesma capacidade de transferência de energia que a trifásica (VENKAT, 1982), com significativa menor faixa de passagem, para o mesmo campo elétrico e ruído audível, além de atender os critérios de qualidade, com estruturas de transmissão menores e custo total reduzido. Devido ao sucesso dos testes de linha de seis fases, a pesquisa de linhas de transmissão HPO fez um grande progresso. Um estudo de linha de transmissão de doze fases foi conduzido pela *Power Technologies International* (PTI) em 1983 e um circuito duplo trifásico de 115kV entre Goudey e Oakdale, Nova York, foram reconfigurados em um em 93 kV com seis fases para fins de demonstração (DENG, 2012).

#### **3.4.2.2 Continuação dos Estudos**

Com base nos testes das linhas HPO e nos projetos de demonstração em seis fases, foram feitas muitas publicações sobre temas como: capacidade de transferência de energia da linha de transmissão, campo elétrico, campo magnético, corona, aspectos de análise de falhas, confiabilidade, viabilidade econômica e estabilidade. Atualmente, universidades chinesas e indianas (Kapoor, 2019) têm assumido a vanguarda nos estudos, principalmente no campo de análise de curtos-circuitos. Os projetos hexafásicos carecem de aplicações em campo para desenvolvimento de estratégias de proteção e redução dos custos de equipamentos.

#### **3.5 Resumo das aptidões**

As vantagens de um sistema hexafásico são:

- Testes em linhas têm confirmado que os métodos de cálculo desenvolvidos para o sistema hexafásico, a partir do trifásico, avaliam com precisão o nível de ruído, solicitações de campo e comportamento mecânico do hexafásico (RADWIN, 2016);
- O sistema multifásico pode prover a mesma capacidade de transferência de potência em faixa de passagem menor, para o mesmo critério de campo elétrico e ruído audível, com estruturas menores e menor custo global (STEWART, 1998);
- O sistema multifásico pode prover uma maior transferência de potência em uma faixa de passagem igual ao do trifásico, para o mesmo critério de campo e de ruído (MANSOUR, 2002).

Na prática, as desvantagens de um sistema hexafásico são:

• Qualquer curto-circuito entre fases afeta o sistema inteiro. Para os circuitos duplo trifásico esse problema é mitigado pela independência dos circuitos. Entretanto, se o curto-circuito ocorrer entre fases de circuito independente, os dois sistemas ficam comprometidos (TAWRIT, 2002);

- Maior quantidade de transposições em relação ao sistema trifásico, porém, para uma linha longa, ou com uma transposição rodada, pode não se constituir em desvantagens (YOUSSEF, 2016);
- Para sistema UHV, devido ao grande número de condutor por feixe, tem-se por consequência um peso excessivo em razão dos cabos atuando nos isoladores. Também é um problema para os circuitos duplos, que costumam não serem usados em UHV (MANSOUR, 2002).

# **4 Sistemas de simulação de rede elétrica (OPENDSS)**

Atualmente, as simulações do sistema elétrico são realizadas a partir de *softwares* dedicados que modelam os componentes da rede. Os componentes básicos de uma linha de transmissão são: condutores, isoladores, estrutura de suporte e para-raios (GONEN, 2014). Além disso, existem diferentes tipos de cabos e arranjos para cada uma das estruturas.

Para realizar as simulações deste trabalho, optou-se pelo *software* OpenDSS (DUGAN e MCDERMOTT, 2011) devido à sua facilidade de uso e possibilidade de inserção e variação dos parâmetros da linha.

O OpenDSS é um simulador de sistema de distribuição de energia elétrica, projetado para suportar a integração de redes de recursos de energia distribuída (RED) e a modernização da rede. Ele permite que aos engenheiros realizar análises complexas usando uma plataforma flexível, personalizável e fácil de usar, projetada especificamente para atender aos desafios atuais e futuros do sistema de distribuição, e fornece uma base para entender e integrar novas tecnologias e recursos.

Desenvolvido em 1997, o OpenDSS foi originalmente projetado para levar em consideração os impactos dos recursos energéticos distribuídos na rede elétrica ao longo do tempo, introduzindo o conceito de análise de séries temporais quase-estáticas na indústria de energia elétrica (OLIVEIRA, 2016). Para coordenar e avançar os aplicativos de rede inteligente, o OpenDSS teve seu código aberto dez anos depois de sua criação. Atualmente, é a ferramenta oficial da ANEEL para cálculo de Perdas na Distribuição de Energia Elétrica (PRODIST Módulo 7).

## **4.1 Elementos do OpenDSS**

O programa é baseado em linhas de comandos que podem ser providas pelo usuário, de um arquivo de texto ou programa externos, ou seja, os elementos podem ser definidos utilizando as linhas de comandos do próprio *software* ou importando de um arquivo de texto (CARNEIRO, 2019). É possível simular os elementos: gerador, barramento, capacitor, transformador, reator, linha, carga, etc. A seguir, são apresentados mais detalhes dos elementos transformadores e linhas.

# **4.2 Transformadores**

Os transformadores são elementos de transporte de energia que apresentam dois terminais com dois ou mais enrolamentos, podendo ser monofásicos ou multifásicos. Para especificar um transformador no OpenDSS, deve-se utilizar o modelo *Transformer*. Para a utilização do *Transformer* é necessário definir algumas características do mesmo, como apresentado na Tabela 6.

| Parâmetro   | Descrição                                             |
|-------------|-------------------------------------------------------|
| Phases      | Número de fases (o padrão é 3)                        |
| Windings    | Número de enrolamento (o padrão é 2)                  |
| %loadloss   | Percentual de perda total com base na carga nominal   |
| %noloadloss | Percentual de perda a vazio com base na carga nominal |
| $XHL$ (pu)  | Reatância percentual do primário para o secundário    |
| $XLT$ (pu)  | Reatância percentual do secundário para o terciário   |
| $XHT$ (pu)  | Reatância percentual do primário para o terciário     |
| Bus x       | Nome da barra a qual o enrolamento está conectado     |
| Conn        | Conexão do enrolamento (delta ou estrela)             |
| kV          | Tensão nominal do enrolamento em kV                   |
| kVA         | Potência nominal do enrolamento em kVA                |
| Tap(pu)     | Tensão que o tap está ajustado                        |

Tabela 6 - Parâmetros básicos do *Transformer*

# **4.3 Dimensionamento de condutores**

Para exemplificar a modelagem dos condutores, com as impedâncias próprias e mútuas de um sistema, foi utilizado o sistema da Figura 18.

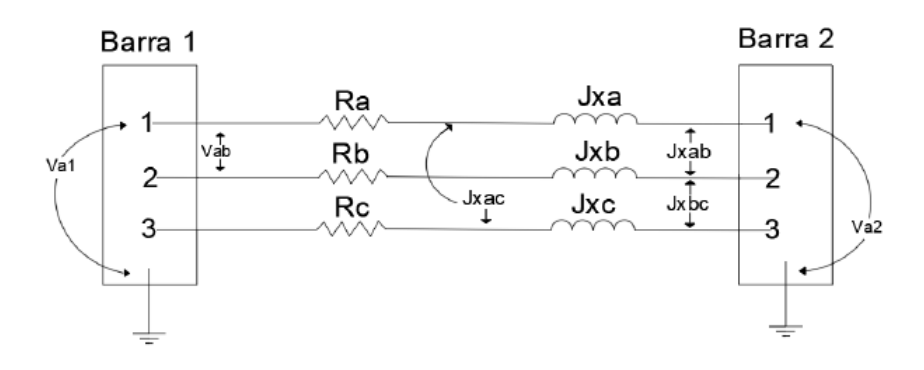

Figura 18 - Modelagem dos condutores

Fonte Carneiro, 2019

Na forma matricial tem-se:

$$
\begin{bmatrix}\n\Delta Va \\
\Delta Vb \\
\Delta Vc\n\end{bmatrix} = \begin{bmatrix}\nRa + Jxa & Jxab & Jxac \\
Jxab & Rb + Jxb & Jxbc \\
Jxac & Jxac & Rc + Jxc\n\end{bmatrix} \begin{bmatrix}\nIa \\
Ib \\
Ic\n\end{bmatrix}
$$
\n(4.1)

O *software* necessita da parte triangular inferior da matriz para descrever a linha, sendo segregado a resistência da reatância (BAROUCHE, 2017). No OpenDSS o sistema é descrito através da representação ilustrada pelas Equações (4.2) e (4.3):

$$
Rmatrix = [Ra | 0 Rb | 0 0 Rc ]
$$
\n
$$
Xmatrix = [xa | xab xb | xac xbc xc ]
$$
\n(4.3)

Para sistemas equilibrados e transpostos, os usuários devem fornecer as sequencias positiva e zero. Para especificar uma linha no OpenDSS, deve-se utilizar o modelo *Line*. Os parâmetros necessários para definir a *Line* estão apresentados na Tabela 7.

| Parâmetro     | Descrição                                                  |
|---------------|------------------------------------------------------------|
| <b>Phases</b> | Número de fases                                            |
| Bus1          | Nome da barra que o terminal 1 está conectado              |
| Bus2          | Nome da barra que o terminal 2 está conectado              |
| $R1(\Omega)$  | Resistência de sequência positiva por unidade de distância |
| $R0(\Omega)$  | Resistência de sequência zero por unidade de distância     |
| $X1(\Omega)$  | Reatância de sequência positiva por unidade de distância   |
| $X0(\Omega)$  | Reatância de sequência zero por unidade de distância       |
| Rmatrix       | Matriz de resistência da linha por unidade de distância    |
| Xmatrix       | Matriz de reatância da linha por unidade de distância      |
|               | Capacitância total de sequência positiva por unidade de    |
| Cl(nF)        | distância                                                  |
|               | Capacitância total de sequência zero por unidade de        |
| CO(nF)        | distância                                                  |
| Length        | Comprimento da Linha                                       |
| Units         | Unidade de medida de comprimento                           |

Tabela 7 - Parâmetros básicos da *Line*

# **4.4 Sintaxe**

A Figura 19 apresenta um exemplo de código para uma linha equilibrada utilizado no OpenDSS para uma *Line*. O símbolo "~" permite a continuação do comando na linha seguinte e o comando "!" serve para ignorar o que está redigido subjacente.

#### New Line.Linha1 Phases=3 bus1=100 bus2=200 Length=1 Units=km  $\textdegree$ R1=0.06 X1=0.12 R0=0.18 X0=0.40 ! ohm/km  $°C1 = 3$   $C0 = 1$ ! nF/km

Figura 19 - Sintaxe do OpenDSS

O código contém:

- Uma *New Line* definida com o nome de Linha1;
- Terminal 1 conectado à barra 100;
- Terminal 2 conectado à barra 200;
- Comprimento da Linha de 1 (quilômetro);
- Unidade de comprimento em quilômetro;
- Valores de R1 e R0 resistência de sequência positiva e zero por unidade de comprimento, 0,06 e 0,18 ohms/km respectivamente;
- Valores de X1 e X0 reatância de sequência positiva e zero por unidade de comprimento, 0,18 e 0,40 ohms/km respectivamente; e
- Valores de C1 e C0 capacitância total de sequência positiva e zero por unidade de comprimento, 3 e 1 nF/km respectivamente.

## **4.5 Wiredata e Linegeometry**

O OpenDSS tem a funcionalidade de cálculo de impedância de linha internamente. Para tal devem ser utilizados os modelos wiredata e linegeometry, onde são inseridos os dados de cada condutor e a topologia do arranjo. Um exemplo é listado a seguir:

New "Wiredata.Phase" GMR=0.0244 DIAM=0.721 RAC=0.306 NormAmps=340 Runits=mi radunits=in gmrunits=ft New "Linegeometry.Arranjo1" nconds=6 nphases=6 cond=1 Wire=Phase  $x=-4$  h=29 units=ft cond=2 Wire=Phase  $x=-1.5$  h=29 units=ft cond=3 Wire=Phase  $x=3$  h=29 units=ft cond=4 Wire=Phase  $x=-1.5$  h=25 units=ft cond=5 Wire=Phase  $x=-4$  h=25 units=ft cond=6 Wire=Phase  $x=3$  h=25 units=ft

# **5 Estudo base**

O estudo base tem por objetivo simular condições de rede e variações de parâmetros para configurações de rede trifásica com circuito duplo e hexafásica. O sistema fictício de seis barras permite simular situações de carregamento, impedância de linha, modelo de carga, entre outros. O sistema não é baseado em nenhuma rede real específica, permitindo liberdade para alterações nas simulações.

## **5.1 Definição da rede base**

Para a simulação de perda de energia, foi construído um sistema de 6 barramentos, conforme mostrado na Figura 20. O modelo consiste em duas linhas trifásicas com 1 metro entre os barramentos 1-2 e 5-6, dois transformadores entre os barramentos 2-3 e barramentos 4-5, um capacitor no barramento 5, uma carga no barramento 6 e uma alimentação no barramento 1. O código de simulação é apresentado no ANEXO A.

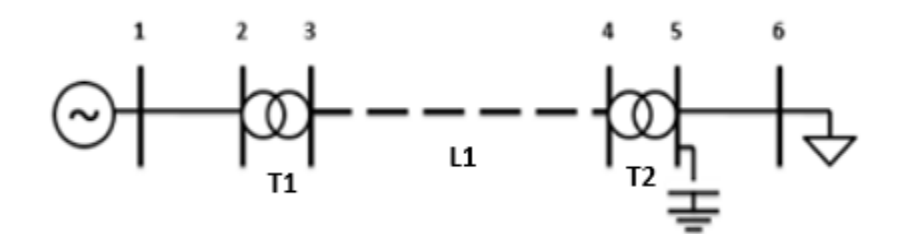

Figura 20 - Modelo de linha de distribuição de seis barramentos

#### Fonte: Autor

Os casos foram simulados em condições idênticas, variando apenas a configuração da linha 3-4 e seus respectivos transformadores, sendo um caso considerando uma linha de seis fases e o outro considerando uma linha trifásica dupla. Na modelagem do transformador, para o circuito duplo-trifásico foi considerado um único transformador ramificando dois circuitos, já para o hexafásico foi considerado um transformador com 3 enrolamentos.

# **5.2 Definição dos parâmetros de simulação**

Os seguintes parâmetros foram mantidos constantes durante as simulações: fator de potência de 0,92 indutivo; modelo de carga ZIP 50% para potência constante e 50% de impedância constante; potência do capacitor em 3 MVAr, impedância de sequência zero em 0,001 Ohm por quilômetro e transformadores de derivação no nível da unidade. Os resultados obtidos são apresentados na Tabela 8.

| Parâmetros                         |      |      |      |      |      |      |         |      |      |      |      |      |      |      |      |
|------------------------------------|------|------|------|------|------|------|---------|------|------|------|------|------|------|------|------|
| T1 V1 (kV)                         | 69.0 | 69.0 | 69.0 | 69.0 | 69.0 | 69.0 | 69.0    | 69.0 | 69.0 | 69.0 | 69.0 | 69.0 | 69.0 | 69.0 | 69.0 |
| T1 V2 (kV)                         | 34.5 | 34.5 | 34.5 | 34.5 | 34.5 | 34.5 | 34.5    | 34.5 | 34.5 | 34.5 | 34.5 | 34.5 | 34.5 | 69.0 | 34.5 |
| T <sub>2</sub> V <sub>2</sub> (kV) | 13.8 | 13.8 | 13.8 | 13.8 | 13.8 | 13.8 | 13.8    | 13.8 | 13.8 | 13.8 | 13.8 | 13.8 | 13.8 | 69.0 | 34.5 |
| POT (MVA)                          | 12.5 | 12.5 | 12.5 | 12.5 | 5.0  | 25.0 | 12.5    | 12.5 | 12.5 | 12.5 | 12.5 | 12.5 | 12.5 | 12.5 | 12.5 |
| Loadloss (pu)                      | 0,70 | 0,70 | 0,70 | 0,70 | 0,70 | 0,70 | 0,70    | 0,70 | 0,70 | 0,70 | 0,70 | 0,70 | 1.92 | 0,70 | 0,70 |
| Noload (pu)                        | 0,20 | 0,20 | 0,20 | 0,20 | 0,20 | 0,20 | 0,20    | 0,20 | 0,20 | 0,20 | 0,20 | 0,20 | 0.72 | 0,20 | 0,20 |
| $L1$ r1 (ohm)                      | 0.21 | 0.21 | 0.21 | 0.21 | 0.21 | 0.21 | 0.21    | 0.21 | 0.41 | 0.00 | 0.21 | 0.21 | 0.21 | 0.21 | 0.21 |
| L1 x1 (ohm)                        | 0.49 | 0.49 | 0.49 | 0.49 | 0.49 | 0.49 | 0.49    | 0.49 | 0.49 | 0.00 | 0.89 | 0.09 | 0.49 | 0.49 | 0.49 |
| $L1$ dist (km)                     | 20.0 | 10.0 | 1.0  | 50.0 | 20.0 | 20.0 | 20.0    | 20.0 | 20.0 | 20.0 | 20.0 | 20.0 | 20.0 | 20.0 | 20.0 |
| Load (MW)                          | 10.0 | 10.0 | 10.0 | 10.0 | 10.0 | 10.0 | 4.0     | 16.0 | 10.0 | 10.0 | 10.0 | 10.0 | 10.0 | 10.0 | 10.0 |
|                                    |      |      |      |      |      |      | 6-Fases |      |      |      |      |      |      |      |      |
| $V_6$ min                          | 0.95 | 0.96 | 0.97 | 0.90 | 0.94 | 0.96 | 1.00    | 0.89 | 0.93 | 0.96 | 0.94 | 0.96 | 0.94 | 0.97 | 0.96 |
| Loss $6$ $%$                       | 3.85 | 2.93 | 2.10 | 6.59 | 3.78 | 3.97 | 3.22    | 5.63 | 5.58 | 2.03 | 3.87 | 3.82 | 5.14 | 2.47 | 3.70 |
|                                    |      |      |      |      |      |      | 3-Fases |      |      |      |      |      |      |      |      |
| $V_3$ min                          | 0.88 | 0.89 | 0.90 | 0.84 | 0.87 | 0.90 | 0.94    | 0.83 | 0.86 | 0.89 | 0.87 | 0.89 | 0.87 | 0.95 | 0.91 |
| Loss $3$ $(\%)$                    | 4.63 | 3.83 | 3.09 | 6.96 | 4.84 | 4.42 | 3.69    | 6.66 | 6.11 | 3.02 | 4.64 | 4.63 | 6.38 | 3.58 | 4.55 |
|                                    |      |      |      |      |      |      | Relação |      |      |      |      |      |      |      |      |
| L6/L3                              | 0.83 | 0.76 | 0.68 | 0.95 | 0.80 | 0.90 | 0.87    | 0.85 | 0.91 | 0.67 | 0.84 | 0.83 | 0.81 | 0.69 | 0.77 |

Tabela 8 - Simulação de linhas considerando variação dos parâmetros

Os parâmetros alterados em cada estudo estão listados abaixo:

- T1 V1 (kV) tensão primária para o transformador nº 1 (barramentos 2-3), ou seja, tensão entre os barramentos 1 e 2.
- T1 V2 (kV) tensão secundária para o transformador nº 1 (barramentos 2-3), ou seja, tensão entre os barramentos 3 e 4.
- T2 V2 (kV) tensão secundária para o transformador nº 2 (barramentos 4-5), ou seja, tensão entre os barramentos 5 e 6.
- POT (MVA) potência nominal dos transformadores.
- Loadloss (pu) fator de perda de carga para transformadores.
- Noload (pu) nenhum fator de perda de carga para transformadores.
- L1 r1 (pu) resistência de sequência positiva por quilômetro da linha 3-4.
- L1 x1 (pu) reatância de sequência positiva por quilômetro da linha 3-4.
- L1 dist (km) distância em quilômetros da linha 3-4.
- Carga (MW) consumo de carga.
- Loss 6 (%) representa a perda obtida na linha hexafásica
- Loss 3 (%) representa a perda obtida na linha duplo trifásica
- L6 / L3 a razão das perdas entre as linhas hexafásica e duplo trifásica.
- Vmin (pu) menor valor de tensão no circuito.

# **5.3 Análise Gráfica**

De forma complementar, foram realizadas análises dos valores de queda de tensão para valores mínimos (Vmin) e as perdas por rede em valores percentuais em relação à energia injetada. As Figura 21 à Figura 25 ilustram os resultados aplicando apenas a variação de um dos parâmetros do circuito para os casos hexafásicos e duplo trifásicos.

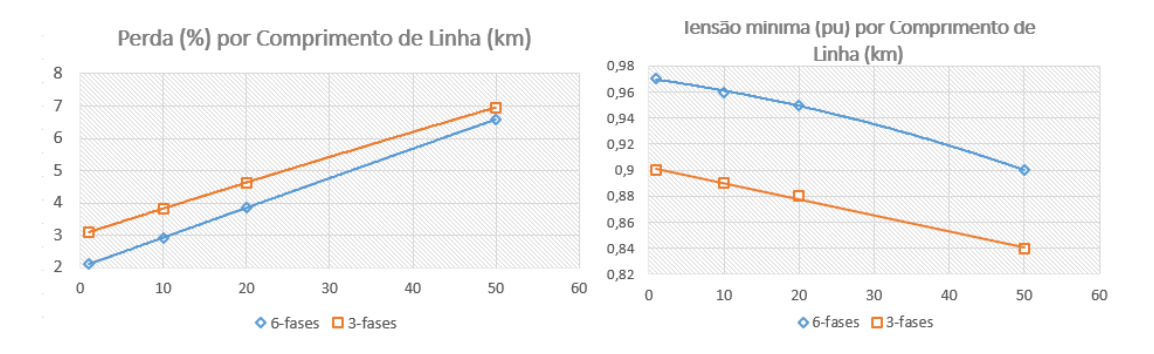

Figura 21 - Simulação alterando o comprimento da linha

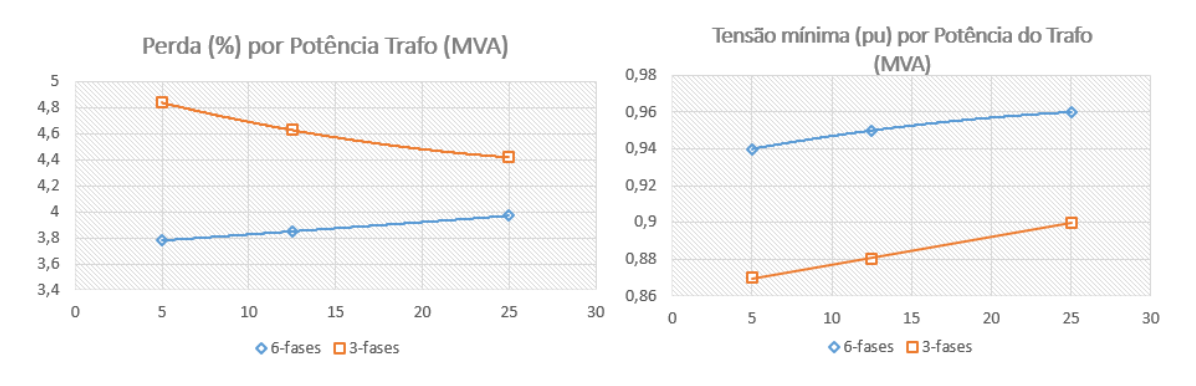

Figura 22 - Simulação alterando a potência do transformador

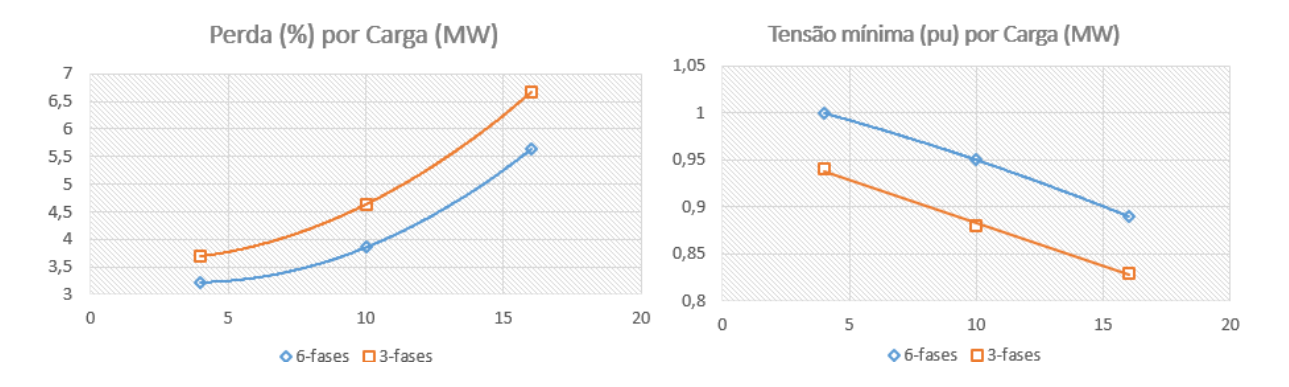

Figura 23 - Simulação alterando a potência da carga

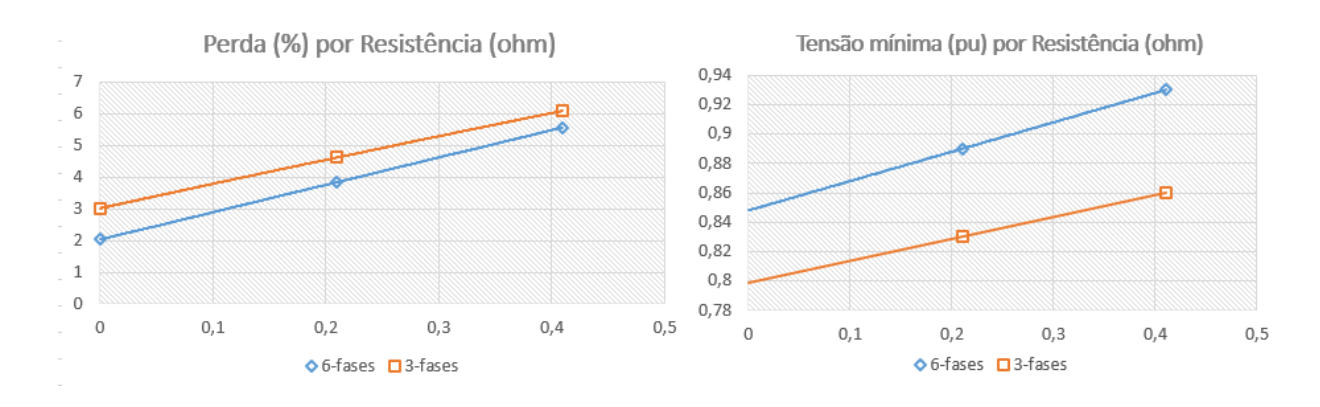

Figura 24 - Simulação alterando a resistência do condutor

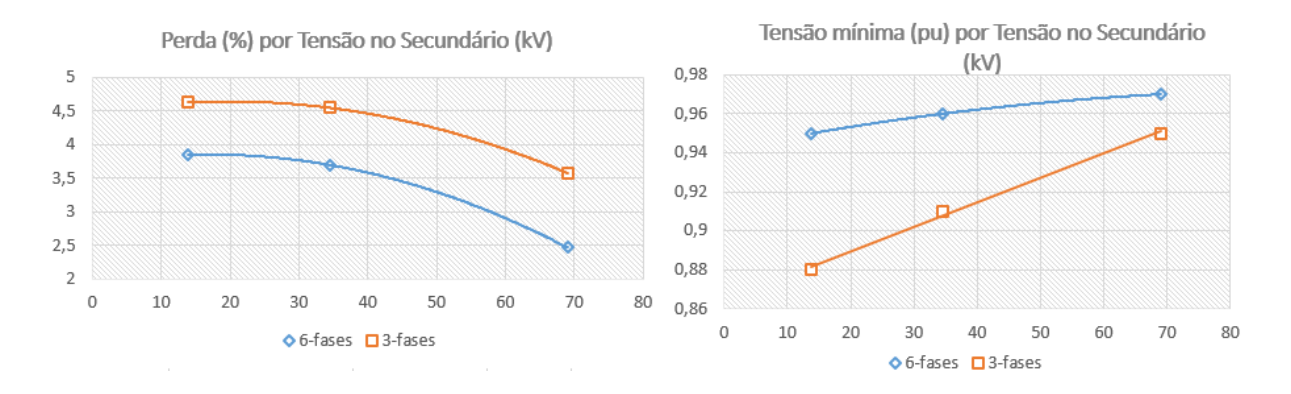

Figura 25 - Simulação alterando a tensão do secundário do transformador

## **5.4 Detalhamento dos resultados**

Após a análise inicial considerando apenas três pontos, foi realizada uma análise detalhada dos casos mais relevantes. A primeira análise considerou os dados base de estudo, coluna 1 da Tabela 8, alterando somente a potência dos transformadores T1 e T2. Os resultados estão expostos na Tabela 9.

| POT (MVA) | Loss $6$ $%$ | Loss $3$ $(\%)$ | L6/L3 | $V_6$ min | $V_3$ min |
|-----------|--------------|-----------------|-------|-----------|-----------|
| 6         | 2,900        | 3,569           | 18,8% | 0,942     | 0,919     |
| $8\,$     | 2,690        | 3,239           | 16,9% | 0,952     | 0,941     |
| 10        | 2,590        | 3,029           | 14,5% | 0,958     | 0,950     |
| 12        | 2,546        | 2,911           | 12,5% | 0,962     | 0,956     |
| 14        | 2,534        | 2,846           | 11,0% | 0,964     | 0,960     |
| 16        | 2,541        | 2,813           | 9,7%  | 0,966     | 0,963     |
| 18        | 2,561        | 2,802           | 8,6%  | 0,968     | 0,965     |
| 20        | 2,590        | 2,807           | 7.7%  | 0,969     | 0,967     |
| 22        | 2,626        | 2,823           | 7,0%  | 0,970     | 0,968     |
| 24        | 2,667        | 2,847           | 6,3%  | 0,970     | 0,969     |
| 26        | 2,712        | 2,877           | 5,7%  | 0,971     | 0,970     |
| 28        | 2,760        | 2,913           | 5,2%  | 0,972     | 0,971     |
| 30        | 2,810        | 2,952           | 4,8%  | 0,972     | 0,972     |
| 32        | 2,862        | 2,995           | 4,4%  | 0,972     | 0,972     |

Tabela 9 – Alteração da potência nominal dos transformadores

A simulação explora condições desde a do transformador em sobrecarga (lembrando que a carga está fixada em 10MW) às situações de folga entre o pico da carga e a potência máxima do transformador. É possível verificar um vale nos valores de perda, por volta de 18 MVA, tanto para o circuito hexafásico como para o duplo trifásico. A partir dessa potência a diferença de tensão não é muito significativa entre os circuitos, porém antes desse valor a queda de tensão é mais acentuada no circuito duplo trifásico. O circuito hexafásico para os casos simulados apresentou sempre menor perda, sendo que a relação entre os circuitos cai, conforme a potência aumenta.

Uma segunda análise, realizou a variação da carga na barra 6 do sistema, para verificar o impacto nas perdas e tensão. O resultado é apresentado na Tabela 10.

| Carga (MW)     | Loss $6$ $%$ | Loss $3$ $(\%)$ | L6/L3 | $V_6$ min | $V_3$ min |
|----------------|--------------|-----------------|-------|-----------|-----------|
| 0,5            | 11,430       | 12,131          | 5,8%  | 1,026     | 1,033     |
| 1              | 5,948        | 6,315           | 5,8%  | 1,023     | 1,029     |
| $\overline{2}$ | 3,130        | 3,326           | 5,9%  | 1,016     | 1,021     |
| 3              | 2,318        | 2,481           | 6,6%  | 1,009     | 1,013     |
| $\overline{4}$ | 2,031        | 2,199           | 7,6%  | 1,003     | 1,005     |
| 5              | 1,958        | 2,146           | 8,8%  | 0,996     | 0,997     |
| 6              | 1,990        | 2,206           | 9,8%  | 0,989     | 0,989     |
| 7              | 2,084        | 2,330           | 10.6% | 0,983     | 0,981     |
| 8              | 2,214        | 2,494           | 11,2% | 0,976     | 0,973     |
| 9              | 2,369        | 2,684           | 11,7% | 0,969     | 0,965     |
| 10             | 2,541        | 2,891           | 12,1% | 0,963     | 0,957     |
| 11             | 2,724        | 3,110           | 12,4% | 0,956     | 0,949     |
| 12             | 2,916        | 3,338           | 12,7% | 0,949     | 0,941     |
| 13             | 3,114        | 3,572           | 12,8% | 0,942     | 0,930     |

Tabela 10 – Alteração da potência ativa da Carga

Como esperado, a relação de perdas aumentou conforme a elevação dos valores da carga. A diferença de tensão entre os casos mais próximos à potência nominal dos transformadores é mais acentuada no circuito duplo trifásico. Outro parâmetro relevante é a distância entre o suprimento e a carga. Na Tabela 11 é apresentado os resultados para o estudo, alterando o comprimento da linha hexafásica e duplo trifásica.

| Distância<br>(km) | Loss $6$ $%$ | Loss $3$ $(\%)$ | L6/L3 | $V_6$ min | $V_3$ min |
|-------------------|--------------|-----------------|-------|-----------|-----------|
| 0,5               | 1,023        | 1,384           | 26,1% | 0,985     | 0,977     |
| 1                 | 1,062        | 1,423           | 25,4% | 0,984     | 0,977     |
| $\overline{2}$    | 1,141        | 1,502           | 24,0% | 0,983     | 0,976     |
| 3                 | 1,220        | 1,580           | 22,8% | 0,982     | 0,975     |
| $\overline{4}$    | 1,299        | 1,658           | 21,7% | 0,981     | 0,974     |
| 5                 | 1,378        | 1,736           | 20,7% | 0,980     | 0,973     |
| 10                | 1,769        | 2,124           | 16,7% | 0,974     | 0,967     |
| 20                | 2,541        | 2,891           | 12,1% | 0,963     | 0,957     |
| 30                | 3,301        | 3,645           | 9,4%  | 0,951     | 0,947     |
| 40                | 4,049        | 4,384           | 7,6%  | 0,940     | 0,933     |
| 50                | 4,766        | 5,038           | 5,4%  | 0,927     | 0,922     |
| 60                | 5,381        | 5,612           | 4,1%  | 0,914     | 0,910     |
| 100               | 7,413        | 7,580           | 2,2%  | 0,874     | 0,871     |
| 200               | 10,693       | 10,796          | 1,0%  | 0,788     | 0,785     |

Tabela 11 – Alteração da distância da linha de distribuição

A Tabela 12 apresenta a simulação alterando a participação de reativos na rede, já a Tabela 13 mostra os efeitos da perda em vazio nos transformadores.

| Fator de<br>potência | Loss $6$ $%$ | Loss $3(%)$ | L6/L3 | $V_6$ min | $V_3$ min |
|----------------------|--------------|-------------|-------|-----------|-----------|
| 0,70                 | 3,435        | 3,787       | 9,3%  | 0,909     | 0,891     |
| 0,75                 | 3,160        | 3,495       | 9,6%  | 0,920     | 0,905     |
| 0,80                 | 2,854        | 3,277       | 12,9% | 0,936     | 0,918     |
| 0,85                 | 2,686        | 3,054       | 12,1% | 0,946     | 0,937     |
| 0,90                 | 2,571        | 2,924       | 12,1% | 0,958     | 0,951     |
| 0,95                 | 2,519        | 2,867       | 12,1% | 0,971     | 0,968     |
| 1,00                 | 2,727        | 3,115       | 12,5% | 1,000     | 1,005     |
| $-0,95$              | 3,430        | 3,953       | 13,2% | 1,031     | 1,045     |
| $-0,90$              | 3,932        | 4,515       | 12,9% | 1,047     | 1,062     |
| $-0,85$              | 4,435        | 5,209       | 14,9% | 1,057     | 1,078     |
| $-0,80$              | 5,070        | 5,986       | 15,3% | 1,070     | 1,094     |
| $-0.75$              | 5,806        | 6,888       | 15,7% | 1,083     | 1,111     |
| $-0,70$              | 6,680        | 7,961       | 16,1% | 1,096     | 1,130     |
| $-0,65$              | 7,741        | 9,266       | 16.5% | 1,112     | 1,150     |

Tabela 12 – Alteração do fator de potência da carga

Tabela 13 – Alteração da perda em vazio dos transformadores

| Perda Vazio<br>(pu) | Loss $6$ $%$ | Loss $3$ $(\%)$ | L6/L3 | $V_6$ min | $V_3$ min |
|---------------------|--------------|-----------------|-------|-----------|-----------|
| 0,05                | 2,482        | 2,833           | 12,4% | 0,963     | 0,957     |
| 0,10                | 2,541        | 2,891           | 12,1% | 0,963     | 0,957     |
| 0,15                | 2,599        | 2,949           | 11,8% | 0,963     | 0,957     |
| 0,20                | 2,658        | 3,007           | 11,6% | 0,963     | 0,957     |
| 0,25                | 2,717        | 3,065           | 11,4% | 0,963     | 0,957     |
| 0,30                | 2,775        | 3,122           | 11,1% | 0,963     | 0,957     |
| 0,35                | 2,834        | 3,180           | 10.9% | 0,963     | 0,957     |
| 0,40                | 2,892        | 3,238           | 10.7% | 0,963     | 0,957     |
| 0,45                | 2,950        | 3,295           | 10.5% | 0,963     | 0,957     |
| 0,50                | 3,008        | 3,353           | 10.3% | 0,963     | 0,957     |
| 0,55                | 3,067        | 3,410           | 10.1% | 0,963     | 0,957     |
| 0,60                | 3,125        | 3,468           | 9,9%  | 0,963     | 0,957     |
| 0.65                | 3,183        | 3,525           | 9,7%  | 0,963     | 0,957     |
| 0,70                | 3,242        | 3,582           | 9,5%  | 0,963     | 0,957     |

Conforme aumentou-se do comprimento da linha as perdas nos sistemas também aumentaram, sendo que a relação entre as perdas hexafásicas em relação às perdas do circuito duplo trifásico caíram com o aumento do comprimento. Outra constatação interessante é que

com o aumento da rede, a tensão entre os circuitos ficou mais próxima. Por fim, outros dois estudos foram realizados para investigar o comportamento das perdas no caso base.

De modo geral, é possível concluir que o circuito hexafásico apresenta menores perdas que o circuito duplo trifásico. Isso se deve ao fato dele apresentar menor corrente passante por fase, consequentemente, uma menor queda de tensão no circuito. Em redes extremamente extensas e com poucas cargas, a diferença de perdas é pouco significativa. Já em menores distâncias, os benefícios são maiores.

# **5.5 Conclusões dos Casos Base**

Analisando os valores obtidos, é possível observar que a linha adaptada para transmissão hexafásica em relação à linha trifásica dupla apresenta:

- Maior taxa de redução de perdas para valores mais altos de carga. Isso se deve a um melhor dimensionamento para os transformadores, provocando menores perdas em seus enrolamentos.
- Menor taxa de redução de perdas para comprimentos de linha mais longos e maior impedância. É importante enfatizar que estudos anteriores (apresentados no capítulo 3) não consideraram a mesma estrutura de rede; geralmente um condutor econômico menor é usado para as linhas de seis fases, o que reduz o ganho com perdas quando comparado às linhas trifásicas para comprimentos maiores.
- A queda de tensão é sempre menor, portanto, ele precisa de menos compensação reativa. Isso ocorre devido à redução da corrente circulante por fase.
- Quanto maior o nível de tensão, maior a diferença na redução de perdas. A redução de corrente devido ao aumento de tensão é proporcionalmente maior para a abordagem de linha de seis fases.

# **6 Estudo Aplicado**

O estudo aplicado tem o intuito de utilizar os conceitos explanados no trabalho em um caso real, sendo possível validar e aprofundar as conclusões obtidas nos Casos Base. No presente estudo foram acrescidas as análises econômicas dos projetos.

Para tal, foi realizada uma pesquisa entre as redes das distribuidoras do Brasil em busca de alimentadores com linhas de distribuição com circuito duplo trifásico, ou expressos atendendo a mesma região com pouca distância entre os circuitos. Além disso buscou-se alimentadores com tensão de 34,5 kV e com uma potência razoável (superior a 10MVA).

A rede selecionada pertence à COPEL-DIS, na região Oeste do Paraná. Os alimentadores selecionados são chamados de: Expresso Capanema e Expresso Planalto. Mais detalhes serão apresentados na sessão de caracterização da rede.

Uma vez definido que seriam utilizadas rede da COPEL foram levantados dados econômicos e construtivos da empresa para que fosse possível realizar a análise de viabilidade de converter os alimentadores atuais em um único com transmissão hexafásica. Os dados levantados estão disponíveis no ANEXO C – Dados Gerais COPEL**.**

Por fim, foi realizado um estudo comparativo entre o segmento de distribuição e transmissão, para a realização de um investimento novo com as mesmas características dos Expressos Planalto e Capanema.

## **6.1 Caracterização da Rede**

Para realização dos estudos foi necessária uma etapa prévia para seleção da rede, obtenção dos dados, definição dos patamares de carga, modelagem no OPENDSS da situação atual e proposição de alterações para simulação da rede hexafásica. Os itens a seguir descrevem esses passos.

#### **6.1.1 Seleção e Obtenção da Rede**

Os Expressos Capanema e Planalto têm origem na subestação (SE) 138kV/34,5kV-13,8kV intitulada Realeza. A SE Realeza é conectada à Rede Básica, sendo a principal fonte de suprimento do oeste paranaense. A SE Realeza tem três transformadores, sendo dois deles 138/34,5kV – 15MVA e um 138/13,8kV – 10MVA, tendo uma potência total de 40 MVA. Ela atende a nove alimentadores, sendo que os expressos Planalto e Capanema são derivados do mesmo barramento (sendo somente os dois no barramento) de um dos transformadores de 15MVA.

O Expresso Capanema apresenta cerca de 32 km e conecta a SE Realeza com a SE Capanema (34,5kV/13,8kV – 10 MVA). Essa subestação tem 3 alimentadores derivados. O Expresso Planalto conecta a SE Realeza com a SE Planalto (34,5kV/13,8kV – 12,5 MVA), distantes em 28 km, tendo 4 alimentadores após a transformação. Originalmente, as redes não eram expressas, alimentando alguns grandes consumidores no percurso, com a expansão do sistema de Realeza esses clientes foram migrados para outros alimentadores, melhorando a tensão entregue nas subestações 34,5/13,8kV. Os dois alimentadores compartilham a estrutura em cerca de 7 km de suas extensões.

Os dados dos alimentadores foram obtidos a partir da BDGD (Banco de Dados Georrefenciada da Distribuidora) pública disponibilizada pela ANEEL em abril de 2020, com dados referentes ao ano de 2019. A representação dos alimentadores está na Figura 26.

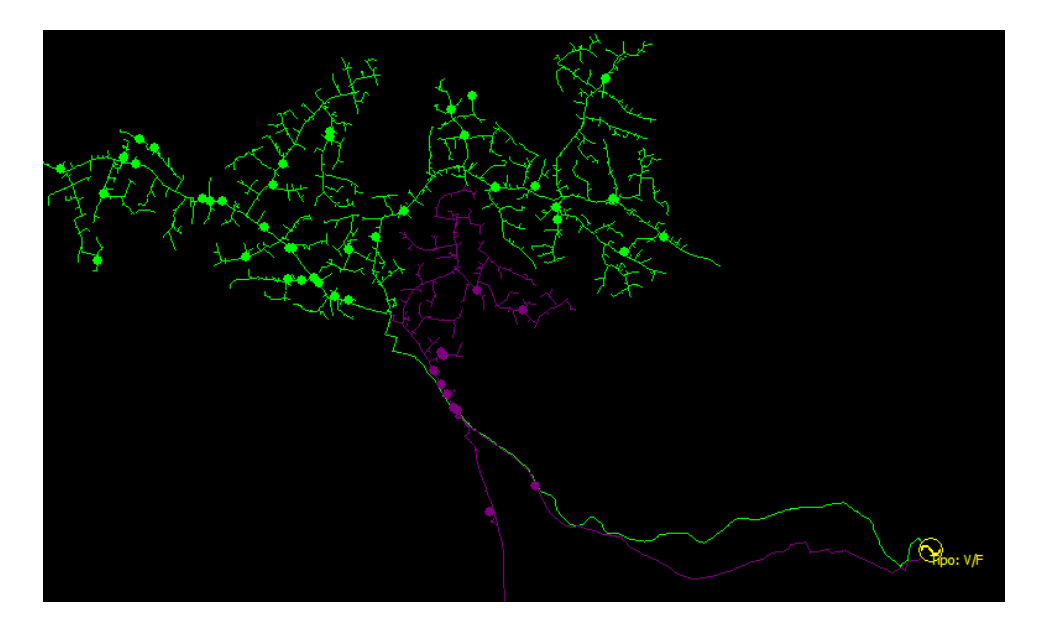

Figura 26 – Expresso Capanema (verde) e Expresso Planalto (roxo)

Apesar de oficialmente atenderem a subestações diferentes, existe uma extensão no Expresso Planalto que se conecta a subestação de Capanema, permitindo manobra entre os alimentadores. A Figura 27 apresenta essa interligação. Considerando a extensão até a SE Capanema, o Expresso Planalto tem 30,6 km (a partir da SE Realeza).

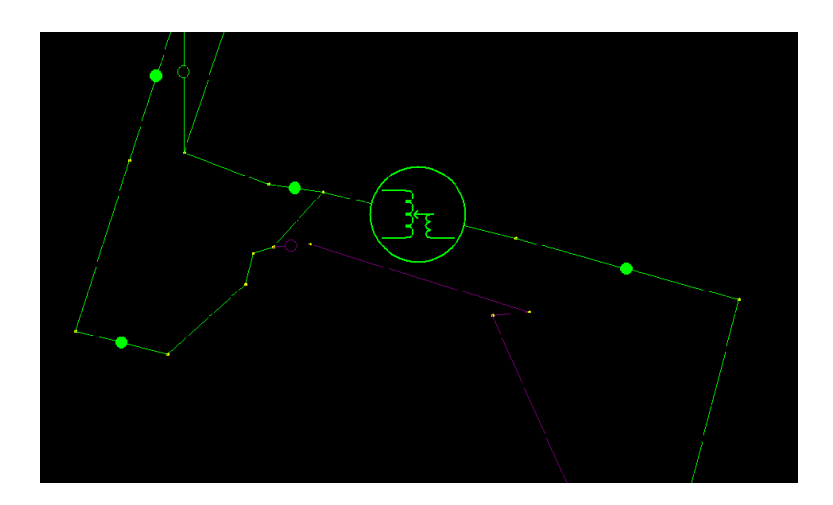

Figura 27 – Subestação Capanema e integração com Planalto

Os investimentos em distribuição variam muito conforme o crescimento da região e capacidade financeira da empresa. Certamente, se esses circuitos fossem refeitos, atualmente, teriam outra topologia, sendo o hexafásico um possível candidato.

Para as simulações a rede é simplificada, passando a considerar somente os elementos entre o transformador de 15MVA de Realeza, os trechos de 31 km e 32 km de cada alimentador e a SE de Capanema, conforme esquemático da Figura 28. A SE Planalto é omitida em alguns casos, sendo a carga equivalente concentrada na SE Capanema.

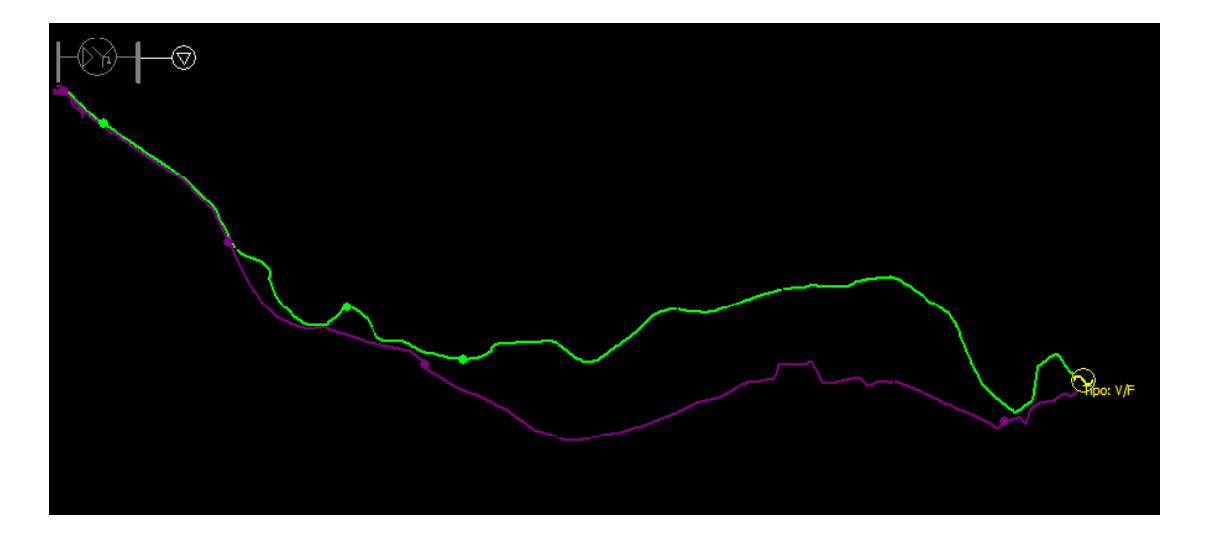

Figura 28 – Simplificação dos circuitos para simulação

A simplificação do circuito facilita a modelagem que conta com 592 trechos. O código para simulação no OpenDSS é disponibilizado no ANEXO B – Códigos OpenDSS do Caso Real. Antes de prosseguir com o estudo propriamente dito, foi necessário analisar as medições das Subestações para inserir a carga alimentada no circuito.

#### **6.1.2 Tratamento da curva de carga**

Foi solicitada para a COPEL a medição dos alimentadores estudados, que atendeu ao pedido enviando as medições horárias de potência ativa [P (MW)] e reativa [Q (Mvar)] de agosto de 2016 a dezembro de 2019. De posse dos dados foram realizados dois tipos de análise, sendo elas:

- Apuração da demanda média por hora referente ao período de 2019. Além de 2019 ser o ano base da BDGD, foi o ano que apresentou a maior média;
- Apuração da demanda máxima por hora referente ao período completo. Para verificar o efeito das perdas no pico da demanda.

Com a medições de Capanema obteve-se os resultados apresentados na Figura 29. A subestação que tem 10MVA de potência registrou uma demanda máxima de 7,5MW, todavia a demanda média foi por volta de 1,4MW.

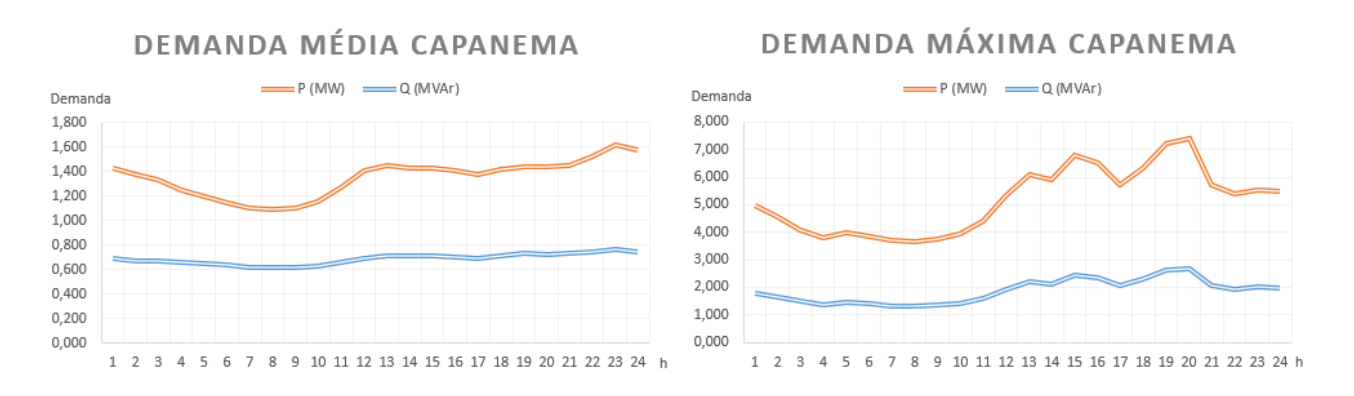

Figura 29 – Comportamento curva de carga Capanema

Já na subestação de Planalto (Figura 30), as demandas máximas foram mais altas, justificando o transformador de 12,5 MVA. Entretanto, as demandas médias foram baixas cerca de 500 kW, tendo um fator de carga da ordem de 5%.

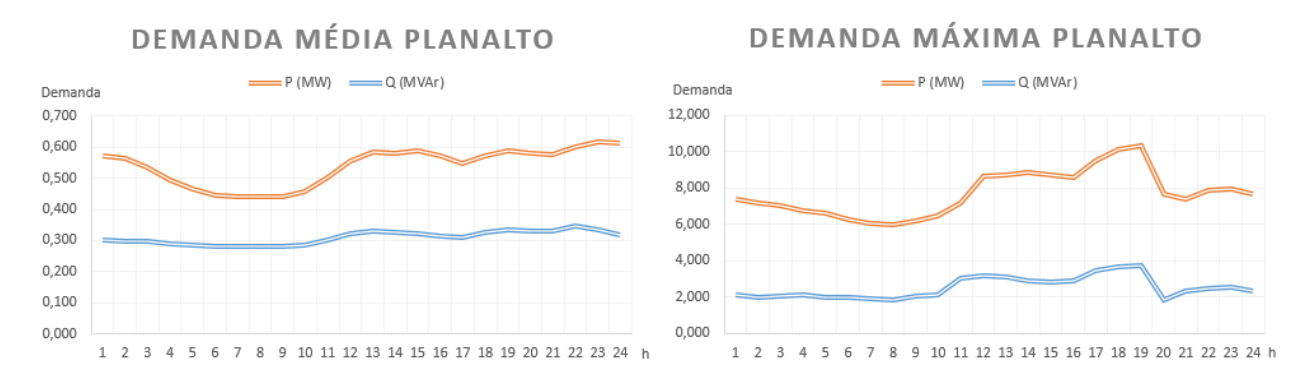

Figura 30 – Comportamento curva de carga Planalto

Por fim, somou-se as medições horárias para obter a potência máxima no conjunto inteiro. O resultado é apresentado na Figura 31 e mostra que a demanda média se assemelha a de Capanema (tendo 1,7 MW), enquanto a demanda máxima tende ao valor de Planalto (resultando em 11MW).

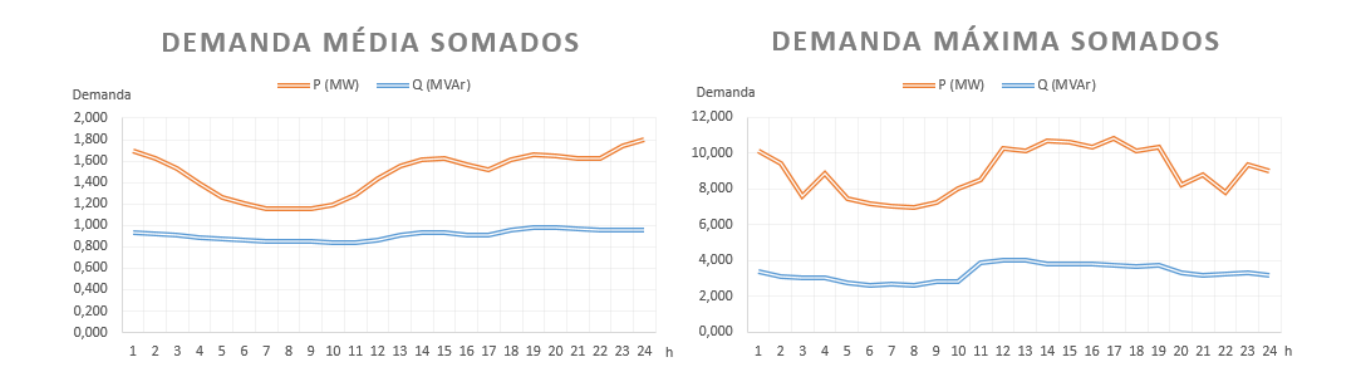

Figura 31 – Comportamento curva de carga Planalto + Capanema Os resultados de P e Q obtidos serão utilizados na simulação dos casos.

## **6.1.3 Modelagem da rede**

O código da simulação está disponível no ANEXO B, com os principais parâmetros sendo esclarecidos a seguir. Os códigos representam: o elemento do transformador 1 (transformador de subestação) e o primeiro trecho de cada um dos alimentadores.

No sistema duplo trifásico, o transformador é modelado com três fases e dois enrolamentos, sendo o primeiro enrolamento, referente ao primário do transformador em 138kV, já no secundário do transformador a tensão é de 34,5kV. No circuito hexafásico existem três enrolamentos, no segundo e terceiro enrolamento ocorre a reversão das fases para se criar as seis fases, sendo necessário criar um ponto de aterramento (nó 7). A potência e as impedâncias são as mesmas nos dois casos, conforme código a seguir:

Transformador 1 no sistema duplo-trifásico:

New Transformer.Trafo1 phases=3 windings=2 %loadloss=0.40 %noloadloss=0.10 x12=1 x23=1 x13=1  $\sim$  wdg=1 bus=5698 conn=delta kv=138.00000000 kva=15000.000 tap=1.000 ~ wdg=2 bus=1 conn=wye kv=34.50000000 kva=15000.000 tap=1.000

Transformador 1 no sistema hexafásico:

New "Transformer.Trafo1" phases=3 windings=3 %loadloss=0.40 %noloadloss=0.10  $x12=1$   $x23=1$   $x13=1$ wdg=1 bus=5698.1.2.3 conn=delta kV=138 kVA=15000 wdg=2 bus=1.1.5.3.7 conn=delta kV=34.5 kVA=15000 wdg=3 bus=1.4.2.6.7 conn=delta kV=-34.5 kVA=15000 New "Reactor.Trafo1" phases=1 bus1=1.7 R=15 X=0 basefreq=60

A barra 1 liga o transformador ao primeiro trecho dos dois alimentadores. No caso do duplo trifásico, as fases permanecem como A, B e C (1,2 e 3 respectivamente), já no hexafásico as fases são espelhadas, circuito 1: A, E e C; circuito 2: D, B e F (sendo mantida a defasagem de 120º nos sub-circuitos). O arranjo é definido conforme o *linecode* cadastrado. O código está escrito a seguir:

Trechos no sistema duplo-trifásico:

New Line.771151518 id10120 phases=3 bus1=1.1.2.3 bus2=4782.1.2.3 linecode=51 length=0.0190 New Line.810342820\_id9925 phases=3 bus1=1.1.2.3 bus2=4519.1.2.3 linecode=52 length=0.0180

Trechos no sistema hexafásico:

New Line.771151518 id10120 phases=3 bus1=4728.1.5.3 bus2=4728.1.5.3 linecode=51 length=0.0190 New Line.810342820 id9925 phases=3 bus1=1.4.2.6 bus2=4519.4.2.6 linecode=52 length=0.0180

## **6.2 Simulações**

O presente item discorre sobre as simulações, possuindo quatro sessões, a saber:

• Estrutura de simulação, em que é apresentado como foi construído a estrutura de simulação e coleta dos resultados;
- Estudos aplicados, em que é realizada a análise técnica, comparando o circuito duplo trifásico existente com sua versão hexafásica;
- Avaliação econômica, em que será realizado o estudo de viabilidade e comparativo entre o segmento de transmissão e distribuição e;
- Conclusões do estudo.

## **6.2.1 Estrutura de simulação**

Por se tratar de um sistema com mais de 600 elementos, com dois cenários e 24 patamares de carga, foi necessário construir uma estrutura em EXCEL para operar o OpenDSS e coletar os resultados de maneira efetiva. A Figura 32 apresenta a tabela principal de comando da operação, nessa planilha é possível alterar os valores de tap (alimentador e transformadores), tensão de transformação, impedâncias, arranjos (cabos e estruturas), compensação reativa e cargas, sendo possível realizar um ajuste por patamar horário. No caso da simulação dos casos reais, a topologia foi mantida constante sendo apenas alterados o valor de P e Q.

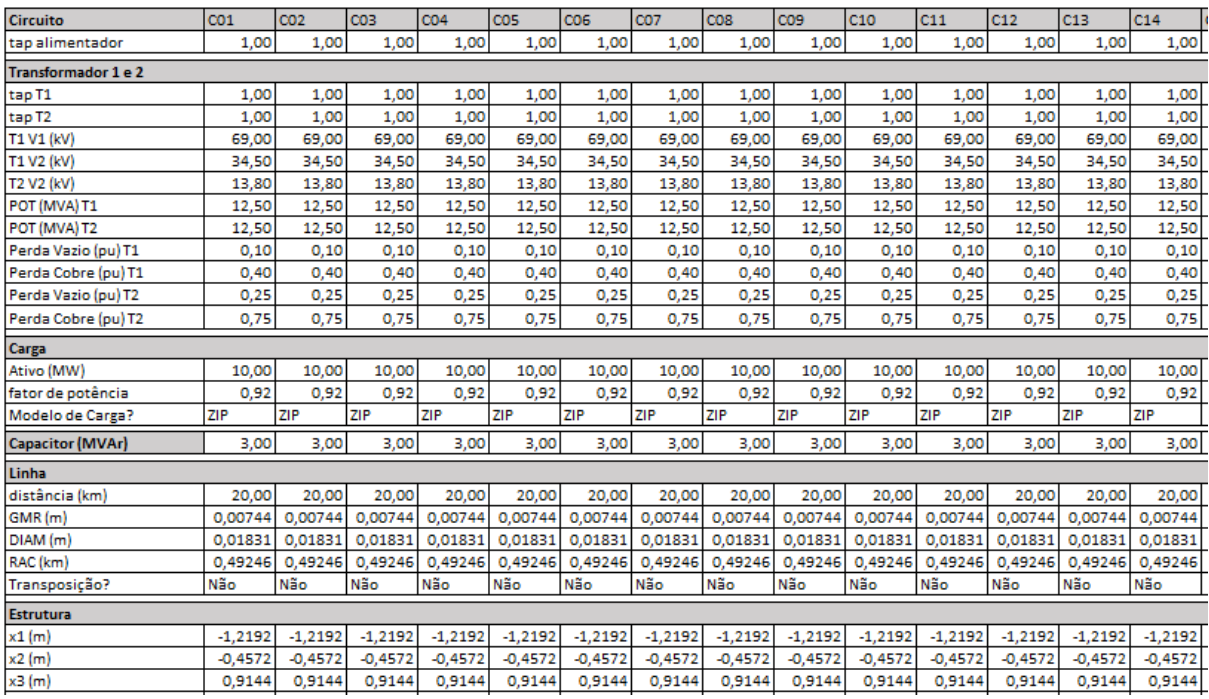

#### Figura 32 – Definição de Cenários

Em uma outra aba os valores horários foram coletados, sendo apresentados os valores por hora de perda percentual no circuito hexafásico e no duplo-trifásico, a relação de redução de

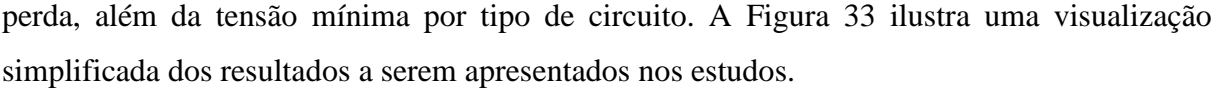

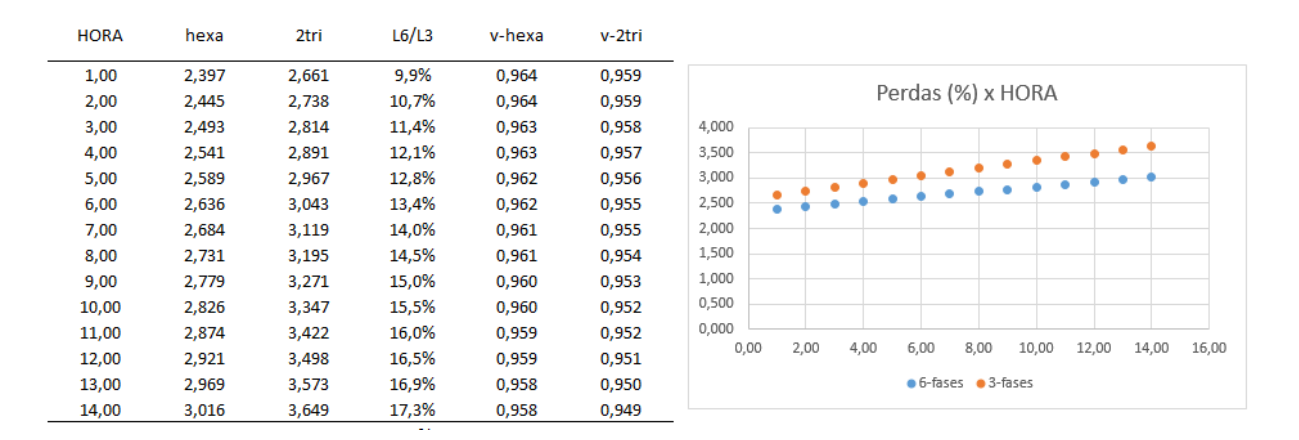

Figura 33 – Resultado de Perda por Patamar

Uma aba intermediária apresenta os valores de tensão por fase e distância em relação a fonte por barra do sistema. A visualização foi segmentada em duas partes, sendo ela apresentada na Tabela 14 e na Tabela 15.

|                  |      | BUS KVBASE Distância (km) | Va    | Val      | Vb    | Vbl        | Vc    | $ \mathrm{V}\mathrm{c} $ |
|------------------|------|---------------------------|-------|----------|-------|------------|-------|--------------------------|
| bus1             | 69,0 | 0,000                     | 1,000 | 0,000    | 1,000 | $-120,000$ | 1,000 | 120,000                  |
| bus2             | 69,0 | 0,001                     | 1,000 | 0.000    | 1,000 | $-120,000$ | 1.000 | 120,000                  |
| bus3             | 34.5 | 0,001                     | 1.002 | 2.644    | 1.004 | 59.298     | 1.058 | 116,027                  |
| bus4             | 34,5 | 20,001                    | 0.982 | 0.877    | 0,981 | 57,411     | 1.036 | 114,304                  |
| bus <sub>5</sub> | 13,8 | 20,001                    | 0.968 | $-5.295$ | 0.964 | $-125.411$ | 0.964 | 114,876                  |
| bus <sub>6</sub> | 13.8 | 20,002                    | 0.968 | $-5,295$ | 0.964 | $-125.411$ | 0.964 | 114.875                  |

Tabela 14 – Perfil de Tensão parte 1

Tabela 15 – Perfil de Tensão parte 2

| <b>BUS</b> | Vd    | Vd      | Ve    | Vel        | Vf    | Vfl       |        | LOSSES KW LOSSES KVAr |
|------------|-------|---------|-------|------------|-------|-----------|--------|-----------------------|
| bus1       |       |         |       |            |       |           | 245,60 | 767,82                |
| bus2       |       |         |       |            |       |           | 245,60 | 767,82                |
| bus3       | 1.003 | 177,290 | 0.926 | $-123.796$ | 0.973 | $-61.709$ | 245.60 | 767,82                |
| bus4       | 0.986 | 175.413 | 0.904 | $-125.861$ | 0.950 | $-63.376$ | 245,60 | 767,82                |
| bus5       |       |         |       |            |       |           | 245,60 | 767,82                |
| bus6       |       |         |       |            |       |           | 245,60 | 767,82                |

## **6.2.2 Estudos Aplicados**

Foram construídos 7 cenários, considerando diferentes condições de demanda, algumas mudanças de topologia e o efeito de faltas (somente regime permanente) e como estes afetam o nível de perdas e tensão nos sistemas. Os detalhes de cada cenário serão descritos em seus respectivos tópicos.

#### **6.2.2.1 Cenário 1: situação atual com demanda média**

O cenário 1 apresenta um estudo considerando a topologia descrita no tópico de caracterização da rede, em que toda a carga é concentrada na saída da SE Capanema. Esse cenário considerou os 24 patamares horários de demanda ativa e reativa dos alimentadores somados, com tap na saída do alimentador em 1,03. O resultado da simulação é apresentado na Figura 34.

Nesse cenário de baixa demanda, com o fator de carga ao redor de 20%, houve pouca diferença entre as perdas do sistema. Entretanto, o circuito hexafásico apresentou uma perda 2% inferior que o duplo-trifásico nos patamares de maior demanda. Em relação a tensão, ambos apresentaram baixa queda, sendo essa inferior a 0,015 pu.

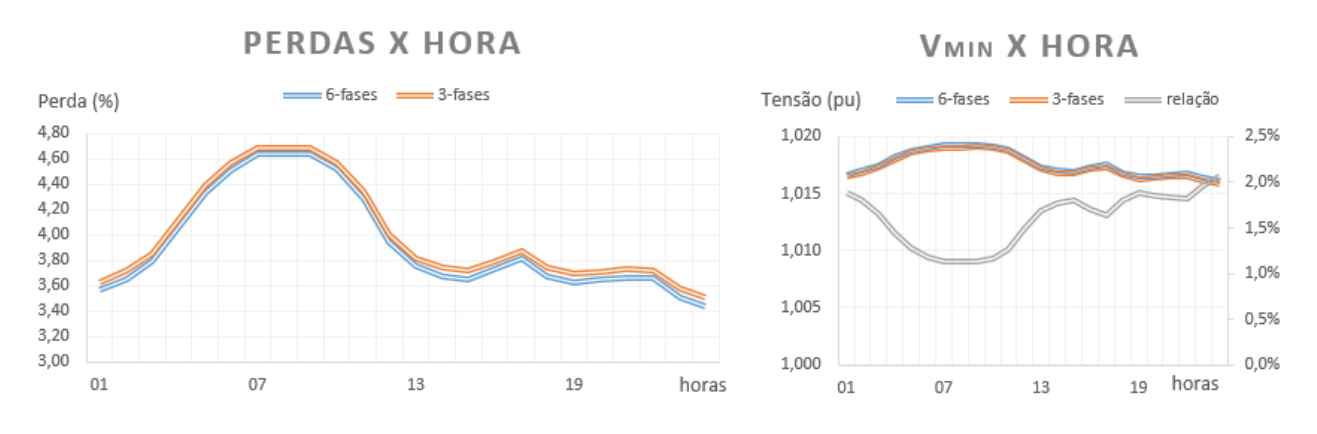

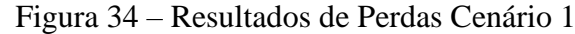

#### **6.2.2.2 Cenário 2: situação real com demanda média**

O cenário 2 considera os efeitos da SE Planalto na simulação, sendo que na modelagem do hexafásico essa subestação é eliminada da rede (sendo realizada uma transformação única no secundário). O resultado é apresentado na Figura 35.

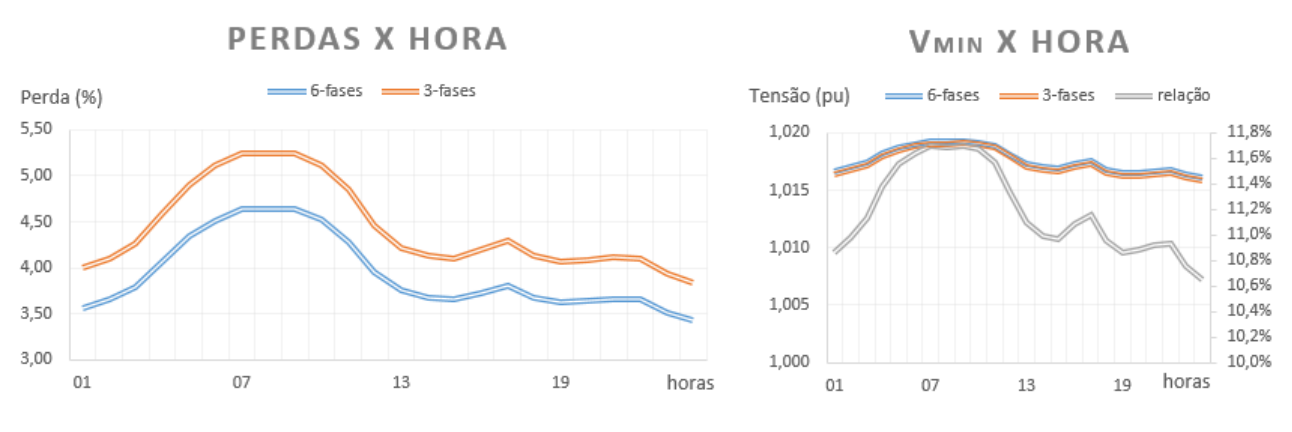

Figura 35 – Resultados de Perdas Cenário 2

O resultado mostra uma perda bem inferior para a rede hexafásica, por volta de 11% inferior. Apesar de ser a modelagem mais realista, uma vez que na conversão para o circuito hexafásico não haveria a necessidade de duas subestações, a comparação acaba sendo injusta pois a perda em vazio do segundo transformador tem impacto significativo nas análises. Ao comparar o cenário 1 com o 2 é possível verificar a inversão do comportamento de relação entre as perdas, sendo que nos horários de menor carga o hexafásico apresenta menor perda relativa, evidenciando o efeito do segundo transformador. Nas demais análises será sempre considerada a equidade de equipamento em cada caso.

#### **6.2.2.3 Cenário 3: situação atual com demanda média e compensação reativa**

Observando os resultados obtidos no caso base relativo à compensação reativa, foi realizado um cenário considerando a inserção de um capacitor de 850 kVA (metade da potência da ativa da carga) no final da linha de distribuição. Os resultados são apresentados na Figura 36.

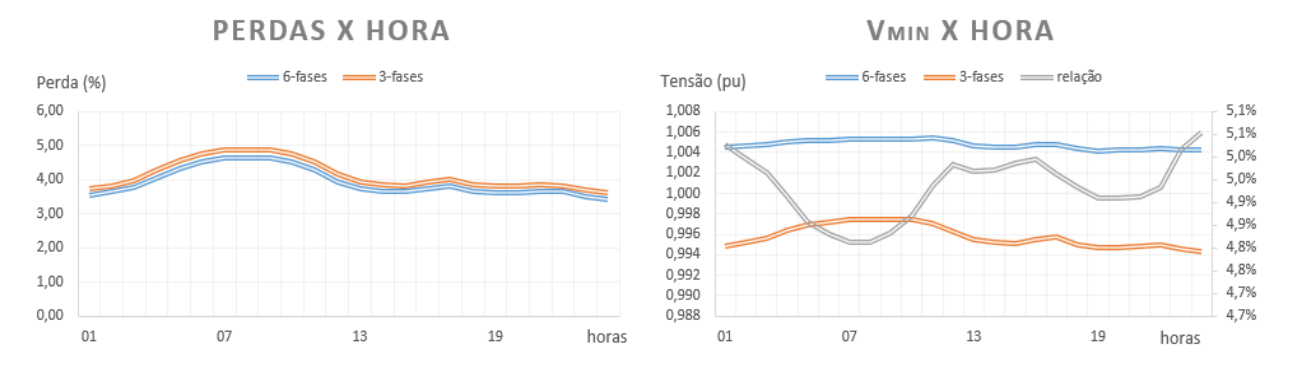

Figura 36 – Resultados de Perdas Cenário 3

O Caso Base apontava uma maior robustez do circuito hexafásico para efeito com reativos. Isso fica evidente na simulação com uma rede real, enquanto na rede hexafásica a rede teve uma leve redução nas perdas (4,74 para 4,65% no pico das perdas) o circuito duplotrifásico observou um aumento (4,78% para 4,83% no pico), além de uma queda maior de tensão.

Considerando a equidade dos circuitos com compensação reativa, pode-se afirmar que no pior dos casos a perda no hexafásico é 5% inferior ao circuito de três fases, uma vez que a demanda média na rede é baixa.

### **6.2.2.4 Cenário 4: situação atual com demanda máxima**

Conforme exposto no capítulo que introduziu os conceitos dos circuitos hexafásicos (as perdas são proporcionais ao quadrado da potência), a análise somente da demanda média é insuficiente para verificar o impacto nas perdas. Portanto, foi proposta uma série de análises considerando a demanda horária máxima registrada no período de estudo. O cenário 4 apresenta a topologia inicial, todavia os valores de potências ativa e reativa são as demandas máximas somadas dos alimentadores, conforme pode ser verificado na Figura 37.

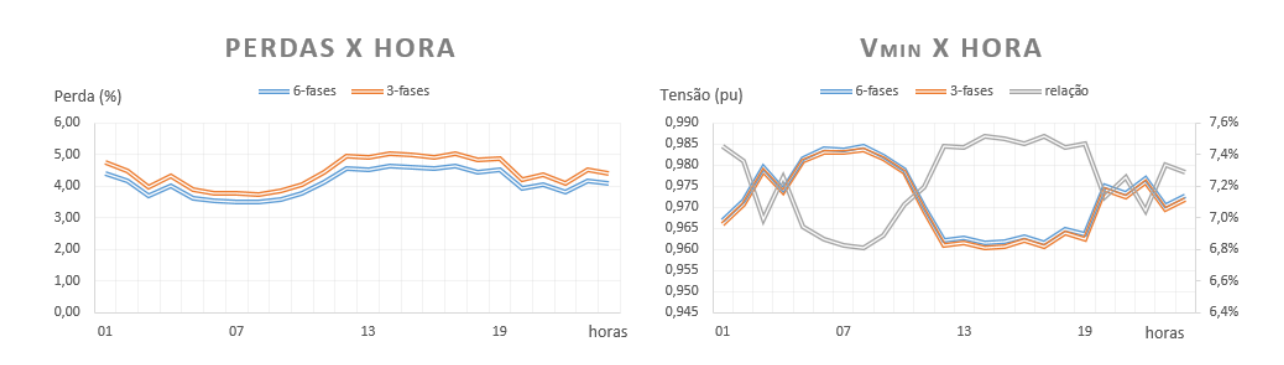

Figura 37 – Resultados de Perdas Cenário 4

Com a demanda máxima (fator de carga de 88%) os resultados de perda já descolam bastante, sendo que o hexafásico é, na média, 7% menor. Também é possível observar um afundamento da tensão nos horários de maior demanda (entre 12-20hs), com a queda de tensão sendo levemente inferior no hexafásico.

## **6.2.2.5 Cenário 5: situação atual com demanda máxima e falta na fase c**

O cenário 5 mantém as características do cenário anterior, todavia é considerada a abertura da fase C (após falta monofásica) nos dois casos. Os resultados são expostos na Figura 38.

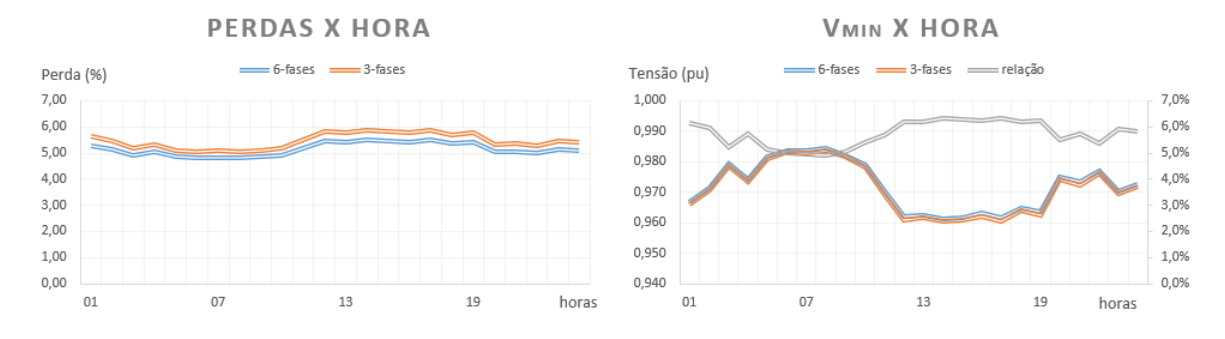

Figura 38 – Resultados de Perdas Cenário 5

Houve aumento significativo nas perdas (cerca de 20%) e aumento na queda de tensão. Todavia o circuito hexafásico apresentou melhores resultados em todos os patamares.

## **6.2.2.6 Cenários 6: situação atual com demanda máxima e "n-1"**

Outro cenário simulado considerou a queda completa de um dos alimentadores, emulando uma condição de n-1 circuitos. Os resultados são apresentados na Figura 39.

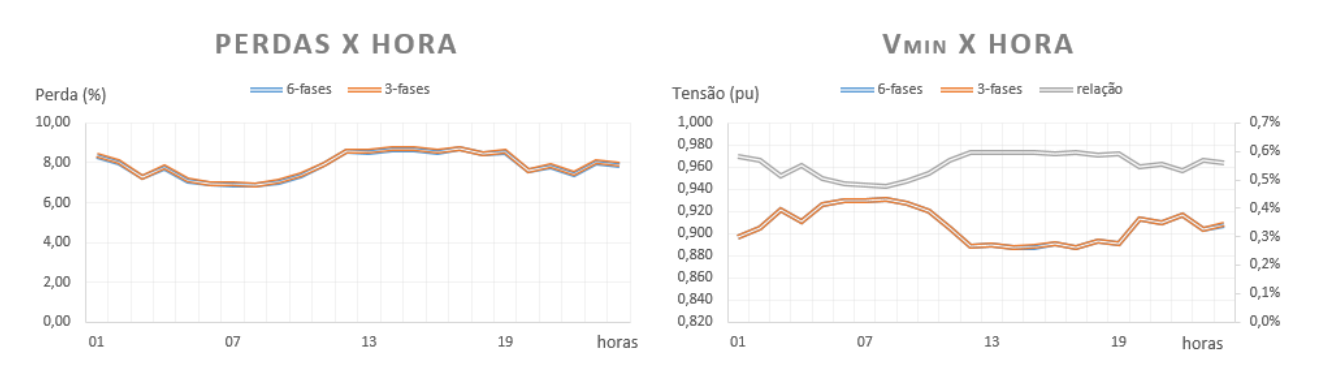

Figura 39 – Resultados de Perdas Cenário 6

Com a retirada de um dos alimentadores, o circuito passou a se comportar como um circuito trifásico simples em ambos os casos, os valores de perda e tensão são praticamente idênticos, houve um aumento significativo das perdas, já que a corrente passante em um dos circuitos aumentou.

### **6.2.2.7 Cenário 7: Mudança de topologia e demanda média**

A última simulação apresenta a uma mudança topológica completa sendo a rede hexafásica modelada conforme a Figura 14. Do ponto de vista de implementação é uma solução inviável, mas a redução de perdas é bem considerável (em torno de 25%). O resultado está na Figura 40.

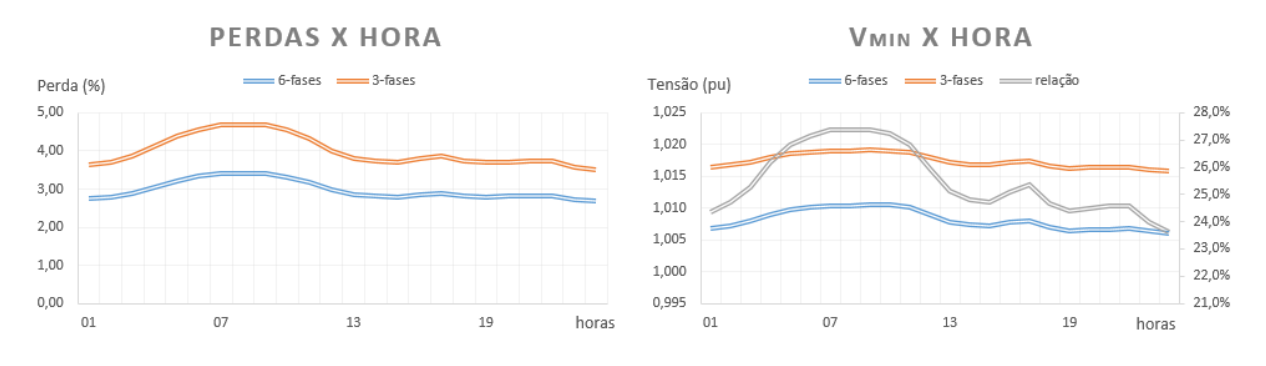

Figura 40 – Resultados de Perdas Cenário 7

# **6.3 Avaliação Econômica**

A avaliação econômica consiste na aplicação dos modelos descritos nas sessões 2.4 e 2.5, utilizando os indicadores do item 2.2.1. Na avaliação foi calculado o custo de cada tipo de investimento, a remuneração regulatória e o respectivo ganho técnico em perdas. O item em questão é divido em 3 partes, sendo elas: viabilidade econômica da conversão do circuito atual em hexafásico; valoração de um investimento novo com as mesmas características em uma distribuidora e; valoração de um investimento similar na transmissão e, por fim, comparação dos resultados.

## **6.3.1 Viabilidade de Conversão**

O estudo de viabilidade de conversão aplicará os modelos da valoração explanados no capítulo 2, mas é necessário fazer o levantamento de dois pontos para o cálculo, a saber:

- Custo da troca: A única alteração necessária passaria pela troca dos dois transformadores de cada subestação. Consultando o banco de preços da COPEL, foi considerado o valor de R\$ 1,233 milhões, referente ao transformador de 12,5/15 MVA. Sendo assim, o custo total da troca é de R\$ 2,466 milhões.
- Receita técnica: A receita técnica é obtida pelo percentual de redução de perdas multiplicado pela valoração das perdas. Para tal, o percentual de perdas será um dado de entrada no modelo e a valoração será obtida através da multiplicação entre demanda média, horas do ano, custo de aquisição de energia da COPEL em 2019 e valor de perdas homologas da empresa em 2019 (1,7 MW \* 8760 horas \* 194,71 R\$/MWh \* 12,5% = 363 mil reais/ percentual de perda reduzido).

O montante de reconhecimento dos benefícios técnicos e regulatórios na distribuição são diretamente afetados pelo ano de ativação (entrada em operação) da obra em relação ao ano de revisão. Sendo assim, optou-se por fazer uma avaliação mais ampla considerando os cinco anos de um ciclo, a partir de 2022, e uma gama de valores de redução de perdas. Na Tabela 16 é apresentado o ano de ativação o percentual de redução de perdas, o custo total, o valor presente dos benefícios, a TIR, o PBD e o ROE do investimento.

O ano que apresentou os melhores resultados foi em 2025, que é o último ano do ciclo de revisão. Esse seria o ano ideal para realizar a obra, entretanto para os demais anos a ROE sempre foi positiva para reduções de perda superior a 6% (valor obtido nas simulações técnicas) e com exceção do ano de 2026, a TIR foi superior a 8,09% (WACC regulatório). Sendo assim, o investimento tem retornos positivos com poucas restrições. Em alguns anos, o ROE é superior a zero independente da valoração das perdas, mas os benefícios só superam o WACC regulatório quando esse benefício é acrescentado.

|      |                          |             |                | Valor Presente (MM R\$)        |                  |            |                        |           |
|------|--------------------------|-------------|----------------|--------------------------------|------------------|------------|------------------------|-----------|
| Ano  | Redução de<br>Perdas (%) | Segmento    | Custo<br>(R\$) | Recuperação do<br><b>CAPEX</b> | Ganho<br>Técnico | TIR $(\%)$ | PBD<br>$(\text{anos})$ | $ROE$ (%) |
| 2022 | $\boldsymbol{0}$         | ${\bf D}$   | R\$ 2,47       | R\$ 2,28                       | R\$ 0,00         | 4,7%       | $\boldsymbol{0}$       | $-3,2%$   |
| 2022 | $\mathbf{2}$             | $\mathbf D$ | R\$ 2,47       | R\$ 2,28                       | R\$ 0,21         | 5,6%       | 23                     | 5,7%      |
| 2022 | $\overline{\mathcal{L}}$ | D           | R\$ 2,47       | R\$ 2,28                       | R\$ 0,42         | 6,5%       | 19                     | 14,5%     |
| 2022 | 6                        | $\mathbf D$ | R\$ 2,47       | R\$ 2,28                       | R\$ 0,62         | 7,4%       | 17                     | 23,4%     |
| 2022 | 8                        | $\mathbf D$ | R\$ 2,47       | R\$ 2,28                       | R\$ 0,83         | 8,4%       | 15                     | 32,2%     |
| 2022 | 10                       | $\mathbf D$ | R\$ 2,47       | R\$ 2,28                       | R\$ 1,04         | 9,4%       | 14                     | 41,1%     |
| 2022 | 12                       | $\mathbf D$ | R\$ 2,47       | R\$ 2,28                       | R\$ 1,25         | 10,4%      | 13                     | 49,9%     |
| 2022 | 14                       | $\mathbf D$ | R\$ 2,47       | R\$ 2,28                       | R\$ 1,45         | 11,5%      | 11                     | 58,8%     |
| 2023 | $\boldsymbol{0}$         | $\mathbf D$ | R\$ 2,47       | R\$ 2,46                       | R\$ 0,00         | 5,5%       | 23                     | 4,4%      |
| 2023 | $\mathbf{2}$             | $\mathbf D$ | R\$ 2,47       | R\$ 2,46                       | R\$ 0,18         | 6,3%       | 20                     | 11,9%     |
| 2023 | $\overline{\mathcal{L}}$ | $\mathbf D$ | R\$ 2,47       | R\$ 2,46                       | R\$ 0,36         | 7,2%       | 18                     | 19,4%     |
| 2023 | 6                        | $\mathbf D$ | R\$ 2,47       | R\$ 2,46                       | R\$ 0,53         | 8,1%       | 16                     | 26,9%     |
| 2023 | 8                        | $\mathbf D$ | R\$ 2,47       | R\$ 2,46                       | R\$ 0,71         | 9,0%       | 15                     | 34,3%     |
| 2023 | 10                       | $\mathbf D$ | R\$ 2,47       | R\$ 2,46                       | R\$ 0,89         | 9,9%       | 14                     | 41,8%     |
| 2023 | 12                       | $\mathbf D$ | R\$ 2,47       | R\$ 2,46                       | R\$ 1,07         | 10,9%      | 13                     | 49,3%     |
| 2023 | 14                       | $\mathbf D$ | R\$ 2,47       | R\$ 2,46                       | R\$ 1,25         | 11,9%      | 12                     | 56,8%     |
| 2024 | $\boldsymbol{0}$         | $\mathbf D$ | R\$ 2,47       | R\$ 2,54                       | R\$ 0,00         | 6,5%       | 20                     | 11,8%     |
| 2024 | $\mathbf{2}$             | $\mathbf D$ | R\$ 2,47       | R\$ 2,54                       | R\$ 0,15         | 7,3%       | 18                     | 18,0%     |
| 2024 | $\overline{\mathcal{L}}$ | $\mathbf D$ | R\$ 2,47       | R\$ 2,54                       | R\$ 0,30         | 8,1%       | 17                     | 24,2%     |
| 2024 | 6                        | $\mathbf D$ | R\$ 2,47       | R\$ 2,54                       | R\$ 0,45         | 8,9%       | 16                     | 30,3%     |
| 2024 | 8                        | $\mathbf D$ | R\$ 2,47       | R\$ 2,54                       | R\$ 0,60         | 9,8%       | 15                     | 36,5%     |
| 2024 | 10                       | $\mathbf D$ | R\$ 2,47       | R\$ 2,54                       | R\$ 0,75         | 10,6%      | 14                     | 42,7%     |
| 2024 | 12                       | $\mathbf D$ | R\$ 2,47       | R\$ 2,54                       | R\$ 0,90         | 11,5%      | 13                     | 48,9%     |
| 2024 | 14                       | $\mathbf D$ | R\$ 2,47       | R\$ 2,54                       | R\$ 1,05         | 12,4%      | 13                     | 55,1%     |
| 2025 | $\boldsymbol{0}$         | $\mathbf D$ | R\$ 2,47       | R\$ 2,63                       | R\$ 0,00         | 7,8%       | 18                     | 18,9%     |
| 2025 | $\overline{c}$           | $\mathbf D$ | R\$ 2,47       | R\$ 2,63                       | R\$ 0,12         | 8,5%       | 17                     | 23,9%     |
| 2025 | $\overline{4}$           | $\mathbf D$ | R\$ 2,47       | R\$ 2,63                       | R\$ 0,25         | 9,2%       | 16                     | 28,8%     |
| 2025 | 6                        | $\mathbf D$ | R\$ 2,47       | R\$ 2,63                       | R\$ 0,37         | 10,0%      | 15                     | 33,8%     |
| 2025 | 8                        | $\mathbf D$ | R\$ 2,47       | R\$ 2,63                       | R\$ 0,49         | 10,7%      | 15                     | 38,7%     |
| 2025 | 10                       | $\mathbf D$ | R\$ 2,47       | R\$ 2,63                       | R\$ 0,62         | 11,5%      | 14                     | 43,7%     |
| 2025 | 12                       | $\mathbf D$ | R\$ 2,47       | R\$ 2,63                       | R\$ 0,74         | 12,2%      | 13                     | 48,6%     |
| 2025 | 14                       | $\mathbf D$ | R\$ 2,47       | R\$ 2,63                       | R\$ 0,86         | 13,0%      | 13                     | 53,6%     |
| 2026 | $\boldsymbol{0}$         | $\mathbf D$ | R\$ 2,47       | R\$ 1,73                       | R\$ 0,00         | 2,9%       | $\boldsymbol{0}$       | $-16,0%$  |
| 2026 | $\sqrt{2}$               | $\mathbf D$ | R\$ 2,47       | R\$ 1,73                       | R\$ 0,19         | 3,9%       | $\boldsymbol{0}$       | $-8,4%$   |
| 2026 | $\overline{4}$           | $\mathbf D$ | R\$ 2,47       | R\$ 1,73                       | R\$ 0,37         | 4,9%       | $\boldsymbol{0}$       | $-0,8%$   |
| 2026 | 6                        | $\mathbf D$ | R\$ 2,47       | R\$ 1,73                       | R\$ 0,56         | 5,9%       | 23                     | 6,7%      |
| 2026 | $8\,$                    | $\mathbf D$ | R\$ 2,47       | R\$ 1,73                       | R\$ 0,75         | 7,0%       | $20\,$                 | 14,3%     |
| 2026 | 10                       | $\mathbf D$ | R\$ 2,47       | R\$ 1,73                       | R\$ 0,94         | 8,2%       | 19                     | 21,9%     |
| 2026 | 12                       | $\mathbf D$ | R\$ 2,47       | R\$ 1,73                       | R\$ 1,12         | 9,4%       | 17                     | 29,5%     |
| 2026 | 14                       | ${\bf D}$   | R\$ 2,47       | R\$ 1,73                       | R\$ 1,31         | 10,6%      | 16                     | 37,1%     |

Tabela 16 – Avaliação econômica com variação de ano de ativação e redução de perdas

# **6.3.2 Investimento Novo**

Com o intuito de fazer uma análise mais detalhada foi realizado um estudo considerando a hipótese de serem feitos investimentos novos com características similares aos circuitos existentes na COPEL. Além dos transformadores de força, também foi considerado o valor das linhas (cabo e estrutura) para composição do valor de investimento. Foi considerada a entrada em operação em 2024, para usar um caso de resultado médio, os dados gerais do investimento são apresentados na Tabela 17 e o fluxo de caixa na Figura 41.

Tabela 17 – Dados gerais do investimento novo em linhas hexafásicas

| Nome do Investimento  |     | un. QTD | Valor<br>Unitário | Tipo do Ativo                       | Data<br>ativação | Valor (mil R\$) |
|-----------------------|-----|---------|-------------------|-------------------------------------|------------------|-----------------|
| Linha de Distribuição | km. | - 32    | R\$ 175.28        | Condutor                            | 01/07/2024       | R\$ 5.609.09    |
| Subestação            | un  |         |                   | R\$ 1.233,35 Transformador de força | 01/07/2024       | R\$ 2.466,71    |
| <b>TOTAL</b>          |     |         |                   |                                     |                  | R\$ 8.075,79    |
|                       |     |         |                   |                                     |                  |                 |

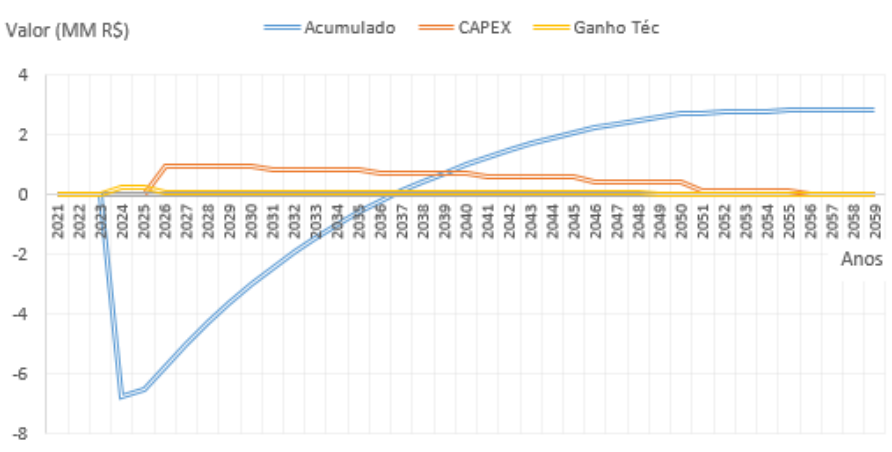

FLUXO DE CAIXA ACUMULADO

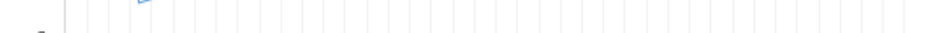

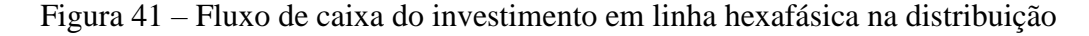

Um segundo estudo foi realizado considerando refazer as linhas do mesmo jeito que elas estão em campo atualmente. Os dados gerais são apresentados na Tabela 18.

Tabela 18 – Dados gerais do investimento novo em linhas trifásicas com dois circuitos

| Nome do Investimento  |     | un. QTD | Valor<br>Unitário | Tipo do Ativo          | Data<br>ativação | Valor (mil R\$) |
|-----------------------|-----|---------|-------------------|------------------------|------------------|-----------------|
| Linha de Distribuição | km. | 64      | R\$ 103.56        | Condutor               | 01/07/2024       | R\$ 6.627,84    |
| Subestação            | un  |         | R\$ 898,23        | Transformador de força | 01/07/2024       | R\$ 1.796,46    |
| <b>TOTAL</b>          |     |         |                   |                        |                  | R\$ 8.424,30    |

Os dados comparativos dos dois investimentos são apresentados na Tabela 19, em que é possível perceber que o maior custo do sistema atual e a perda tornam a obra um pouco menos atrativa que a construção de uma linha hexafásica. A diferença de payback é de 2 anos.

| <b>FASES</b>               | #6       | #2x3     |
|----------------------------|----------|----------|
| VPL                        | R\$ 2,52 | R\$ 2,23 |
| <b>TIR</b>                 | 8,55%    | 8,10%    |
| <b>ROE</b>                 | 27,5%    | 26,4%    |
| Payback                    | 16       | 18       |
| Investimento               | R\$ 8,08 | R\$ 8,42 |
| Recuperação do CAPEX       | R\$ 8,26 | R\$ 8,60 |
| Ganhos Técnico-Regulatório | R\$ 1,05 | R\$ 0,52 |

Tabela 19 – Comparativo dos investimentos novos no segmento de distribuição

**RESUMO DO ESTUDO (MM R\$)**

## **6.3.3 Comparação com a Transmissão**

Para comparar os resultados serão realizados dois estudos usando o modelo de transmissão para valoração dos ativos. Para essa simulação foram considerados dois casos: o circuito hexafásico e um circuito trifásico simples. A comparação com o circuito duplo não foi necessária, isso é esclarecido nas análises. Os dados de circuito trifásico estão na Tabela 20.

Tabela 20 – Dados gerais do investimento novo em linhas trifásicas circuito simples

| Nome do Investimento  |    | un. QTD | Valor<br>Unitário | Tipo do Ativo          | Data<br>ativação | Valor (mil R\$) |
|-----------------------|----|---------|-------------------|------------------------|------------------|-----------------|
| Linha de Distribuição | km | 32      | R\$ 103.56        | Condutor               | 01/07/2024       | R\$ 3.313,92    |
| Subestação            | un |         | R\$ 898.23        | Transformador de força | 01/07/2024       | R\$ 1.796,46    |
| <b>TOTAL</b>          |    |         |                   |                        |                  | R\$ 5.110,38    |

Diferente do sistema de distribuição a remuneração não está atrelada ao nível de investimento, sendo está definida pelo valor estabelecido em leilão. Como não temos um leilão de referência para fixar o preço, adotou-se a estratégia de fixar uma tarifa que fizesse a TIR do investimento ser igual à obtida no caso do circuito hexafásico na distribuição (8,55%). Apesar de não ser um valor preciso, ele auxiliou nas análises. O fluxo de caixa nessas condições é apresentado na Figura 42.

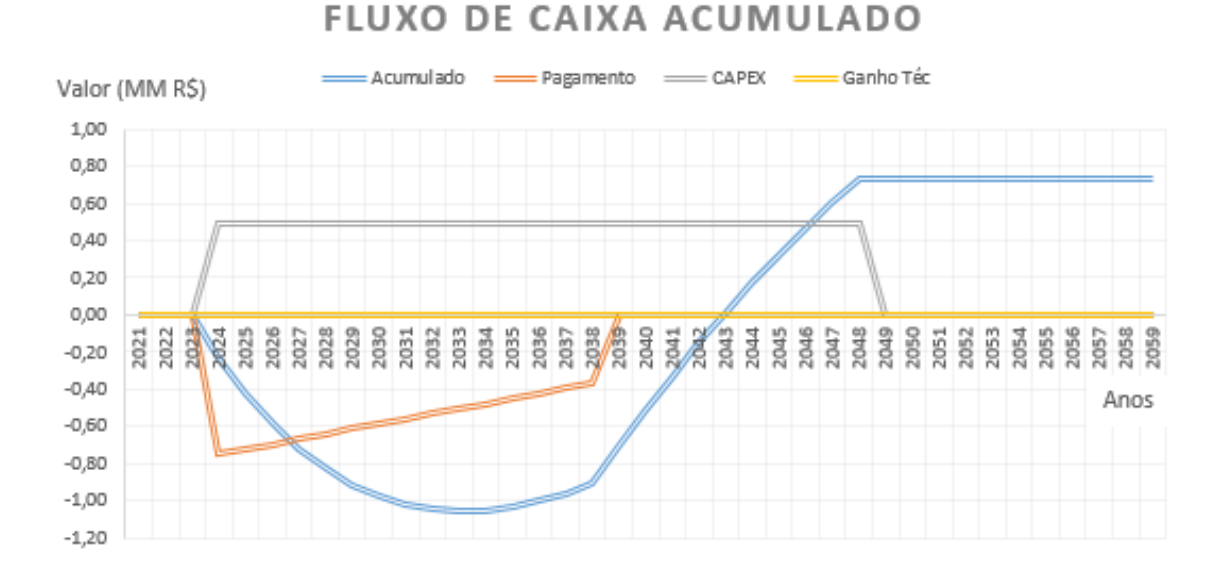

Figura 42 – Fluxo de caixa do investimento em linha trifásica simples na transmissão

O resultado é um VPL positivo (final da linha azul). Para a análise do circuito hexafásico foi considerada a mesma tarifa do caso trifásico, já que os preços não espelham diretamente o custo. O preço do investimento está na Tabela 17 e o fluxo de caixa na Figura 43.

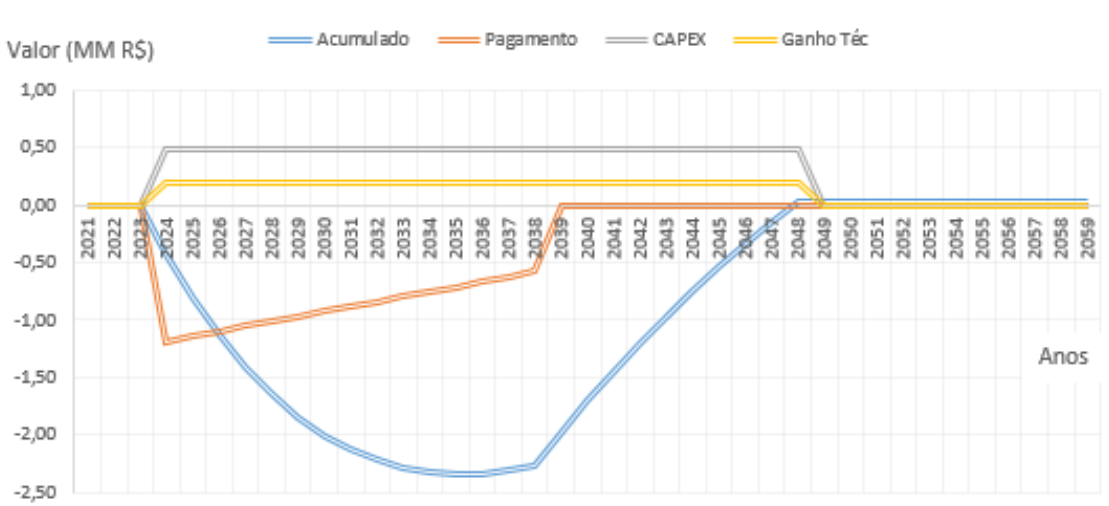

## **FLUXO DE CAIXA ACUMULADO**

#### Figura 43 – Fluxo de caixa do investimento em linha hexafásica na transmissão

Mesmo considerando os benefícios da perda no ganho do investimento, a diferença de valor entre o reconhecido e o efetivamente desembolsado derrubam os indicadores econômicos do investimento. Como o circuito duplo trifásico apresenta custo semelhante ao hexafásico e as perdas são inferiores, a simulação desse caso teria retorno econômico inferior ao hexafásico, desse modo essa análise foi suprimida do trabalho.

Os resultados são agrupados na Tabela 21, onde são comparados os custos dos equipamentos, os ganhos técnicos e de capital e a avaliação econômica geral.

| Comparação dos                | <b>Transmissão</b> |          | Distribuição |          |  |
|-------------------------------|--------------------|----------|--------------|----------|--|
| <b>Investimentos (MM R\$)</b> | #3                 | #6       | #6           | #2x3     |  |
| Custo da Linha                | R\$ 3,31           | R\$ 5,61 | R\$ 5,61     | R\$ 6,63 |  |
| Custo do Transformador        | R\$ 1,80           | R\$ 2,47 | R\$ 2,47     | R\$ 1,80 |  |
| Recuperação de CAPEX          | R\$ 5,93           | R\$ 5,93 | R\$ 8.26     | R\$ 8,60 |  |
| Ganho Técnico (Relativo)      | R\$ 0,00           | R\$ 2,37 | R\$ 1,05     | R\$ 0,52 |  |
| Valor Presente Líquido (5%)   | R\$ 0,73           | R\$ 0,03 | R\$ 2,52     | R\$ 2,23 |  |

Tabela 21 – Quadro comparativos dos investimentos em milhões de reais

Os resultados foram transcritos em pu para facilitar a comparação por item, em relação ao caso base da transmissão trifásica, conforme Tabela 22.

**Comparação dos Investimentos (pu) Transmissão Distribuição #3 #6 #6 #2x3** Custo da Linha 1,00 1,69 1,69 2,00 Custo do Transformador 1,00 1,37 1,37 1,00 Recuperação de CAPEX 1,00 1,00 1,39 1,45 Perdas Refletidas em Energia 1,00 0,86 0,86 0,92

Retorno sobre o Capital (ROE) 1,00 0,03 3,14 3,02

Tabela 22 – Quadro comparativos dos investimentos em valores percentuais

# **6.4 Considerações sobre os estudos**

Os estudos apresentaram as características construtivas da rede, sendo valoradas a remuneração do capital e a receita técnica proveniente da redução de perdas, de modo análogo aos estudos de linha de transmissão realizados pela EPE. Outros fatores poderiam ser valorados, como compensações aos clientes por transgressão de níveis de tensão e interrupção do serviço, sendo assim, os benefícios da linha hexafásica tendem a ser maiores que o valor apresentado.

# **7 Conclusões**

Esta dissertação teve como foco o estudo de viabilidade de implementação de sistemas hexafásicos no sistema de distribuição de energia, usando como receita técnica a redução de perdas. Foi adotada essa abordagem para que o estudo se assemelhasse a um estudo de viabilidade de investimentos para transmissão. A inovação da pesquisa consistiu em perceber e explorar condições que prejudicam a implementação de circuitos hexafásicos, sendo elas: inviabilidade de implementação em projetos novos e inviabilidade de inserção no ambiente regulado da transmissão de energia.

Os sistemas hexafásicos não são soluções de mercado, portanto, é de se esperar que os preços sejam maiores que as soluções convencionais. Enquanto não houver uma demanda de mercado por esses equipamentos, em especial os transformadores, o preço será sempre um entrave. Cabe recordar o caso das usinas eólicas em 2012, em que o as usinas no ano anterior tinham o maior preço do leilão e, no seguinte, com a inserção de novas tecnologias (para elevação da altura das pás) elas passaram a ter o menor preço dos leilões, se tornando economicamente viáveis. Portanto, é necessário ter um olhar além do preço para enxergar a potencialidade da aplicação de uma nova tecnologia.

No caso desta dissertação, foi explorada a possibilidade de usar o hexafásico em redes que já utilizavam linhas trifásicas duplas (dois circuitos trifásicos em corrente alternada que compartilham a mesma estrutura física). A vantagem dessa abordagem foi vencer o receio inicial da operação hexafásica, uma vez que a rede tem muitas similaridades com o padrão hexafásico.

Outro ponto importante foi o uso de redes reais, seja por restrição de faixa de passagem, seja pelo processo de expansão da região foram concebidas para operar dessa maneira. Como explorado no item 3.4, a metodologia atual de valoração não incentiva a construção de projetos novos com essa característica. Mesmo com a metodologia do condutor econômico, a redução da estrutura exigida não compensa o número extra de fases, por um simples motivo, mesmo que o tamanho da torre para o hexafásico e o condutor fossem exatamente metade do que o necessário para um circuito convencional, o custo por fase não seria metade, conforme explicitado no item 6.3.2. Sendo assim, o custo global é, invariavelmente, maior.

Dentro de uma lógica do mercado de transmissão e o processo de otimização dos projetos (mercado competitivo), faz todo sentido a inviabilidade de sistemas com 6 fases (seja hexafásico ou duplo trifásico). Todavia, a metodologia não estimula a entrada de uma nova tecnologia com potencial disruptivo.

A conversão de redes existentes rompeu a barreira da inviabilidade de implementação. Além disso, outra abordagem foi a mudança de arcabouço regulatório. A introdução da tecnologia na rede de distribuição apresentou vantagens econômicas, uma vez que a o maior custo de implementação não é impeditivo e os ganhos técnicos oriundos da redução de perda apresenta significativo impacto no resultado. Um ponto relevante observado no estudo de caso aplicado é a vantagem econômica para utilização desse arranjo em distâncias médias (10 a 30 km). Para trechos muito maiores a relação de custo por benefício é elevada, ou seja, o ganho técnico é minorado. O ganho técnico continua sendo maior que a linha convencional, mas a elevação dos custos praticamente anula a receita técnica.

Do ponto de vista técnico foi possível constatar que a rede hexafásica pode ser utilizada na tensão de 34,5kV sem prejuízo nos benefícios. Também se observou que a queda de tensão é menor no circuito hexafásico do que o duplo trifásico, e que nas situações em que o circuito apresenta os maiores carregamentos o benefício de redução de perdas é maior que no circuito duplo trifásico (em todos os patamares a redução de perdas é menor no hexafásico, nos horários de pico de consumo a redução relativa de perdas é ainda maior).

Por fim, o estudo apresentado deixa encaminhado a possibilidade real de conversão de circuitos duplo trifásicos em circuitos hexafásicos em linhas de distribuição de 34,5 kV. A característica radial das linhas facilita a operação, que não apresentará diferença frente a configuração atual. A redução de perdas é um benefício significativo para a distribuidora e para seus consumidores, que terão uma redução de tarifa de energia no médio prazo.

# **7.1 Outras oportunidades de investigação**

O presente trabalho atuou nos aspectos de cálculo de perdas e remuneração de investimentos, sendo isso o suficiente para comprovar a viabilidade do arranjo hexafásico em linhas de distribuição de 34,5kV.

Não obstante, existem outras oportunidades de investigação para aprofundamento no tema, sendo algumas possibilidades: valoração de obras de renovação em linhas de transmissão com sistema hexafásico; estudo detalhado de curto-circuito em sistemas hexafásicos na distribuição com análise de transitório; estudos de confiabilidade de rede e aplicação em casos não radiais e; penetração de GD em circuitos hexafásicos.

# **7.2 Publicações**

No decorrer do projeto foram realizadas as publicações descritas a seguir:

- **LINHA HEXAFÁSICAS PARA REDUÇÃO DE PERDAS TÉCNICAS NA DISTRIBUIÇÃO DE ENERGIA,** publicado no CIDEL 2018.
- **UTILIZAÇÃO DE SISTEMAS HEXAFÁSICOS PARA REDUZIR AS PERDAS TÉCNICAS EM REDES DE SUBTRANSMISSÃO DE EMPRESAS DE DISTRIBUIÇÃO DE ENERGIA**, publicado no SBSE 2020.
- **USE OF SIX-PHASE SYSTEMS TO REDUCE TECHNICAL LOSSES IN SUBTRANSMISSION NETWORKS OF POWER DISTRIBUTION UTILITIES,** publicado no IJDR em agosto de 2021.

# **REFERÊNCIAS**

ABRADE, et al. **Redes Elétricas Inteligentes no Brasil** - subsídios para um plano nacional de implantação. 2. ed. São Paulo: Editora Synergia, 2013.

AHMED, S. Analysis of the faults involving adjacent conductors of a six-phase transmission line together with a modelling of the phase conversion transformer. **Electric Power Systems Research**, v.27, n.2, 7p, 1993. DOI:10.1016/0378-7796(93)90033-b

ALIREZAEE, M. R.; HOWLAND, M.; VAN DE PANNE, C. Sampling Size and Efficiency Bias in Data Envelopment Analysis. **Journal of Applied Mathematics & Decision Sciences**, Advances in Decision Sciences, vol. 2, Article ID 618768, 14 pages, 1998. https://doi.org/10.1155/S1173912698000030

ANEEL. Base de Remuneração Regulatória – Banco de Preços Referenciais. **Nota Técnica nº 187/2014-SRE/ANEEL**. 4 jun. 2014.

ANEEL. Manual de Controle Patrimonial do Setor Elétrico MCPSE – Anexo à **Resolução Normativa n°674/2015**. Revisão 2. 11 ago. 2015.

ANEEL. Procedimentos de Distribuição de Energia Elétrica no Sistema Elétrico Nacional – PRODIST. Módulo 7– Cálculo de Perdas na Distribuição – Revisão 5, 2018.

ANEEL. Procedimentos de Distribuição de Energia Elétrica no Sistema Elétrico Nacional – PRODIST-Módulo 2: Planejamento da Expansão do Sistema de Distribuição. Revisão 7. Resolução Normativa nº 730/2016, 7 jul. 2016.

ANEEL. Proret-Módulo 2: Revisão Tarifária Periódica das Concessionárias de Distribuição – Submódulo 2.4 Custo de Capital. Revisão 2.0. **Resolução Normativa 410,** 2014.

ANEEL. Proret-Módulo 2: Revisão Tarifária Periódica das Concessionárias de Distribuição – Submódulo 2.6 Perdas de Energia. Revisão 2.0. **Despacho n°660/2015**, 28 abr. 2015.

ANEEL. Proret-Módulo 2: Revisão Tarifária Periódica das Concessionárias de Distribuição– Submódulo 2.1 Procedimentos Gerais. Revisão 2.2. **Despacho n°1.646**, 21 jun. 2016.

ANEEL. Proret-Módulo 2: Revisão Tarifária Periódica das Concessionárias de Distribuição– Submódulo 2.2a Custos Operacionais e Receitas Irrecuperáveis. Revisão 1.0. **Resolução Normativa n°761/2017**, 24 fev. 2017.

ANEEL. Proret-Módulo 2: Revisão Tarifária Periódica das Concessionárias de Distribuição– Submódulo 2.3 Base de Remuneração Regulatória. Revisão 2.0. **Resolução Normativa n°686/2015**, 23 nov. 2015.

ANEEL. Proret-Módulo 9: Concessionárias de Transmissão – Submódulo 9.7 Implementação de Melhorias e Reforços em instalações sob Responsabilidade de Concessionárias de Transmissão. Revisão 1.1. **Resolução Normativa n°643/2014**, 22 dez. 2014.

APOSTOLOV, A. Protecting NYSEG's six-phase transmission line. **IEEE Computer Applications in Power,** v. 5, n. 4, 4p, Oct. 1992, DOI: 10.1109/67.160044.

A. Apostolov and W. George, "Protecting NYSEG's six-phase transmission line," in IEEE Computer Applications in Power, vol. 5, no. 4, pp. 33-36, Oct. 1992, doi: 10.1109/67.160044.

APOSTOLOV, A. Relay Protection Operation for Faults on NYSEG's Six-phase Transmission Line. **IEEE Transactions on Power Delivery**, v. 11, n. 1, 6p. , January 1996. doi: 10.1109/61.484016

ARANDA, L. **Alternatives to electricity Transmission Convencionales**. University of Bogotá 2016.

BAROUCHE, I. Análise comparativa e proposições de metodologias de cálculo de perdas técnicas. 2017. 1 recurso online (190 p.). Dissertação (mestrado) - Universidade Estadual de Campinas, Faculdade de Engenharia Elétrica e de Computação, Campinas, SP. Disponível em: <http://www.repositorio.unicamp.br/handle/REPOSIP/321981>. Acesso em: 1 set. 2018.

BARTHOLD, L. O.; BARNES, H. C. High Phase Order Power Transmission. **CIGRE Study Committee** n. 31 Report. London 1972.

BILLINTON, S. O. Composite system reliability evaluation incorporating a six-phase transmission line. **Generation, Transmission and Distribution, IEE Proceedings**, v.150, n. 4, July 2003.

BRIAN, P; HEYDT, G. T. Increased ratings of overhead transmission circuits using HTLS and compact designs," 2012 North American Power Symposium (NAPS), 2012, 6p, doi: 10.1109/NAPS.2012.6336311.

CARNEIRO, M. Utilização do Software Opends para Cálculo de Perdas Técnicas em Redes de Distribuição. Dissertação de conclusão de curso. Universidade Federal de Florianópolis, Florianópolis 2019.

CENTRO DE GESTÃO E ESTUDOS ESTRATÉGICOS. **Redes Elétricas Inteligentes**: Contexto Nacional. CGEE. Brasília, p. 172. 2012.

DENG, X, Exploring six-phase transmission lines for increasing power transfer with limited right of way, Arizona State University, 2012.

DUGAN, R.C., MCDERMOTT, T.E. An open source platform for collaborating on smart grid research. **IEEE Power and Energy Society General Meeting,** 2011. IEEE. doi:10.1109/PES.2011.6039829.Disponível em: https://ieeexplore.ieee.org/document/6039829/.

EPE. Estudos para licitação da expansão da distribuição, Brasília, 2015. Disponível em: http://www.epe.gov.br/sites-pt/publicacoes-dadosabertos/publicacoes/PublicacoesArquivos/publicacao-183/Relat%C3%B3rio%20PELP%202020%201%20semestre.pdf.

FARIED, S. O. Impact of six phase transmission line faults on turbine-generator shaft torsional torques. **IEEE Transactions on Power Systems**, Vol. 17, No. 2, 5p. May 2002. doi: 10.1109/TPWRS.2002.1007905.

GONEN, T. Electromagnetic unbalances of six-phase transmission lines. **Electrical Power & Energy Systems**, falta 7., 3., 6p., 1998. https://doi.org/10.1108/eb010043

INSTITUTO ACENDE BRASIL. **Cadernos de Política Tarifária:** análise do processo de revisão tarifária e da regulação por incentivos. [S.l.], p. 3. 2007.

ISSICABA, J. Transformation of a double circuit transmission line in three-phase transmission line hexafásica. Dissertação (Mestrado). Universidade Federal University of Santa Catarina, 1988.

JAMASB, T.; POLLITT, M. Benchmarking and regulation: international electricity experience. In: SMITH, D. **Utilities Policy**. 3. ed. [S.l.]: Elsevier, v. 9, p. 107-130, 2000.

JARDINI, J. Alternativas não convencionais para transmissão de energia elétrica. **Projeto Transmitir** – v. 1, p. 254-271, Brasília, Brasil, 2011.

KAGAN, N; et al. Introdução aos Sistemas de Distribuição de Energia Elétrica - 2ª edição. **Editora Blucher**, 2010.

KAPOOR, G. Detection and Classification of Single Line to Ground Boundary Faults in a 138 kV Six Phase Transmission Line Using Hilbert Huang Transform. **I-manager's Journal on Electrical Engineering**, v. 12 l, n. 3 l, January - March 2019.

KISHORE, L. Implementation of Wi MAX protection in six phase transmission line. **International Journal of Recent Technology and Engineering (IJRTE)** ISSN: 2277-3878, v. 8, n. 1, May 2019.

KOLEY, E. A modular neuro-wavelet based non-unit protection scheme for zone identification and fault location in six-phase transmission line. **The Natural Computing Applications Forum,** v.28, n.1, 16p., 2016. https://doi.org/10.1007/s00521-016-2566-3

KOLEY, E. A new single-ended artificial neural network-based protection scheme for shunt faults in six-phase transmission line. **International Transactions on Electrical Energy Systems**, 2014.

KUMAR, A. N. Fuzzy Inference System Based Distance Estimation Approach for Multi Location and Transforming Phase to Ground Faults in Six Phase Transmission Line. **International Journal of Computational Intelligence Systems**, Vol. 11, 2018.

KUMAR, A. N. Mamdani Fuzzy Expert System Based Directional Relaying Approach for Six-Phase Transmission Line. **Special Issue on Soft Computing**, 2019.

KUOSMANEN, T.; SAASTAMOINEN, A.; SIPILÄINEN, T. What is the best practice for benchmark regulation of electricity distribution? Comparison of DEA, SFA and Stoned methods. **Energy Policy**, 2013.

LANDERS, T. L. High phase order economics: constructing a new transmission line. **IEEE Transactions on Power Delivery**, Vol. 13, No. 4, October 1998.

MANSFIELD, D.; NUNAN, E. E. Rumo a uma Tecnologia Educacional Alternativa. British **Journal of Educational Technology**, 1978.

MANSOUR. M. M. Ultra-High Speed Relaying Approach for Six-Phase Transmission Lines. **IEEE Power Engineering Review**, September 2002.

MISHRA, A. K. Estimation of Errors in the Fault Analysis of Six Phase Transmission Lines Using Transposed Models. **IEEE Transactions on Power Delivery**, Vol. 10. No. 3, July 1995.

OLIVEIRA, F. Redução de Perdas de Sistemas de Distribuição através do Dimensionamento Ótimo de Banco de Capacitores via Entropia Cruzada. Universidade de São Carlos, 2016.

ONS. Submódulo 2.4 Requisitos mínimos para Linhas de Transmissão aéreas, Rio de Janeiro 2012.

OPPEL, L. J. Evaluation and Testing of a Single Terminal Step Distance Scheme for Use on a Six Phase Transmission System. **IEEE Transactions on Power Delivery**, Vol. 13, No. 4, October 1998.

PORTELA, C. M. Six-phase transmission line-propagation characteristics and new three-phase representation. **IEEE Transactions on Power Delivery**, Vol. 8, No. 3. July 1993.

RADWIN, R. M. Calculation of Electric Fields underneath Six Phase Transmission Lines. J. **Electrical Systems**, 2016.

SHARMA, S. The Review on Phase Order Transmission System over Three Phase Double Circuit Transmission System. Publish sin: **International Conference on Science Technology Engineering Management**, Singapore, 2017.

SHUKLA, S. K. Enhancing the reliability of six‐phase transmission line protection using power quality informatics with real-time validation. wileyonlinelibrary.com/journal/etep, 2019.

SHUKLA, S. K. A hybrid wavelet–APSO–ANN-based protection scheme for six-phase transmission line with real-time validation. The **Natural Computing Applications Forum**  2018.

SINOPOLI, J. Smart Building Systems for Architects, Owners and Builders. 1ª. ed. [S.l.]: **ELSEVIER**, 2009. ISBN 978-1-85617-653-8.

STEWART, J.R. Corona and field effects experience on an operating utility six-phase transmission line. **IEEE Transactions on Power Delivery**, vol 13, No. 4, October 1998.

STEWART. J. R. Transformer winding selection associated with reconfiguration of existing double circuit line to six-phase operation. **IEEE Transactions on Power Delivery**, Vol. 7, No. 2, April 1992.

TAWRIT, M. Novel adaptation of the critical clearing angle formula for faults on a three phase and a six phase line. **Electric Power Systems Research**, 2002.

TAWRIT, S. N. Steady-state modelling of six-phase (multiphase) transmission systems. **Electrical Power & Energy Systems** Vol 4 No 2 April 1982.

VENKAT, S.S. EPPC - A Computer Program for Six-Phase Transmission Line Design. **IEEE Transactions on Power Apparatus and Systems**, Vol. PAS-101, No. 7 July 1982.

WAZIR, B. M. Static and dynamic impacts of three to six-phase conversion of selected transmission line in an electric energy system, University Tecnologia Malaysia, 2006.

YOUSSEF, K. Analysis of simultaneous unbalanced short circuit and open conductor faults in power systems with untransposed lines and six-phase sections. **Alexandria Engineering Journal** 2016.

ZANETTA JR, L. C.; Fundamentos de Sistemas Elétricos de Potência. 1. ed. São Paulo**. Editora Livraria da Física**, 2006.

# **ANEXO A – Códigos OpenDSS do Caso Base**

#### **1 - Código Sistema Duplo Trifásico**

!Duplo Trifásico Clear

! Cria circuitos New "Circuit.2TRI\_C10" basekv=69 pu =1 bus1="BUS1.1.2.3" r1=0 x1=0.0001 phases = 3

! Cria Transformador

New "Transformer.Trafo1" phases=3 windings=2 %loadloss=0.4 %noloadloss=0.1 x12=5 x23=5 x13=5 wdg=1 bus=BUS2.1.2.3 conn=delta kV=69 kVA=12500 tap=1 wdg=2 bus=BUS3.1.2.3 conn=delta kV=34.5 kVA=12500

! Cria Transformador

New "Transformer.Trafo2" phases=3 windings=2 %loadloss=0.75 %noloadloss=0.25 x12=5 x23=5 x13=5 wdg=1 bus=BUS4.1.2.3 conn=delta kV=34.5 kVA=12500 tap=1 wdg=2 bus=BUS5.1.2.3 conn=delta kV=13.8 kVA=12500

!CriarCapacitor

New Capacitor.Cap1 kv=13.8 kvar=3000 bus1=BUS6.1.2.3 phases=3 conn=(wye)

New "Wiredata.Phase" GMR=0.0244 DIAM=0.721 RAC=0.306 NormAmps=340 Runits=mi radunits=in gmrunits=ft

New "Linegeometry.Arranjo1" nconds=3 nphases=3 cond=1 Wire=Phase  $x=-4$  h=29 units=ft cond=2 Wire=Phase  $x=$ -1.5 h=29 units=ft cond=3 Wire=Phase x=3 h=29 units=ft

New "Linegeometry.Arranjo2" nconds=3 nphases=3 cond=1 Wire=Phase x=-1.5 h=25 units=ft cond=2 Wire=Phase x=-4 h=25 units=ft cond=3 Wire=Phase  $x=3$  h=25 units=ft

! Cria condutores

New "Linecode.Arranjo3" nphases=3 basefreq=60 r1=0.17411 c1=0 r0=0.001 x0=0.001 x1=0.14358 units=km normamps=340

New "Line.LinhaT1" bus1="BUS3.1.2.3" bus2="BUS4.1.2.3"

Geometry=Arranjo1

Length=30 units=km

EarthModel=Carson

New "Line.LinhaT2" bus1="BUS3.1.2.3" bus2="BUS4.1.2.3"

Geometry=Arranjo1

Length=30 units=km

EarthModel=Carson

! Cria segmentos MT

New "Line.Linha1" phases=3 bus1="BUS1.1.2.3" bus2="BUS2.1.2.3" linecode="Arranjo3" length=0.001 units=km

New "Line.Linha2" phases=3 bus1="BUS5.1.2.3" bus2="BUS6.1.2.3" linecode="Arranjo3" length=0.001 units=km

! Cria curvas de carga

New "Loadshape.CURVA" 1 1.0 mult=(1)

! Cria CARGA

New "Load.Carga1 M1" bus1="BUS6.1.2.3" phases=3 conn=Delta model=2 kv=13.8 kw=10000 pf=0.92 daily="CURVA" status=variable vmaxpu=1.05 vminpu=0.93

New "Load.Carga1\_M2" bus1="BUS6.1.2.3" phases=3 conn=Delta model=3 kv=13.8 kw=10000 pf=0.92 daily="CURVA" status=variable vmaxpu=1.05 vminpu=0.93

! Cria tensao de base Set voltagebases=[69, 34.5, 13.8] Calcvoltagebases

! Cria energymeters New "Energymeter.Medidor" element="Line.Linha1" terminal=1

Set mode  $=$  daily Set tolerance  $= 0.0001$ Set maxcontroliter = 10 ! Set algorithm  $=$  newton !Solve mode = direct Solve

#### **2 - Código Sistema Hexafásico**

!Hexafásico

Clear

! Cria circuitos

New "Circuit.HEXA C10" basekv=69 pu =1 bus1="BUS1.1.2.3" r1=0 x1=0.0001 phases = 3

! Cria Transformador

New "Transformer.Trafo1" phases=3 windings=3 %loadloss=0.4 %noloadloss=0.1 x12=5 x23=5 x13=5

wdg=1 bus=BUS2.1.2.3 conn=delta kV=69 kVA=12500 tap=1

wdg=2 bus=BUS3.1.5.3.7 conn=delta kV=34.5 kVA=12500

wdg=3 bus=BUS3.4.2.6.7 conn=delta kV=-34.5 kVA=12500

New "Reactor.Trafo1" phases=1 bus1=BUS3.7 R=15 X=0 basefreq=60

! Cria Transformador

New "Transformer.Trafo2" phases=3 windings=3 %loadloss=0.75 %noloadloss=0.25 x12=5 x23=5 x13=5 wdg=3 bus=BUS5.1.2.3 conn=delta kV=13.8 kVA=12500 tap=1 wdg=2 bus=BUS4.1.5.3.7 conn=delta kV=34.5 kVA=12500 wdg=1 bus=BUS4.4.2.6.7 conn=delta kV=-34.5 kVA=12500 New "Reactor.Trafo2" phases=1 bus1=BUS4.7 R=15 X=0 basefreq=60

!CriarCapacitor

New Capacitor.Cap1 kv=13.8 kvar=3000 bus1=BUS6.1.2.3 phases=3 conn=(wye)

New "Wiredata.Phase" GMR=0.0244 DIAM=0.721 RAC=0.306 NormAmps=340 Runits=mi radunits=in gmrunits=ft

New "Linegeometry.Arranjo1" nconds=6 nphases=6 cond=1 Wire=Phase x=-4 h=29 units=ft cond=2 Wire=Phase  $x=1.5$  h=29 units=ft cond=3 Wire=Phase  $x=3$  h=29 units=ft cond=4 Wire=Phase x=-1.5 h=25 units=ft cond=5 Wire=Phase x=-4 h=25 units=ft cond=6 Wire=Phase  $x=3$  h=25 units=ft

! Cria condutores

New "Linecode.Arranjo3" nphases=3 basefreq=60 r1=0.17411 c1=0 r0=0.001 x0=0.001 x1=0.14358 units=km normamps=340

New "Linecode.Arranjo2" nphases=6 basefreq=60 r1=0.17411 c1=0 r0=0.001 x0=0.001 x1=0.14358 units=km normamps=340

New "Line.Linha" bus1="BUS3.1.2.3.4.5.6" bus2="BUS4.1.2.3.4.5.6"

Geometry=Arranjo1

Length=30 units=km

EarthModel=Carson

! Cria segmentos MT

New "Line.Linha1" phases=3 bus1="BUS1.1.2.3" bus2="BUS2.1.2.3" linecode="Arranjo3" length=0.001 units=km

New "Line.Linha2" phases=3 bus1="BUS5.1.2.3" bus2="BUS6.1.2.3" linecode="Arranjo3" length=0.001 units=km

! Cria curvas de carga

New "Loadshape.CURVA" 1 1.0 mult=(1)

! Cria CARGA

New "Load.Carga1\_M1" bus1="BUS6.1.2.3" phases=3 conn=Delta model=2 kv=13.8 kw=10000 pf=0.92 daily="CURVA" status=variable vmaxpu=1.05 vminpu=0.93

New "Load.Carga1\_M2" bus1="BUS6.1.2.3" phases=3 conn=Delta model=3 kv=13.8 kw=10000 pf=0.92 daily="CURVA" status=variable vmaxpu=1.05 vminpu=0.93

! Cria tensao de base Set voltagebases=[69, 34.5, 13.8] Calcvoltagebases

! Cria energymeters

New "Energymeter.Medidor" element="Line.Linha1" terminal=1

Set mode = daily Set tolerance  $= 0.0001$ Set maxcontroliter  $= 10$ ! Set algorithm  $=$  newton !Solve mode = direct Solve

# **ANEXO B – Códigos OpenDSS do Caso Real**

#### **1 - Código Sistema Duplo Trifásico no Caso Real**

#### Clear

//-------------------------------------------------------------------------------- //Bloco com dados de fronteira New Circuit.CAPANEMA\_PLANALTO\_2TRI\_C24  $\sim$  bus1=5698 basekv=138.00000000 pu=1.03 phases=3 mvasc3=1000.0 1000.0 //-------------------------------------------------------------------------------- //Bloco com dados de arranjos Z0/Z1 New Linecode.54 nphases=3 basefreq=60 units=km normamps=320.0 r1=0.30000001 x1=0.50000000 c1=0.000 ! código=CABO\_CAA\_4\_0\_AWG\_PEGUIN\_ABC\_id54 New Linecode.10 nphases=3 basefreq=60 units=km normamps=9999.0 r1=0.01000000 x1=0.05000000 c1=0.000 ! código=MATERIAL\_N\_O\_IDENTIFICADO New Linecode.51 nphases=3 basefreq=60 units=km normamps=419.0 r1=0.20000000 x1=0.40000001 c1=0.000 ! código=CABO\_CA\_336\_4\_MCM\_ABC\_id51 New Linecode.9 nphases=3 basefreq=60 units=km normamps=152.0 r1=0.89999998 x1=0.50000000 c1=0.000 ! código=CABO\_CA\_2\_AWG\_ABC\_id9 New Linecode.157 nphases=3 basefreq=60 units=km normamps=500.0 r1=0.20000000 x1=0.40000001 c1=0.000 ! código=CABO\_CAA\_336\_4\_MCM\_\_MERLIN\_ABC\_id157 New Linecode.100 nphases=3 basefreq=60 units=km normamps=314.0 r1=0.30000001 x1=0.40000001  $c1=0.000$  !  $c$ ódigo=CABO\_CA\_ $4$ \_0\_AWG\_ABC\_id100 New Linecode.52 nphases=3 basefreq=60 units=km normamps=440.0 r1=0.20000000 x1=0.30000001 c1=0.000 ! código=CABO\_DE\_ALUM\_\_COBERTO\_35KV\_185MM\_ABC\_id52 New Linecode.8 nphases=3 basefreq=60 units=km normamps=239.0 r1=0.50000000 x1=0.60000002 c1=0.000 ! código=CABO\_CAA\_2\_0\_AWG\_QUAIL\_ABC\_id8 New Linecode.14 nphases=3 basefreq=60 units=km normamps=155.0 r1=0.89999998 x1=0.69999999 c1=0.000 ! código=CABO\_CAA\_02\_AWG\_ABC\_id14 //-------------------------------------------------------------------------------- //-------------------------------------------------------------------------------- //Bloco com dados de trechos com arranjo típico New Line.810342820\_id9925 phases=3 bus1=1.1.2.3 bus2=4519.1.2.3 linecode=52 length=0.0180 New Line.771151518\_id10120 phases=3 bus1=4728.1.2.3 bus2=1.1.2.3 linecode=51 length=0.0190 New Line.810342824\_id9924 phases=3 bus1=4518.1.2.3 bus2=4519.1.2.3 linecode=52 length=0.0230 New Line.564032559\_id9923 phases=3 bus1=4517.1.2.3 bus2=4518.1.2.3 linecode=52 length=0.0220 New Line.771151526\_id10117 phases=3 bus1=4724.1.2.3 bus2=4728.1.2.3 linecode=51 length=0.0370 New Line.572357860\_id9922 phases=3 bus1=4516.1.2.3 bus2=4517.1.2.3 linecode=52 length=0.0270 New Line.565926991\_id10115 phases=3 bus1=4722.1.2.3 bus2=4724.1.2.3 linecode=54 length=0.0580 New Line.565926985 id10113 phases=3 bus1=4720.1.2.3 bus2=4722.1.2.3 linecode=54 length=0.0990 New Line.572357914 id9921 phases=3 bus1=4514.1.2.3 bus2=4516.1.2.3 linecode=52 length=0.0060 New Line.803650276\_id10111 phases=3 bus1=4720.1.2.3 bus2=4718.1.2.3 linecode=54 length=0.1070 New Line.810342828 id9920 phases=3 bus1=4513.1.2.3 bus2=4514.1.2.3 linecode=51 length=0.0180 New Line.565926978\_id10109 phases=3 bus1=4716.1.2.3 bus2=4718.1.2.3 linecode=54 length=0.0660 New Line.572358112 id9919 phases=3 bus1=4512.1.2.3 bus2=4513.1.2.3 linecode=51 length=0.0240 New Line.803650532\_id10107 phases=3 bus1=4716.1.2.3 bus2=4714.1.2.3 linecode=54 length=0.0680 New Line.810342832\_id9918 phases=3 bus1=4511.1.2.3 bus2=4512.1.2.3 linecode=51 length=0.0230 New Line.803650671\_id10105 phases=3 bus1=4712.1.2.3 bus2=4714.1.2.3 linecode=54 length=0.0770 New Line.554354502\_id9917 phases=3 bus1=4510.1.2.3 bus2=4511.1.2.3 linecode=51 length=0.0220 New Line.565926955\_id10103 phases=3 bus1=4710.1.2.3 bus2=4712.1.2.3 linecode=54 length=0.0600 New Line.568429836 id9916 phases=3 bus1=4510.1.2.3 bus2=4509.1.2.3 linecode=51 length=0.0430 New Line.565926959\_id10101 phases=3 bus1=4708.1.2.3 bus2=4710.1.2.3 linecode=54 length=0.0320 New Line.568429839\_id9915 phases=3 bus1=4508.1.2.3 bus2=4509.1.2.3 linecode=51 length=0.0400 New Line.803650453\_id10099 phases=3 bus1=4706.1.2.3 bus2=4708.1.2.3 linecode=54 length=0.0360 New Line.568429842\_id9914 phases=3 bus1=4507.1.2.3 bus2=4508.1.2.3 linecode=51 length=0.0510 New Line.886480374\_id10097 phases=3 bus1=4704.1.2.3 bus2=4706.1.2.3 linecode=54 length=0.0760 New Line.568429845 id9913 phases=3 bus1=4507.1.2.3 bus2=4506.1.2.3 linecode=51 length=0.0520

New Line.548113609\_id10095 phases=3 bus1=4702.1.2.3 bus2=4704.1.2.3 linecode=54 length=0.2830 New Line.568429848\_id9912 phases=3 bus1=4506.1.2.3 bus2=4505.1.2.3 linecode=51 length=0.0510 New Line.783547779\_id10093 phases=3 bus1=4700.1.2.3 bus2=4702.1.2.3 linecode=100 length=0.1170 New Line.568429851\_id9911 phases=3 bus1=4504.1.2.3 bus2=4505.1.2.3 linecode=51 length=0.0530 New Line.568541735 id10091 phases=3 bus1=4698.1.2.3 bus2=4700.1.2.3 linecode=100 length=0.0780 New Line.810342935 id9910 phases=3 bus1=4503.1.2.3 bus2=4504.1.2.3 linecode=51 length=0.0660 New Line.568541738 id10089 phases=3 bus1=4698.1.2.3 bus2=4696.1.2.3 linecode=100 length=0.0740 New Line.933306627\_id9909 phases=3 bus1=4503.1.2.3 bus2=4502.1.2.3 linecode=51 length=0.0630 New Line.568541741\_id10087 phases=3 bus1=4694.1.2.3 bus2=4696.1.2.3 linecode=100 length=0.0720 New Line.810342959\_id9908 phases=3 bus1=4501.1.2.3 bus2=4502.1.2.3 linecode=51 length=0.0670 New Line.568541744 id10085 phases=3 bus1=4694.1.2.3 bus2=4692.1.2.3 linecode=100 length=0.0740 New Line.810342963\_id9907 phases=3 bus1=4500.1.2.3 bus2=4501.1.2.3 linecode=51 length=0.0790 New Line.548113809\_id10083 phases=3 bus1=4690.1.2.3 bus2=4692.1.2.3 linecode=100 length=0.1260 New Line.810673885 id9906 phases=3 bus1=4499.1.2.3 bus2=4500.1.2.3 linecode=51 length=0.0560 New Line.771151545\_id10081 phases=3 bus1=4688.1.2.3 bus2=4690.1.2.3 linecode=157 length=0.0920 New Line.810673889\_id9905 phases=3 bus1=4498.1.2.3 bus2=4499.1.2.3 linecode=51 length=0.0390 New Line.548113783\_id10079 phases=3 bus1=4686.1.2.3 bus2=4688.1.2.3 linecode=157 length=0.0800 New Line.933306962\_id9904 phases=3 bus1=4498.1.2.3 bus2=4497.1.2.3 linecode=51 length=0.0630 New Line.783551710\_id10077 phases=3 bus1=4684.1.2.3 bus2=4686.1.2.3 linecode=157 length=0.0180 New Line.810673985\_id9903 phases=3 bus1=4497.1.2.3 bus2=4496.1.2.3 linecode=51 length=0.0390 New Line.554141799\_id10075 phases=3 bus1=4682.1.2.3 bus2=4684.1.2.3 linecode=157 length=0.0640 New Line.933307064\_id9902 phases=3 bus1=4495.1.2.3 bus2=4496.1.2.3 linecode=51 length=0.0250 New Line.554141830\_id10073 phases=3 bus1=4680.1.2.3 bus2=4682.1.2.3 linecode=157 length=0.0600 New Line.933307133\_id9901 phases=3 bus1=4494.1.2.3 bus2=4495.1.2.3 linecode=51 length=0.0370 New Line.554141845 id10071 phases=3 bus1=4678.1.2.3 bus2=4680.1.2.3 linecode=157 length=0.0540 New Line.933307141 id9900 phases=3 bus1=4494.1.2.3 bus2=4493.1.2.3 linecode=51 length=0.0400 New Line.554141876 id10069 phases=3 bus1=4678.1.2.3 bus2=4676.1.2.3 linecode=157 length=0.0680 New Line.810673989\_id9899\_phases=3 bus1=4492.1.2.3 bus2=4493.1.2.3 linecode=51 length=0.0140 New Line.554141891\_id10067 phases=3 bus1=4674.1.2.3 bus2=4676.1.2.3 linecode=157 length=0.0220 New Line.555876221\_id9898 phases=3 bus1=4491.1.2.3 bus2=4492.1.2.3 linecode=51 length=0.1190 New Line.554141902\_id10065 phases=3 bus1=4672.1.2.3 bus2=4674.1.2.3 linecode=157 length=0.1150 New Line.569905660\_id9897 phases=3 bus1=4490.1.2.3 bus2=4491.1.2.3 linecode=51 length=0.0650 New Line.554141924\_id10063 phases=3 bus1=4670.1.2.3 bus2=4672.1.2.3 linecode=157 length=0.0680 New Line.569905901\_id9896 phases=3 bus1=4489.1.2.3 bus2=4490.1.2.3 linecode=51 length=0.0440 New Line.554141932\_id10061 phases=3 bus1=4668.1.2.3 bus2=4670.1.2.3 linecode=157 length=0.0520 New Line.569905894\_id9895 phases=3 bus1=4488.1.2.3 bus2=4489.1.2.3 linecode=51 length=0.0400 New Line.828615535\_id10059 phases=3 bus1=4666.1.2.3 bus2=4668.1.2.3 linecode=54 length=0.0660 New Line.569905888\_id9894 phases=3 bus1=4487.1.2.3 bus2=4488.1.2.3 linecode=51 length=0.0370 New Line.564382029\_id10057 phases=3 bus1=4664.1.2.3 bus2=4666.1.2.3 linecode=54 length=0.1070 New Line.569905875\_id9893 phases=3 bus1=4486.1.2.3 bus2=4487.1.2.3 linecode=51 length=0.0720 New Line.771151556\_id10055 phases=3 bus1=4661.1.2.3 bus2=4664.1.2.3 linecode=54 length=0.0730 New Line.810674210\_id9892 phases=3 bus1=4485.1.2.3 bus2=4486.1.2.3 linecode=51 length=0.0720 New Line.886485865\_id10053 phases=3 bus1=4658.1.2.3 bus2=4661.1.2.3 linecode=54 length=0.0690 New Line.810674111 id9891 phases=3 bus1=4484.1.2.3 bus2=4485.1.2.3 linecode=51 length=0.0810 New Line.842902351\_id10050 phases=3 bus1=4656.1.2.3 bus2=4658.1.2.3 linecode=54 length=0.0790 New Line.810674202\_id9890\_phases=3 bus1=4484.1.2.3 bus2=4483.1.2.3 linecode=51 length=0.0700 New Line.568431810 id10049 phases=3 bus1=4654.1.2.3 bus2=4656.1.2.3 linecode=54 length=0.1470 New Line.810674206 id9889 phases=3 bus1=4482.1.2.3 bus2=4483.1.2.3 linecode=51 length=0.0610 New Line.842902356\_id10052 phases=3 bus1=4662.1.2.3 bus2=4656.1.2.3 linecode=9 length=0.0400 New Line.771151559\_id10047 phases=3 bus1=4652.1.2.3 bus2=4654.1.2.3 linecode=54 length=0.0770 New Line.810674243\_id9888 phases=3 bus1=4481.1.2.3 bus2=4482.1.2.3 linecode=51 length=0.1340 New Line.574709176\_id10045 phases=3 bus1=4650.1.2.3 bus2=4652.1.2.3 linecode=54 length=0.1310 New Line.810674247\_id9887 phases=3 bus1=4480.1.2.3 bus2=4481.1.2.3 linecode=51 length=0.0850 New Line.771151562\_id10043 phases=3 bus1=4648.1.2.3 bus2=4650.1.2.3 linecode=54 length=0.0930 New Line.886486957 id10041 phases=3 bus1=4646.1.2.3 bus2=4648.1.2.3 linecode=54 length=0.1570 New Line.945702474\_id9886 phases=3 bus1=4478.1.2.3 bus2=4480.1.2.3 linecode=157 length=0.0760 New Line.771151565\_id10039 phases=3 bus1=4644.1.2.3 bus2=4646.1.2.3 linecode=54 length=0.4110 New Line.945702630\_id9885 phases=3 bus1=4477.1.2.3 bus2=4478.1.2.3 linecode=157 length=0.1100 New Line.771151568\_id10037 phases=3 bus1=4642.1.2.3 bus2=4644.1.2.3 linecode=54 length=0.1930 New Line.945702292\_id9884 phases=3 bus1=4476.1.2.3 bus2=4477.1.2.3 linecode=157 length=0.1030

New Line.558043728\_id10035 phases=3 bus1=4640.1.2.3 bus2=4642.1.2.3 linecode=54 length=0.1400 New Line.945702696\_id9883 phases=3 bus1=4475.1.2.3 bus2=4476.1.2.3 linecode=157 length=0.1220 New Line.558043722\_id10033 phases=3 bus1=4638.1.2.3 bus2=4640.1.2.3 linecode=54 length=0.1010 New Line.945702790\_id9882 phases=3 bus1=4474.1.2.3 bus2=4475.1.2.3 linecode=157 length=0.0810 New Line.558043719 id10031 phases=3 bus1=4636.1.2.3 bus2=4638.1.2.3 linecode=54 length=0.0980 New Line.945702290 id9881 phases=3 bus1=4474.1.2.3 bus2=4473.1.2.3 linecode=51 length=0.0530 New Line.558043709 id10029 phases=3 bus1=4634.1.2.3 bus2=4636.1.2.3 linecode=54 length=0.1600 New Line.945702384\_id9880 phases=3 bus1=4472.1.2.3 bus2=4473.1.2.3 linecode=51 length=0.0490 New Line.558043706\_id10027 phases=3 bus1=4632.1.2.3 bus2=4634.1.2.3 linecode=54 length=0.1110 New Line.945702788\_id9879 phases=3 bus1=4471.1.2.3 bus2=4472.1.2.3 linecode=51 length=0.0500 New Line.886488550 id10025 phases=3 bus1=4630.1.2.3 bus2=4632.1.2.3 linecode=54 length=0.1750 New Line.553681410\_id9878 phases=3 bus1=4471.1.2.3 bus2=4470.1.2.3 linecode=51 length=0.0410 New Line.771151571\_id10023 phases=3 bus1=4630.1.2.3 bus2=4627.1.2.3 linecode=54 length=0.3450 New Line.945702628 id9877 phases=3 bus1=4470.1.2.3 bus2=4469.1.2.3 linecode=51 length=0.0380 New Line.771151574\_id10020 phases=3 bus1=4625.1.2.3 bus2=4627.1.2.3 linecode=54 length=0.6340 New Line.945702288\_id9876 phases=3 bus1=4468.1.2.3 bus2=4469.1.2.3 linecode=51 length=0.0390 New Line.556964300\_id10021 phases=3 bus1=4625.1.2.3 bus2=4628.1.2.3 linecode=10 length=0.0040 New Line.551268462\_id10018 phases=3 bus1=4625.1.2.3 bus2=4623.1.2.3 linecode=51 length=0.0700 New Line.554140289\_id9875 phases=3 bus1=4467.1.2.3 bus2=4468.1.2.3 linecode=51 length=0.0270 New Line.945702382\_id9874 phases=3 bus1=4467.1.2.3 bus2=4466.1.2.3 linecode=51 length=0.0490 New Line.551268476\_id10015 phases=3 bus1=4619.1.2.3 bus2=4623.1.2.3 linecode=51 length=0.0570 New Line.945702472\_id9873 phases=3 bus1=4465.1.2.3 bus2=4466.1.2.3 linecode=51 length=0.0390 New Line.771151577\_id10013 phases=3 bus1=4617.1.2.3 bus2=4619.1.2.3 linecode=54 length=0.1440 New Line.945702860\_id9872 phases=3 bus1=4464.1.2.3 bus2=4465.1.2.3 linecode=51 length=0.0280 New Line.886491601 id10011 phases=3 bus1=4615.1.2.3 bus2=4617.1.2.3 linecode=54 length=0.2380 New Line.945702380 id9871 phases=3 bus1=4462.1.2.3 bus2=4464.1.2.3 linecode=51 length=0.0480 New Line.551268753 id10009 phases=3 bus1=4613.1.2.3 bus2=4615.1.2.3 linecode=54 length=0.0900 New Line.945702378 id9869 phases=3 bus1=4461.1.2.3 bus2=4462.1.2.3 linecode=51 length=0.0420 New Line.551268798\_id10007 phases=3 bus1=4611.1.2.3 bus2=4613.1.2.3 linecode=54 length=0.0490 New Line.573038075\_id9868 phases=3 bus1=4460.1.2.3 bus2=4461.1.2.3 linecode=157 length=0.0680 New Line.554140821\_id9870 phases=3 bus1=4461.1.2.3 bus2=4463.1.2.3 linecode=157 length=0.0330 New Line.551268491\_id10005 phases=3 bus1=4608.1.2.3 bus2=4611.1.2.3 linecode=54 length=0.0700 New Line.945702626\_id9867 phases=3 bus1=4459.1.2.3 bus2=4460.1.2.3 linecode=157 length=0.0450 New Line.560934147\_id10002 phases=3 bus1=4606.1.2.3 bus2=4608.1.2.3 linecode=54 length=0.0810 New Line.945702624\_id9866 phases=3 bus1=4458.1.2.3 bus2=4459.1.2.3 linecode=157 length=0.1150 New Line.771151583\_id10000 phases=3 bus1=4606.1.2.3 bus2=4603.1.2.3 linecode=54 length=0.1690 New Line.945702550\_id9865 phases=3 bus1=4457.1.2.3 bus2=4458.1.2.3 linecode=157 length=0.0710 New Line.551268502\_id9997 phases=3 bus1=4601.1.2.3 bus2=4603.1.2.3 linecode=54 length=0.0480 New Line.945702548\_id9864 phases=3 bus1=4457.1.2.3 bus2=4456.1.2.3 linecode=157 length=0.1180 New Line.559880941\_id9998 phases=3 bus1=4601.1.2.3 bus2=4604.1.2.3 linecode=10 length=0.0040 New Line.802565306\_id9995 phases=3 bus1=4599.1.2.3 bus2=4601.1.2.3 linecode=54 length=0.5800 New Line.945702622\_id9863 phases=3 bus1=4455.1.2.3 bus2=4456.1.2.3 linecode=157 length=0.1020 New Line.886492089\_id9993 phases=3 bus1=4597.1.2.3 bus2=4599.1.2.3 linecode=54 length=0.2280 New Line.945702286 id9862 phases=3 bus1=4454.1.2.3 bus2=4455.1.2.3 linecode=157 length=0.1000 New Line.771151586 id9991 phases=3 bus1=4597.1.2.3 bus2=4594.1.2.3 linecode=54 length=0.0800 New Line.945702376\_id9861 phases=3 bus1=4454.1.2.3 bus2=4453.1.2.3 linecode=157 length=0.1550 New Line.564382043 id9988 phases=3 bus1=4592.1.2.3 bus2=4594.1.2.3 linecode=54 length=0.1010 New Line.945702858 id9860 phases=3 bus1=4453.1.2.3 bus2=4452.1.2.3 linecode=157 length=0.0910 New Line.771151592\_id9986 phases=3 bus1=4590.1.2.3 bus2=4592.1.2.3 linecode=54 length=0.1670 New Line.945702374\_id9859 phases=3 bus1=4451.1.2.3 bus2=4452.1.2.3 linecode=157 length=0.1070 New Line.771151595\_id9984 phases=3 bus1=4588.1.2.3 bus2=4590.1.2.3 linecode=54 length=0.3390 New Line.945702620\_id9858 phases=3 bus1=4450.1.2.3 bus2=4451.1.2.3 linecode=157 length=0.0650 New Line.771151598\_id9982 phases=3 bus1=4585.1.2.3 bus2=4588.1.2.3 linecode=54 length=0.1650 New Line.945702372\_id9857 phases=3 bus1=4450.1.2.3 bus2=4449.1.2.3 linecode=157 length=0.0760 New Line.556956912\_id9979 phases=3 bus1=4583.1.2.3 bus2=4585.1.2.3 linecode=54 length=0.1780 New Line.945702786\_id9856 phases=3 bus1=4448.1.2.3 bus2=4449.1.2.3 linecode=157 length=0.1200 New Line.556956933\_id9980 phases=3 bus1=4583.1.2.3 bus2=4586.1.2.3 linecode=10 length=0.0040 New Line.771151601\_id9977 phases=3 bus1=4583.1.2.3 bus2=4581.1.2.3 linecode=54 length=0.4420 New Line.945702784\_id9855 phases=3 bus1=4447.1.2.3 bus2=4448.1.2.3 linecode=157 length=0.0930 New Line.802563790\_id9976 phases=3 bus1=4579.1.2.3 bus2=4581.1.2.3 linecode=54 length=0.2270

New Line.945702546\_id9854 phases=3 bus1=4446.1.2.3 bus2=4447.1.2.3 linecode=157 length=0.0910 New Line.771151604\_id9974 phases=3 bus1=4577.1.2.3 bus2=4579.1.2.3 linecode=54 length=0.1170 New Line.945702782\_id9853 phases=3 bus1=4445.1.2.3 bus2=4446.1.2.3 linecode=157 length=0.0770 New Line.802563707\_id9972 phases=3 bus1=4575.1.2.3 bus2=4577.1.2.3 linecode=54 length=0.1420 New Line.945702694 id9852 phases=3 bus1=4445.1.2.3 bus2=4444.1.2.3 linecode=157 length=0.1170 New Line.568538661\_id9970 phases=3 bus1=4573.1.2.3 bus2=4575.1.2.3 linecode=54 length=0.2040 New Line.945702856 id9851 phases=3 bus1=4444.1.2.3 bus2=4443.1.2.3 linecode=157 length=0.1260 New Line.568538664\_id9968 phases=3 bus1=4573.1.2.3 bus2=4571.1.2.3 linecode=54 length=0.1660 New Line.945702370\_id9850 phases=3 bus1=4442.1.2.3 bus2=4443.1.2.3 linecode=157 length=0.1190 New Line.568538667\_id9966 phases=3 bus1=4569.1.2.3 bus2=4571.1.2.3 linecode=54 length=0.1220 New Line.945704599 id9849 phases=3 bus1=4441.1.2.3 bus2=4442.1.2.3 linecode=157 length=0.0610 New Line.802563718\_id9964 phases=3 bus1=4569.1.2.3 bus2=4567.1.2.3 linecode=54 length=0.1450 New Line.945702854\_id9848 phases=3 bus1=4441.1.2.3 bus2=4440.1.2.3 linecode=157 length=0.0360 New Line.568547396 id9962 phases=3 bus1=4565.1.2.3 bus2=4567.1.2.3 linecode=54 length=0.0680 New Line.945702368\_id9847 phases=3 bus1=4439.1.2.3 bus2=4440.1.2.3 linecode=157 length=0.0850 New Line.568547399\_id9960 phases=3 bus1=4563.1.2.3 bus2=4565.1.2.3 linecode=54 length=0.3920 New Line.945702618\_id9846 phases=3 bus1=4438.1.2.3 bus2=4439.1.2.3 linecode=157 length=0.1370 New Line.568547402\_id9958 phases=3 bus1=4561.1.2.3 bus2=4563.1.2.3 linecode=54 length=0.0980 New Line.945702780\_id9845 phases=3 bus1=4437.1.2.3 bus2=4438.1.2.3 linecode=157 length=0.1420 New Line.771151610\_id9956 phases=3 bus1=4561.1.2.3 bus2=4559.1.2.3 linecode=54 length=0.0800 New Line.945702544\_id9844 phases=3 bus1=4436.1.2.3 bus2=4437.1.2.3 linecode=157 length=0.1530 New Line.771151616\_id9954 phases=3 bus1=4557.1.2.3 bus2=4559.1.2.3 linecode=54 length=0.2200 New Line.945702284\_id9843 phases=3 bus1=4435.1.2.3 bus2=4436.1.2.3 linecode=157 length=0.0500 New Line.886617945\_id9952 phases=3 bus1=4557.1.2.3 bus2=4555.1.2.3 linecode=54 length=0.3950 New Line.576746931 id9842 phases=3 bus1=4434.1.2.3 bus2=4435.1.2.3 linecode=157 length=0.0510 New Line.886617949\_id9950\_phases=3 bus1=4553.1.2.3 bus2=4555.1.2.3 linecode=54 length=0.4700 New Line.945702366\_id9841 phases=3 bus1=4432.1.2.3 bus2=4434.1.2.3 linecode=157 length=0.0570 New Line.886609660 id9947 phases=3 bus1=4549.1.2.3 bus2=4553.1.2.3 linecode=54 length=0.3940 New Line.945702470\_id9840 phases=3 bus1=4431.1.2.3 bus2=4432.1.2.3 linecode=157 length=0.0740 New Line.771151628\_id9945 phases=3 bus1=4547.1.2.3 bus2=4549.1.2.3 linecode=54 length=0.3280 New Line.945702616\_id9839 phases=3 bus1=4430.1.2.3 bus2=4431.1.2.3 linecode=157 length=0.1180 New Line.568539272\_id9943 phases=3 bus1=4545.1.2.3 bus2=4547.1.2.3 linecode=54 length=0.1470 New Line.945702778\_id9838 phases=3 bus1=4430.1.2.3 bus2=4429.1.2.3 linecode=157 length=0.0540 New Line.568539275\_id9941 phases=3 bus1=4543.1.2.3 bus2=4545.1.2.3 linecode=54 length=0.0980 New Line.945702364\_id9837 phases=3 bus1=4428.1.2.3 bus2=4429.1.2.3 linecode=157 length=0.0780 New Line.568539278\_id9939 phases=3 bus1=4543.1.2.3 bus2=4541.1.2.3 linecode=54 length=0.1450 New Line.945702542\_id9836 phases=3 bus1=4427.1.2.3 bus2=4428.1.2.3 linecode=157 length=0.1270 New Line.802563108\_id9937 phases=3 bus1=4539.1.2.3 bus2=4541.1.2.3 linecode=54 length=0.2840 New Line.945702692\_id9835 phases=3 bus1=4426.1.2.3 bus2=4427.1.2.3 linecode=157 length=0.0440 New Line.771151631\_id9935 phases=3 bus1=4539.1.2.3 bus2=4537.1.2.3 linecode=54 length=0.0890 New Line.945702852\_id9834 phases=3 bus1=4425.1.2.3 bus2=4426.1.2.3 linecode=157 length=0.0400 New Line.886610627\_id9933 phases=3 bus1=4535.1.2.3 bus2=4537.1.2.3 linecode=54 length=0.4320 New Line.945702282\_id9833 phases=3 bus1=4424.1.2.3 bus2=4425.1.2.3 linecode=157 length=0.0720 New Line.771151634 id9931 phases=3 bus1=4533.1.2.3 bus2=4535.1.2.3 linecode=54 length=0.2350 New Line.945702690 id9832 phases=3 bus1=4423.1.2.3 bus2=4424.1.2.3 linecode=157 length=0.0770 New Line.576146664\_id9929 phases=3 bus1=4531.1.2.3 bus2=4533.1.2.3 linecode=54 length=0.0250 New Line.945702280 id9831 phases=3 bus1=4422.1.2.3 bus2=4423.1.2.3 linecode=157 length=0.0730 New Line.576146527 id9927 phases=3 bus1=4528.1.2.3 bus2=4531.1.2.3 linecode=54 length=0.0050 New Line.945702362\_id9830 phases=3 bus1=4421.1.2.3 bus2=4422.1.2.3 linecode=157 length=0.0830 New Line.945702360\_id9829 phases=3 bus1=4421.1.2.3 bus2=4420.1.2.3 linecode=157 length=0.1100 New Line.886610980\_id9926 phases=3 bus1=4528.1.2.3 bus2=4530.1.2.3 linecode=54 length=0.0610 New Line.945702278\_id9828 phases=3 bus1=4419.1.2.3 bus2=4420.1.2.3 linecode=157 length=0.1220 New Line.771151640\_id9928 phases=3 bus1=4530.1.2.3 bus2=4532.1.2.3 linecode=54 length=0.3790 New Line.945702850\_id9827 phases=3 bus1=4418.1.2.3 bus2=4419.1.2.3 linecode=157 length=0.0550 New Line.886611250\_id9930 phases=3 bus1=4532.1.2.3 bus2=4534.1.2.3 linecode=54 length=0.2010 New Line.945702468\_id9826 phases=3 bus1=4418.1.2.3 bus2=4417.1.2.3 linecode=157 length=0.1040 New Line.886611366\_id9932 phases=3 bus1=4534.1.2.3 bus2=4536.1.2.3 linecode=54 length=0.4150 New Line.945702776\_id9825 phases=3 bus1=4417.1.2.3 bus2=4416.1.2.3 linecode=157 length=0.1310 New Line.771151643\_id9934 phases=3 bus1=4536.1.2.3 bus2=4538.1.2.3 linecode=54 length=0.4260 New Line.945702540\_id9824 phases=3 bus1=4415.1.2.3 bus2=4416.1.2.3 linecode=157 length=0.1250 New Line.886611838\_id9936 phases=3 bus1=4538.1.2.3 bus2=4540.1.2.3 linecode=54 length=0.2230 New Line.945702358\_id9823 phases=3 bus1=4414.1.2.3 bus2=4415.1.2.3 linecode=157 length=0.0530 New Line.886611435\_id9938 phases=3 bus1=4542.1.2.3 bus2=4540.1.2.3 linecode=54 length=0.0730 New Line.945702688\_id9822 phases=3 bus1=4414.1.2.3 bus2=4413.1.2.3 linecode=157 length=0.1460 New Line.802516491 id9940 phases=3 bus1=4542.1.2.3 bus2=4544.1.2.3 linecode=54 length=0.4080 New Line.945702686 id9821 phases=3 bus1=4412.1.2.3 bus2=4413.1.2.3 linecode=157 length=0.0290 New Line.771151646 id9942 phases=3 bus1=4546.1.2.3 bus2=4544.1.2.3 linecode=54 length=0.0820 New Line.945702614\_id9820 phases=3 bus1=4411.1.2.3 bus2=4412.1.2.3 linecode=157 length=0.0510 New Line.558048510\_id9944 phases=3 bus1=4546.1.2.3 bus2=4548.1.2.3 linecode=54 length=0.1360 New Line.945702538\_id9819 phases=3 bus1=4410.1.2.3 bus2=4411.1.2.3 linecode=157 length=0.0690 New Line.558048538\_id9946 phases=3 bus1=4548.1.2.3 bus2=4550.1.2.3 linecode=54 length=0.1410 New Line.945702612\_id9818 phases=3 bus1=4409.1.2.3 bus2=4410.1.2.3 linecode=157 length=0.1760 New Line.558048530\_id9948 phases=3 bus1=4550.1.2.3 bus2=4552.1.2.3 linecode=54 length=0.1670 New Line.945702774 id9817 phases=3 bus1=4409.1.2.3 bus2=4408.1.2.3 linecode=157 length=0.0510 New Line.886611935\_id9949 phases=3 bus1=4552.1.2.3 bus2=4554.1.2.3 linecode=54 length=0.2010 New Line.945702772\_id9816 phases=3 bus1=4408.1.2.3 bus2=4407.1.2.3 linecode=157 length=0.0910 New Line.771151649\_id9951 phases=3 bus1=4554.1.2.3 bus2=4556.1.2.3 linecode=54 length=0.1560 New Line.945702460\_id9815 phases=3 bus1=4406.1.2.3 bus2=4407.1.2.3 linecode=157 length=0.1530 New Line.568441166\_id9953 phases=3 bus1=4556.1.2.3 bus2=4558.1.2.3 linecode=54 length=0.0670 New Line.945702462\_id9814 phases=3 bus1=4405.1.2.3 bus2=4406.1.2.3 linecode=157 length=0.0860 New Line.568441169\_id9955 phases=3 bus1=4560.1.2.3 bus2=4558.1.2.3 linecode=54 length=0.1320 New Line.945702466\_id9813 phases=3 bus1=4405.1.2.3 bus2=4404.1.2.3 linecode=157 length=0.1210 New Line.568441172\_id9957 phases=3 bus1=4560.1.2.3 bus2=4562.1.2.3 linecode=54 length=0.1320 New Line.945702276\_id9812 phases=3 bus1=4403.1.2.3 bus2=4404.1.2.3 linecode=157 length=0.0990 New Line.568441175 id9959 phases=3 bus1=4562.1.2.3 bus2=4564.1.2.3 linecode=54 length=0.1730 New Line.945702464 id9811 phases=3 bus1=4402.1.2.3 bus2=4403.1.2.3 linecode=157 length=0.1420 New Line.886612209\_id9961 phases=3 bus1=4566.1.2.3 bus2=4564.1.2.3 linecode=54 length=0.1190 New Line.945702536 id9810 phases=3 bus1=4401.1.2.3 bus2=4402.1.2.3 linecode=157 length=0.1320 New Line.886612212\_id9963 phases=3 bus1=4566.1.2.3 bus2=4568.1.2.3 linecode=54 length=0.2620 New Line.945702534\_id9809 phases=3 bus1=4400.1.2.3 bus2=4401.1.2.3 linecode=157 length=0.0400 New Line.568441152\_id9965 phases=3 bus1=4570.1.2.3 bus2=4568.1.2.3 linecode=54 length=0.1870 New Line.945702610\_id9808 phases=3 bus1=4399.1.2.3 bus2=4400.1.2.3 linecode=157 length=0.2100 New Line.568441155\_id9967 phases=3 bus1=4570.1.2.3 bus2=4572.1.2.3 linecode=54 length=0.1200 New Line.945702684\_id9807 phases=3 bus1=4398.1.2.3 bus2=4399.1.2.3 linecode=157 length=0.0880 New Line.568441158\_id9969 phases=3 bus1=4572.1.2.3 bus2=4574.1.2.3 linecode=54 length=0.0650 New Line.945702770\_id9806 phases=3 bus1=4397.1.2.3 bus2=4398.1.2.3 linecode=157 length=0.1950 New Line.568441161\_id9971 phases=3 bus1=4574.1.2.3 bus2=4576.1.2.3 linecode=54 length=0.1060 New Line.945702532\_id9805 phases=3 bus1=4396.1.2.3 bus2=4397.1.2.3 linecode=157 length=0.1780 New Line.886612501\_id9973 phases=3 bus1=4576.1.2.3 bus2=4578.1.2.3 linecode=54 length=0.0750 New Line.945702458\_id9804 phases=3 bus1=4395.1.2.3 bus2=4396.1.2.3 linecode=157 length=0.1660 New Line.771151660\_id9975 phases=3 bus1=4578.1.2.3 bus2=4580.1.2.3 linecode=54 length=0.1020 New Line.945702608\_id9803 phases=3 bus1=4395.1.2.3 bus2=4394.1.2.3 linecode=157 length=0.0910 New Line.551776308\_id9802 phases=3 bus1=4393.1.2.3 bus2=4394.1.2.3 linecode=157 length=0.1150 New Line.571095294 id9978 phases=3 bus1=4580.1.2.3 bus2=4584.1.2.3 linecode=54 length=0.1060 New Line.945702530 id9801 phases=3 bus1=4392.1.2.3 bus2=4393.1.2.3 linecode=157 length=0.0690 New Line.771151666\_id9981 phases=3 bus1=4584.1.2.3 bus2=4587.1.2.3 linecode=54 length=0.1030 New Line.945702682\_id9800 phases=3 bus1=4392.1.2.3 bus2=4391.1.2.3 linecode=157 length=0.0870 New Line.571094744 id9983 phases=3 bus1=4587.1.2.3 bus2=4589.1.2.3 linecode=54 length=0.2360 New Line.945702356\_id9799 phases=3 bus1=4391.1.2.3 bus2=4390.1.2.3 linecode=157 length=0.1760 New Line.771151669\_id9985 phases=3 bus1=4589.1.2.3 bus2=4591.1.2.3 linecode=54 length=0.0160 New Line.945702274\_id9798 phases=3 bus1=4389.1.2.3 bus2=4390.1.2.3 linecode=157 length=0.1310 New Line.559882180\_id9987 phases=3 bus1=4593.1.2.3 bus2=4591.1.2.3 linecode=54 length=0.5260 New Line.945702768\_id9797 phases=3 bus1=4388.1.2.3 bus2=4389.1.2.3 linecode=157 length=0.0480 New Line.559882199\_id9989 phases=3 bus1=4593.1.2.3 bus2=4595.1.2.3 linecode=10 length=0.0040 New Line.568538438\_id9990 phases=3 bus1=4596.1.2.3 bus2=4593.1.2.3 linecode=54 length=0.1800 New Line.945702606\_id9796 phases=3 bus1=4388.1.2.3 bus2=4387.1.2.3 linecode=157 length=0.0800 New Line.568538441\_id9992 phases=3 bus1=4596.1.2.3 bus2=4598.1.2.3 linecode=54 length=0.1390 New Line.945702766\_id9795 phases=3 bus1=4386.1.2.3 bus2=4387.1.2.3 linecode=157 length=0.0990 New Line.568538444\_id9994 phases=3 bus1=4598.1.2.3 bus2=4600.1.2.3 linecode=54 length=0.0990 New Line.945702272\_id9794 phases=3 bus1=4385.1.2.3 bus2=4386.1.2.3 linecode=157 length=0.0760 New Line.568539494\_id9996 phases=3 bus1=4602.1.2.3 bus2=4600.1.2.3 linecode=54 length=0.0900 New Line.568539497\_id9999 phases=3 bus1=4605.1.2.3 bus2=4602.1.2.3 linecode=54 length=0.0950 New Line.945702680\_id9793 phases=3 bus1=4383.1.2.3 bus2=4385.1.2.3 linecode=157 length=0.0550 New Line.568539500\_id10001 phases=3 bus1=4605.1.2.3 bus2=4607.1.2.3 linecode=54 length=0.0440 New Line.945702848 id9792 phases=3 bus1=4382.1.2.3 bus2=4383.1.2.3 linecode=157 length=0.0360 New Line.556964206 id10003 phases=3 bus1=4609.1.2.3 bus2=4607.1.2.3 linecode=10 length=0.0050 New Line.771151675 id10004 phases=3 bus1=4607.1.2.3 bus2=4610.1.2.3 linecode=54 length=0.4620 New Line.945702604\_id9791 phases=3 bus1=4381.1.2.3 bus2=4382.1.2.3 linecode=157 length=0.0800 New Line.886618124\_id10006 phases=3 bus1=4610.1.2.3 bus2=4612.1.2.3 linecode=54 length=0.0680 New Line.945702602\_id9790 phases=3 bus1=4380.1.2.3 bus2=4381.1.2.3 linecode=157 length=0.1380 New Line.886618564 id10008 phases=3 bus1=4614.1.2.3 bus2=4612.1.2.3 linecode=54 length=0.2720 New Line.945702644\_id9789 phases=3 bus1=4379.1.2.3 bus2=4380.1.2.3 linecode=157 length=0.0670 New Line.771151678\_id10010 phases=3 bus1=4614.1.2.3 bus2=4616.1.2.3 linecode=54 length=0.2230 New Line.945702800 id9788 phases=3 bus1=4378.1.2.3 bus2=4379.1.2.3 linecode=157 length=0.0620 New Line.771151681\_id10012 phases=3 bus1=4616.1.2.3 bus2=4618.1.2.3 linecode=54 length=0.3790 New Line.945702496\_id9787 phases=3 bus1=4377.1.2.3 bus2=4378.1.2.3 linecode=157 length=0.0880 New Line.771151684\_id10014 phases=3 bus1=4618.1.2.3 bus2=4620.1.2.3 linecode=54 length=0.3090 New Line.945702716\_id9786 phases=3 bus1=4377.1.2.3 bus2=4376.1.2.3 linecode=157 length=0.0860 New Line.568539015\_id10016 phases=3 bus1=4620.1.2.3 bus2=4622.1.2.3 linecode=54 length=0.0800 New Line.945702402\_id9785 phases=3 bus1=4375.1.2.3 bus2=4376.1.2.3 linecode=157 length=0.0900 New Line.568539018\_id10017 phases=3 bus1=4622.1.2.3 bus2=4624.1.2.3 linecode=54 length=0.1250 New Line.945702494\_id9784 phases=3 bus1=4374.1.2.3 bus2=4375.1.2.3 linecode=157 length=0.1260 New Line.568539021\_id10019 phases=3 bus1=4624.1.2.3 bus2=4626.1.2.3 linecode=54 length=0.1540 New Line.945702400\_id9783 phases=3 bus1=4373.1.2.3 bus2=4374.1.2.3 linecode=157 length=0.0610 New Line.568539024 id10022 phases=3 bus1=4626.1.2.3 bus2=4629.1.2.3 linecode=54 length=0.1350 New Line.945702316 id9782 phases=3 bus1=4372.1.2.3 bus2=4373.1.2.3 linecode=157 length=0.0920 New Line.771151687 id10024 phases=3 bus1=4629.1.2.3 bus2=4631.1.2.3 linecode=54 length=0.1520 New Line.945702572\_id9781 phases=3 bus1=4371.1.2.3 bus2=4372.1.2.3 linecode=157 length=0.0890 New Line.568539680\_id10026 phases=3 bus1=4631.1.2.3 bus2=4633.1.2.3 linecode=54 length=0.1480 New Line.945702492\_id9780 phases=3 bus1=4370.1.2.3 bus2=4371.1.2.3 linecode=157 length=0.0850 New Line.568539683\_id10028 phases=3 bus1=4635.1.2.3 bus2=4633.1.2.3 linecode=54 length=0.1590 New Line.945702888\_id9779 phases=3 bus1=4369.1.2.3 bus2=4370.1.2.3 linecode=157 length=0.0990 New Line.568539686\_id10030 phases=3 bus1=4635.1.2.3 bus2=4637.1.2.3 linecode=54 length=0.1580 New Line.945702314\_id9778 phases=3 bus1=4367.1.2.3 bus2=4369.1.2.3 linecode=157 length=0.1450 New Line.568539390\_id10032 phases=3 bus1=4637.1.2.3 bus2=4639.1.2.3 linecode=54 length=0.1300 New Line.945702570\_id9776 phases=3 bus1=4364.1.2.3 bus2=4367.1.2.3 linecode=157 length=0.1360 New Line.568539393\_id10034 phases=3 bus1=4639.1.2.3 bus2=4641.1.2.3 linecode=54 length=0.0980 New Line.581866909\_id9773 phases=3 bus1=4364.1.2.3 bus2=4360.1.2.3 linecode=157 length=0.0900 New Line.568539396\_id10036 phases=3 bus1=4641.1.2.3 bus2=4643.1.2.3 linecode=54 length=0.1290 New Line.945702798\_id9769 phases=3 bus1=4355.1.2.3 bus2=4360.1.2.3 linecode=157 length=0.1180 New Line.568541793\_id10038 phases=3 bus1=4645.1.2.3 bus2=4643.1.2.3 linecode=54 length=0.1400 New Line.945702886\_id9764 phases=3 bus1=4355.1.2.3 bus2=4350.1.2.3 linecode=157 length=0.1160 New Line.568541796\_id10040 phases=3 bus1=4645.1.2.3 bus2=4647.1.2.3 linecode=54 length=0.1200 New Line.945702714 id9759 phases=3 bus1=4346.1.2.3 bus2=4350.1.2.3 linecode=157 length=0.0730 New Line.568541799 id10042 phases=3 bus1=4647.1.2.3 bus2=4649.1.2.3 linecode=54 length=0.1520 New Line.945702490  $id9755$  phases=3 bus1=4342.1.2.3 bus2=4346.1.2.3 linecode=157 length=0.1030 New Line.771151693 id10044 phases=3 bus1=4649.1.2.3 bus2=4651.1.2.3 linecode=54 length=0.4410 New Line.945702646 id9751 phases=3 bus1=4342.1.2.3 bus2=4339.1.2.3 linecode=157 length=0.0920 New Line.886621791\_id10046 phases=3 bus1=4653.1.2.3 bus2=4651.1.2.3 linecode=54 length=0.2560 New Line.945702488\_id9748 phases=3 bus1=4334.1.2.3 bus2=4339.1.2.3 linecode=157 length=0.1560 New Line.771151696\_id10048 phases=3 bus1=4653.1.2.3 bus2=4655.1.2.3 linecode=54 length=0.0910 New Line.945702884\_id9743 phases=3 bus1=4330.1.2.3 bus2=4334.1.2.3 linecode=157 length=0.1100 New Line.945702486\_id9739 phases=3 bus1=4330.1.2.3 bus2=4326.1.2.3 linecode=157 length=0.0680 New Line.568545811\_id10051 phases=3 bus1=4655.1.2.3 bus2=4660.1.2.3 linecode=54 length=0.1010 New Line.945702312 id9735 phases=3 bus1=4326.1.2.3 bus2=4322.1.2.3 linecode=157 length=0.0880 New Line.568545814\_id10054 phases=3 bus1=4660.1.2.3 bus2=4663.1.2.3 linecode=54 length=0.1040 New Line.945702712\_id9731 phases=3 bus1=4317.1.2.3 bus2=4322.1.2.3 linecode=157 length=0.0520 New Line.568545817\_id10056 phases=3 bus1=4663.1.2.3 bus2=4665.1.2.3 linecode=54 length=0.0910 New Line.945702710\_id9726 phases=3 bus1=4310.1.2.3 bus2=4317.1.2.3 linecode=157 length=0.0590 New Line.568541045\_id10058 phases=3 bus1=4667.1.2.3 bus2=4665.1.2.3 linecode=54 length=0.2540 New Line.568541049\_id10060 phases=3 bus1=4667.1.2.3 bus2=4669.1.2.3 linecode=54 length=0.1140 New Line.945702568\_id9712 phases=3 bus1=4310.1.2.3 bus2=4295.1.2.3 linecode=157 length=0.0900 New Line.568541052\_id10062 phases=3 bus1=4669.1.2.3 bus2=4671.1.2.3 linecode=54 length=0.1000 New Line.945702882\_id9705 phases=3 bus1=4289.1.2.3 bus2=4295.1.2.3 linecode=157 length=0.0920 New Line.886622862 id10064 phases=3 bus1=4671.1.2.3 bus2=4673.1.2.3 linecode=54 length=0.0720 New Line.945702880\_id9699 phases=3 bus1=4289.1.2.3 bus2=4281.1.2.3 linecode=157 length=0.0820 New Line.771151702 id10066 phases=3 bus1=4673.1.2.3 bus2=4675.1.2.3 linecode=54 length=0.0930 New Line.945702708\_id9691 phases=3 bus1=4274.1.2.3 bus2=4281.1.2.3 linecode=157 length=0.1130 New Line.886623072\_id10068 phases=3 bus1=4675.1.2.3 bus2=4677.1.2.3 linecode=54 length=0.0590 New Line.945702476\_id9684 phases=3 bus1=4270.1.2.3 bus2=4274.1.2.3 linecode=157 length=0.0770 New Line.567621459 id10070 phases=3 bus1=4677.1.2.3 bus2=4679.1.2.3 linecode=54 length=0.1510 New Line.945702862\_id9680 phases=3 bus1=4264.1.2.3 bus2=4270.1.2.3 linecode=157 length=0.0770 New Line.886623111\_id10072 phases=3 bus1=4679.1.2.3 bus2=4681.1.2.3 linecode=54 length=0.0900 New Line.945702864 id9674 phases=3 bus1=4264.1.2.3 bus2=4258.1.2.3 linecode=157 length=0.0890 New Line.555907601\_id10074 phases=3 bus1=4683.1.2.3 bus2=4681.1.2.3 linecode=54 length=0.0720 New Line.945702698\_id9669 phases=3 bus1=4252.1.2.3 bus2=4258.1.2.3 linecode=157 length=0.1220 New Line.567621454\_id10076 phases=3 bus1=4683.1.2.3 bus2=4685.1.2.3 linecode=54 length=0.1550 New Line.945702294\_id9663 phases=3 bus1=4245.1.2.3 bus2=4252.1.2.3 linecode=157 length=0.1460 New Line.771151705\_id10078 phases=3 bus1=4685.1.2.3 bus2=4687.1.2.3 linecode=54 length=0.0920 New Line.945702866\_id9656 phases=3 bus1=4237.1.2.3 bus2=4245.1.2.3 linecode=157 length=0.0670 New Line.567621470\_id10080 phases=3 bus1=4689.1.2.3 bus2=4687.1.2.3 linecode=54 length=0.1020 New Line.945702868\_id9648 phases=3 bus1=4227.1.2.3 bus2=4237.1.2.3 linecode=157 length=0.1660 New Line.567621491\_id10082 phases=3 bus1=4689.1.2.3 bus2=4691.1.2.3 linecode=54 length=0.0870 New Line.945702870\_id9639 phases=3 bus1=4216.1.2.3 bus2=4227.1.2.3 linecode=157 length=0.1660 New Line.886624817 id10084 phases=3 bus1=4691.1.2.3 bus2=4693.1.2.3 linecode=54 length=0.1770 New Line.945702296 id9628 phases=3 bus1=4201.1.2.3 bus2=4216.1.2.3 linecode=157 length=0.0800 New Line.771151708\_id10086 phases=3 bus1=4693.1.2.3 bus2=4695.1.2.3 linecode=54 length=0.0750 New Line.945702632 id9614 phases=3 bus1=4184.1.2.3 bus2=4201.1.2.3 linecode=157 length=0.1820 New Line.886625706\_id10088 phases=3 bus1=4695.1.2.3 bus2=4697.1.2.3 linecode=54 length=0.0780 New Line.945702298\_id9598 phases=3 bus1=4167.1.2.3 bus2=4184.1.2.3 linecode=157 length=0.0430 New Line.886625777\_id10090 phases=3 bus1=4697.1.2.3 bus2=4699.1.2.3 linecode=54 length=0.0810 New Line.945702700\_id9582 phases=3 bus1=4167.1.2.3 bus2=4151.1.2.3 linecode=157 length=0.0760 New Line.568547413\_id10092 phases=3 bus1=4699.1.2.3 bus2=4701.1.2.3 linecode=54 length=0.0920 New Line.945702386\_id9566 phases=3 bus1=4133.1.2.3 bus2=4151.1.2.3 linecode=157 length=0.0850 New Line.568547417\_id10094 phases=3 bus1=4701.1.2.3 bus2=4703.1.2.3 linecode=54 length=0.0840 New Line.945702552\_id9549 phases=3 bus1=4116.1.2.3 bus2=4133.1.2.3 linecode=157 length=0.0860 New Line.568547421\_id10096 phases=3 bus1=4703.1.2.3 bus2=4705.1.2.3 linecode=54 length=0.0830 New Line.945702388\_id9532 phases=3 bus1=4095.1.2.3 bus2=4116.1.2.3 linecode=157 length=0.1000 New Line.568547424\_id10098 phases=3 bus1=4705.1.2.3 bus2=4707.1.2.3 linecode=54 length=0.0920 New Line.945702390\_id9512 phases=3 bus1=4074.1.2.3 bus2=4095.1.2.3 linecode=157 length=0.0870 New Line.568547427\_id10100 phases=3 bus1=4709.1.2.3 bus2=4707.1.2.3 linecode=54 length=0.0620 New Line.945702392\_id9494 phases=3 bus1=4055.1.2.3 bus2=4074.1.2.3 linecode=157 length=0.0720 New Line.771151711\_id10102 phases=3 bus1=4709.1.2.3 bus2=4711.1.2.3 linecode=54 length=0.2160 New Line.945702554 id9475 phases=3 bus1=4037.1.2.3 bus2=4055.1.2.3 linecode=157 length=0.1640 New Line.793188703 id10104 phases=3 bus1=4711.1.2.3 bus2=4713.1.2.3 linecode=54 length=0.1540 New Line.945702634 id9457 phases=3 bus1=4037.1.2.3 bus2=4020.1.2.3 linecode=157 length=0.0930 New Line.886626064 id10106 phases=3 bus1=4713.1.2.3 bus2=4715.1.2.3 linecode=54 length=0.2860 New Line.945702478 id9441 phases=3 bus1=4002.1.2.3 bus2=4020.1.2.3 linecode=157 length=0.0580 New Line.568539571\_id10108 phases=3 bus1=4715.1.2.3 bus2=4717.1.2.3 linecode=54 length=0.1200 New Line.945702394\_id9424 phases=3 bus1=3980.1.2.3 bus2=4002.1.2.3 linecode=157 length=0.0650 New Line.568539576\_id10110 phases=3 bus1=4717.1.2.3 bus2=4719.1.2.3 linecode=54 length=0.1130 New Line.945702872\_id9402 phases=3 bus1=3958.1.2.3 bus2=3980.1.2.3 linecode=157 length=0.0640 New Line.568539579\_id10112 phases=3 bus1=4719.1.2.3 bus2=4721.1.2.3 linecode=54 length=0.0910 New Line.945702636\_id9381 phases=3 bus1=3937.1.2.3 bus2=3958.1.2.3 linecode=157 length=0.0790 New Line.568539590 id10114 phases=3 bus1=4721.1.2.3 bus2=4723.1.2.3 linecode=54 length=0.0580 New Line.945702556\_id9359 phases=3 bus1=3916.1.2.3 bus2=3937.1.2.3 linecode=157 length=0.0950 New Line.568539593\_id10116 phases=3 bus1=4723.1.2.3 bus2=4725.1.2.3 linecode=54 length=0.0640 New Line.945702300\_id9338 phases=3 bus1=3894.1.2.3 bus2=3916.1.2.3 linecode=157 length=0.0440 New Line.575959878\_id10118 phases=3 bus1=4725.1.2.3 bus2=4727.1.2.3 linecode=54 length=0.1350 New Line.945702396\_id9318 phases=3 bus1=3894.1.2.3 bus2=3873.1.2.3 linecode=157 length=0.0640

New Line.575959601\_id10119 phases=3 bus1=4727.1.2.3 bus2=4729.1.2.3 linecode=54 length=0.0500 New Line.945702702\_id9298 phases=3 bus1=3851.1.2.3 bus2=3873.1.2.3 linecode=157 length=0.0670 New Line.568538954\_id10121 phases=3 bus1=4729.1.2.3 bus2=4731.1.2.3 linecode=54 length=0.0550 New Line.945702302\_id9277 phases=3 bus1=3834.1.2.3 bus2=3851.1.2.3 linecode=157 length=0.0680 New Line.771151733 id10122 phases=3 bus1=4732.1.2.3 bus2=4731.1.2.3 linecode=54 length=0.0790 New Line.945702792 id9261 phases=3 bus1=3834.1.2.3 bus2=3815.1.2.3 linecode=157 length=0.0860 New Line.771151741 id10123 phases=3 bus1=4732.1.2.3 bus2=4733.1.2.3 linecode=54 length=0.1290 New Line.945702558\_id9242 phases=3 bus1=3796.1.2.3 bus2=3815.1.2.3 linecode=157 length=0.0930 New Line.887146058\_id10124 phases=3 bus1=4733.1.2.3 bus2=4734.1.2.3 linecode=54 length=0.1200 New Line.945702560\_id9223 phases=3 bus1=3775.1.2.3 bus2=3796.1.2.3 linecode=157 length=0.1660 New Line.568538400 id10125 phases=3 bus1=4734.1.2.3 bus2=4735.1.2.3 linecode=54 length=0.1000 New Line.945702874\_id9202 phases=3 bus1=3753.1.2.3 bus2=3775.1.2.3 linecode=157 length=0.0950 New Line.568538403\_id10126 phases=3 bus1=4735.1.2.3 bus2=4736.1.2.3 linecode=54 length=0.1100 New Line.945702562 id9180 phases=3 bus1=3732.1.2.3 bus2=3753.1.2.3 linecode=157 length=0.0890 New Line.568538406\_id10127 phases=3 bus1=4736.1.2.3 bus2=4737.1.2.3 linecode=54 length=0.0860 New Line.945702704\_id9159 phases=3 bus1=3715.1.2.3 bus2=3732.1.2.3 linecode=157 length=0.0840 New Line.771151746\_id10128 phases=3 bus1=4737.1.2.3 bus2=4738.1.2.3 linecode=54 length=0.0400 New Line.945702638\_id9142 phases=3 bus1=3693.1.2.3 bus2=3715.1.2.3 linecode=157 length=0.0600 New Line.568470305\_id10129 phases=3 bus1=4738.1.2.3 bus2=4739.1.2.3 linecode=54 length=0.0210 New Line.945702304\_id9121 phases=3 bus1=3693.1.2.3 bus2=3673.1.2.3 linecode=157 length=0.1210 New Line.568470236\_id10130 phases=3 bus1=4739.1.2.3 bus2=4740.1.2.3 linecode=54 length=0.0620 New Line.945702640\_id9103 phases=3 bus1=3657.1.2.3 bus2=3673.1.2.3 linecode=157 length=0.0890 New Line.568470233\_id10131 phases=3 bus1=4740.1.2.3 bus2=4741.1.2.3 linecode=54 length=0.0310 New Line.945702706\_id9088 phases=3 bus1=3639.1.2.3 bus2=3657.1.2.3 linecode=157 length=0.2120 New Line.568470147 id10132 phases=3 bus1=4741.1.2.3 bus2=4742.1.2.3 linecode=54 length=0.0390 New Line.560350804 id9070 phases=3 bus1=3639.1.2.3 bus2=3600.1.2.3 linecode=157 length=0.0830 New Line.880032954\_id10133 phases=3 bus1=4742.1.2.3 bus2=4743.1.2.3 linecode=54 length=0.0360 New Line.561142131 id10134 phases=3 bus1=4744.1.2.3 bus2=4743.1.2.3 linecode=54 length=0.1200 New Line.560350813\_id9035 phases=3 bus1=3580.1.2.3 bus2=3600.1.2.3 linecode=157 length=0.0040 New Line.561142135\_id10135 phases=3 bus1=4744.1.2.3 bus2=4745.1.2.3 linecode=54 length=0.1350 New Line.945702794\_id9017 phases=3 bus1=3580.1.2.3 bus2=3562.1.2.3 linecode=157 length=0.0660 New Line.561142151\_id10136 phases=3 bus1=4745.1.2.3 bus2=4746.1.2.3 linecode=54 length=0.1030 New Line.945702876\_id9000 phases=3 bus1=3545.1.2.3 bus2=3562.1.2.3 linecode=157 length=0.0790 New Line.876220412\_id10137 phases=3 bus1=4746.1.2.3 bus2=4747.1.2.3 linecode=54 length=0.2870 New Line.945702878\_id8983 phases=3 bus1=3545.1.2.3 bus2=3528.1.2.3 linecode=157 length=0.1720 New Line.553200526\_id10138 phases=3 bus1=4747.1.2.3 bus2=4748.1.2.3 linecode=54 length=0.0290 New Line.945702564\_id8966 phases=3 bus1=3528.1.2.3 bus2=3512.1.2.3 linecode=157 length=0.2440 New Line.771151769\_id10139 phases=3 bus1=4748.1.2.3 bus2=4749.1.2.3 linecode=54 length=0.1000 New Line.945702480\_id8950 phases=3 bus1=3495.1.2.3 bus2=3512.1.2.3 linecode=157 length=0.0930 New Line.945702308\_id8934 phases=3 bus1=3472.1.2.3 bus2=3495.1.2.3 linecode=157 length=0.0930 New Line.771151782\_id10140 phases=3 bus1=4749.1.2.3 bus2=4751.1.2.3 linecode=54 length=0.0330 New Line.945702566\_id8911 phases=3 bus1=3450.1.2.3 bus2=3472.1.2.3 linecode=157 length=0.0890 New Line.771151785\_id10141 phases=3 bus1=4521.1.2.3 bus2=4751.1.2.3 linecode=8 length=0.0090 New Line.771151790 id10142 phases=3 bus1=4751.1.2.3 bus2=4752.1.2.3 linecode=54 length=0.0620 New Line.945702482 id8890 phases=3 bus1=3427.1.2.3 bus2=3450.1.2.3 linecode=157 length=0.0370 New Line.771151793 id10143 phases=3 bus1=4753.1.2.3 bus2=4752.1.2.3 linecode=54 length=0.0260 New Line.945702484 id8869 phases=3 bus1=3406.1.2.3 bus2=3427.1.2.3 linecode=157 length=0.0440 New Line.784618695 id10144 phases=3 bus1=4753.1.2.3 bus2=4754.1.2.3 linecode=54 length=0.0310 New Line.945702398\_id8852 phases=3 bus1=3386.1.2.3 bus2=3406.1.2.3 linecode=157 length=0.0610 New Line.945702310\_id8832 phases=3 bus1=3364.1.2.3 bus2=3386.1.2.3 linecode=157 length=0.1700 New Line.568189099\_id10145 phases=3 bus1=4754.1.2.3 bus2=4756.1.2.3 linecode=54 length=0.0370 New Line.945702642 id8811 phases=3 bus1=3349.1.2.3 bus2=3364.1.2.3 linecode=157 length=0.0680 New Line.771151796\_id10146 phases=3 bus1=4756.1.2.3 bus2=4757.1.2.3 linecode=54 length=0.0370 New Line.945702796\_id8797 phases=3 bus1=3349.1.2.3 bus2=3332.1.2.3 linecode=157 length=0.0760 New Line.771151799 id10147 phases=3 bus1=4757.1.2.3 bus2=4758.1.2.3 linecode=54 length=0.0190 New Line.945702812\_id8782 phases=3 bus1=3316.1.2.3 bus2=3332.1.2.3 linecode=157 length=0.0790 New Line.815652199\_id10148 phases=3 bus1=4758.1.2.3 bus2=4759.1.2.3 linecode=8 length=0.0070 New Line.945702418\_id8766 phases=3 bus1=3300.1.2.3 bus2=3316.1.2.3 linecode=157 length=0.1340 New Line.945702658\_id8752 phases=3 bus1=3300.1.2.3 bus2=3287.1.2.3 linecode=157 length=0.0840 New Line.771151805\_id10149 phases=3 bus1=4759.1.2.3 bus2=4761.1.2.3 linecode=8 length=0.0050

New Line.945702582\_id8740 phases=3 bus1=3272.1.2.3 bus2=3287.1.2.3 linecode=157 length=0.0760 New Line.771151808\_id10150 phases=3 bus1=4761.1.2.3 bus2=4523.1.2.3 linecode=8 length=0.0070 New Line.771171610\_id10151 phases=3 bus1=4761.1.2.3 bus2=4763.1.2.3 linecode=8 length=0.0060 New Line.945702504\_id8726 phases=3 bus1=3272.1.2.3 bus2=3255.1.2.3 linecode=157 length=0.1170 New Line.771151813 id10152 phases=3 bus1=4523.1.2.3 bus2=4764.1.2.3 linecode=8 length=0.0040 New Line.771171616 id10153 phases=3 bus1=4763.1.2.3 bus2=4767.1.2.3 linecode=8 length=0.0070 New Line.945702502 id8690 phases=3 bus1=3255.1.2.3 bus2=3210.1.2.3 linecode=157 length=0.0660 New Line.794913048\_id10154 phases=3 bus1=4768.1.2.3 bus2=4764.1.2.3 linecode=8 length=0.0130 New Line.945702580\_id8669 phases=3 bus1=3187.1.2.3 bus2=3210.1.2.3 linecode=157 length=0.1820 New Line.794913045\_id10155 phases=3 bus1=4768.1.2.3 bus2=4770.1.2.3 linecode=8 length=0.0230 New Line.771171620 id10156 phases=3 bus1=4767.1.2.3 bus2=4771.1.2.3 linecode=8 length=0.0400 New Line.945702734\_id8647 phases=3 bus1=3159.1.2.3 bus2=3187.1.2.3 linecode=157 length=0.1390 New Line.771151818\_id10157 phases=3 bus1=4770.1.2.3 bus2=4772.1.2.3 linecode=8 length=0.0080 New Line.794913141 id10158 phases=3 bus1=4771.1.2.3 bus2=4773.1.2.3 linecode=8 length=0.0340 New Line.945702578\_id8622 phases=3 bus1=3135.1.2.3 bus2=3159.1.2.3 linecode=157 length=0.0820 New Line.771151823\_id10159 phases=3 bus1=4772.1.2.3 bus2=4774.1.2.3 linecode=8 length=0.0710 New Line.771171623\_id10160 phases=3 bus1=4773.1.2.3 bus2=4775.1.2.3 linecode=8 length=0.0050 New Line.945702900\_id8601 phases=3 bus1=3114.1.2.3 bus2=3135.1.2.3 linecode=157 length=0.1710 New Line.945702326\_id8581 phases=3 bus1=3092.1.2.3 bus2=3114.1.2.3 linecode=157 length=0.0820 New Line.880032642\_id10162 phases=3 bus1=4774.1.2.3 bus2=4778.1.2.3 linecode=8 length=0.0390 New Line.945702732\_id8561 phases=3 bus1=3092.1.2.3 bus2=3067.1.2.3 linecode=157 length=0.2180 New Line.771151829\_id10164 phases=3 bus1=4778.1.2.3 bus2=4780.1.2.3 linecode=8 length=0.0820 New Line.945702810\_id8537 phases=3 bus1=3047.1.2.3 bus2=3067.1.2.3 linecode=157 length=0.0920 New Line.771151837\_id10166 phases=3 bus1=4780.1.2.3 bus2=4782.1.2.3 linecode=8 length=0.0740 New Line.771151832 id10167 phases=3 bus1=4522.1.2.3 bus2=4780.1.2.3 linecode=8 length=0.0240 New Line.945702416 id8518 phases=3 bus1=3027.1.2.3 bus2=3047.1.2.3 linecode=157 length=0.0820 New Line.945702414 id8500 phases=3 bus1=3027.1.2.3 bus2=3008.1.2.3 linecode=157 length=0.0910 New Line.945702898 id8482 phases=3 bus1=2986.1.2.3 bus2=3008.1.2.3 linecode=157 length=0.0970 New Line.945702808\_id8461 phases=3 bus1=2959.1.2.3 bus2=2986.1.2.3 linecode=157 length=0.0840 New Line.945702412\_id8437 phases=3 bus1=2959.1.2.3 bus2=2934.1.2.3 linecode=157 length=0.0780 New Line.945702730\_id8413 phases=3 bus1=2908.1.2.3 bus2=2934.1.2.3 linecode=157 length=0.0750 New Line.945702576\_id8390 phases=3 bus1=2884.1.2.3 bus2=2908.1.2.3 linecode=157 length=0.0680 New Line.945702410\_id8369 phases=3 bus1=2862.1.2.3 bus2=2884.1.2.3 linecode=157 length=0.1120 New Line.945702728\_id8350 phases=3 bus1=2838.1.2.3 bus2=2862.1.2.3 linecode=157 length=0.0930 New Line.945702726\_id8329 phases=3 bus1=2813.1.2.3 bus2=2838.1.2.3 linecode=157 length=0.1400 New Line.945702656\_id8305 phases=3 bus1=2813.1.2.3 bus2=2784.1.2.3 linecode=157 length=0.0920 New Line.945702896\_id8279 phases=3 bus1=2757.1.2.3 bus2=2784.1.2.3 linecode=157 length=0.0810 New Line.945702408\_id8254 phases=3 bus1=2734.1.2.3 bus2=2757.1.2.3 linecode=157 length=0.0750 New Line.945702654\_id8235 phases=3 bus1=2734.1.2.3 bus2=2715.1.2.3 linecode=157 length=0.0760 New Line.945702324\_id8217 phases=3 bus1=2696.1.2.3 bus2=2715.1.2.3 linecode=157 length=0.0890 New Line.945702894\_id8200 phases=3 bus1=2675.1.2.3 bus2=2696.1.2.3 linecode=157 length=0.1320 New Line.945702652\_id8180 phases=3 bus1=2654.1.2.3 bus2=2675.1.2.3 linecode=157 length=0.0610 New Line.945702650\_id8159 phases=3 bus1=2632.1.2.3 bus2=2654.1.2.3 linecode=157 length=0.1740 New Line.945702806 id8140 phases=3 bus1=2632.1.2.3 bus2=2609.1.2.3 linecode=157 length=0.0580 New Line.945702500 id8118 phases=3 bus1=2586.1.2.3 bus2=2609.1.2.3 linecode=157 length=0.0900 New Line.945702322\_id8097\_phases=3 bus1=2565.1.2.3 bus2=2586.1.2.3 linecode=157 length=0.0770 New Line.945702574 id8078 phases=3 bus1=2542.1.2.3 bus2=2565.1.2.3 linecode=157 length=0.2090 New Line.945702724 id8055 phases=3 bus1=2520.1.2.3 bus2=2542.1.2.3 linecode=157 length=0.0770 New Line.945702722\_id8034 phases=3 bus1=2497.1.2.3 bus2=2520.1.2.3 linecode=157 length=0.0900 New Line.945702320\_id8002 phases=3 bus1=2466.1.2.3 bus2=2497.1.2.3 linecode=157 length=0.0980 New Line.945702720\_id7986 phases=3 bus1=2450.1.2.3 bus2=2466.1.2.3 linecode=157 length=0.1060 New Line.945702498\_id7972 phases=3 bus1=2450.1.2.3 bus2=2431.1.2.3 linecode=157 length=0.0940 New Line.945702648\_id7955 phases=3 bus1=2413.1.2.3 bus2=2431.1.2.3 linecode=157 length=0.0760 New Line.945702406\_id7937 phases=3 bus1=2398.1.2.3 bus2=2413.1.2.3 linecode=157 length=0.1010 New Line.945702892 id7923 phases=3 bus1=2383.1.2.3 bus2=2398.1.2.3 linecode=157 length=0.0710 New Line.945702804\_id7909 phases=3 bus1=2383.1.2.3 bus2=2365.1.2.3 linecode=157 length=0.0520 New Line.945702404\_id7891 phases=3 bus1=2349.1.2.3 bus2=2365.1.2.3 linecode=157 length=0.0470 New Line.945702318\_id7875 phases=3 bus1=2333.1.2.3 bus2=2349.1.2.3 linecode=157 length=0.2270 New Line.945702890\_id7859 phases=3 bus1=2313.1.2.3 bus2=2333.1.2.3 linecode=157 length=0.0930 New Line.945702718\_id7842 phases=3 bus1=2293.1.2.3 bus2=2313.1.2.3 linecode=157 length=0.0930

New Line.945702802\_id7825 phases=3 bus1=2275.1.2.3 bus2=2293.1.2.3 linecode=157 length=0.0860 New Line.945702420\_id7810 phases=3 bus1=2257.1.2.3 bus2=2275.1.2.3 linecode=157 length=0.0960 New Line.945702830\_id7793 phases=3 bus1=2233.1.2.3 bus2=2257.1.2.3 linecode=157 length=0.0860 New Line.945702676\_id7769 phases=3 bus1=2213.1.2.3 bus2=2233.1.2.3 linecode=157 length=0.0790 New Line.945702442\_id7750 phases=3 bus1=2213.1.2.3 bus2=2194.1.2.3 linecode=157 length=0.0820 New Line.945702344 id7733 phases=3 bus1=2172.1.2.3 bus2=2194.1.2.3 linecode=157 length=0.1460 New Line.945702520 id7712 phases=3 bus1=2152.1.2.3 bus2=2172.1.2.3 linecode=157 length=0.0850 New Line.945702828\_id7695 phases=3 bus1=2152.1.2.3 bus2=2135.1.2.3 linecode=157 length=0.1570 New Line.945702342\_id7679 phases=3 bus1=2116.1.2.3 bus2=2135.1.2.3 linecode=157 length=0.1070 New Line.945702754\_id7661 phases=3 bus1=2098.1.2.3 bus2=2116.1.2.3 linecode=157 length=0.1300 New Line.945702752\_id7645 phases=3 bus1=2080.1.2.3 bus2=2098.1.2.3 linecode=157 length=0.0780 New Line.945702440\_id7627 phases=3 bus1=2061.1.2.3 bus2=2080.1.2.3 linecode=157 length=0.0910 New Line.945702254\_id7609 phases=3 bus1=2038.1.2.3 bus2=2061.1.2.3 linecode=157 length=0.0690 New Line.945702518 id7589 phases=3 bus1=2013.1.2.3 bus2=2038.1.2.3 linecode=157 length=0.0840 New Line.945702252\_id7566 phases=3 bus1=1989.1.2.3 bus2=2013.1.2.3 linecode=157 length=0.1540 New Line.945702590\_id7544 phases=3 bus1=1965.1.2.3 bus2=1989.1.2.3 linecode=157 length=0.0720 New Line.945702822\_id7521 phases=3 bus1=1939.1.2.3 bus2=1965.1.2.3 linecode=157 length=0.0480 New Line.945702514\_id7495 phases=3 bus1=1912.1.2.3 bus2=1939.1.2.3 linecode=157 length=0.0920 New Line.945702340\_id7469 phases=3 bus1=1887.1.2.3 bus2=1912.1.2.3 linecode=157 length=0.0630 New Line.945702826\_id7444 phases=3 bus1=1862.1.2.3 bus2=1887.1.2.3 linecode=157 length=0.1000 New Line.945702422\_id7421 phases=3 bus1=1839.1.2.3 bus2=1862.1.2.3 linecode=157 length=0.0720 New Line.945702584\_id7398 phases=3 bus1=1839.1.2.3 bus2=1813.1.2.3 linecode=157 length=0.0850 New Line.945702332\_id7372 phases=3 bus1=1788.1.2.3 bus2=1813.1.2.3 linecode=157 length=0.0750 New Line.945702424\_id7350 phases=3 bus1=1788.1.2.3 bus2=1763.1.2.3 linecode=157 length=0.0770 New Line.945702740 id7325 phases=3 bus1=1736.1.2.3 bus2=1763.1.2.3 linecode=157 length=0.0630 New Line.945702426 id7298 phases=3 bus1=1712.1.2.3 bus2=1736.1.2.3 linecode=157 length=0.1010 New Line.945702742\_id7277 phases=3 bus1=1691.1.2.3 bus2=1712.1.2.3 linecode=157 length=0.1540 New Line.945702664 id7260 phases=3 bus1=1691.1.2.3 bus2=1672.1.2.3 linecode=157 length=0.0870 New Line.945702506\_id7242 phases=3 bus1=1672.1.2.3 bus2=1653.1.2.3 linecode=157 length=0.1090 New Line.945702334\_id7223 phases=3 bus1=1631.1.2.3 bus2=1653.1.2.3 linecode=157 length=0.0920 New Line.945702904\_id7184 phases=3 bus1=1631.1.2.3 bus2=1592.1.2.3 linecode=157 length=0.0680 New Line.945702666\_id7165 phases=3 bus1=1575.1.2.3 bus2=1592.1.2.3 linecode=157 length=0.0800 New Line.945702816\_id7151 phases=3 bus1=1575.1.2.3 bus2=1559.1.2.3 linecode=157 length=0.0720 New Line.945702668\_id7135 phases=3 bus1=1540.1.2.3 bus2=1559.1.2.3 linecode=157 length=0.0790 New Line.945702906\_id7117 phases=3 bus1=1523.1.2.3 bus2=1540.1.2.3 linecode=157 length=0.0890 New Line.945702908\_id7101 phases=3 bus1=1506.1.2.3 bus2=1523.1.2.3 linecode=157 length=0.2530 New Line.945702744\_id7088 phases=3 bus1=1489.1.2.3 bus2=1506.1.2.3 linecode=157 length=0.0410 New Line.945702336\_id7072 phases=3 bus1=1475.1.2.3 bus2=1489.1.2.3 linecode=157 length=0.0640 New Line.945702508\_id7059 phases=3 bus1=1460.1.2.3 bus2=1475.1.2.3 linecode=157 length=0.0860 New Line.945702428\_id7044 phases=3 bus1=1460.1.2.3 bus2=1445.1.2.3 linecode=157 length=0.0860 New Line.945702910\_id7030 phases=3 bus1=1432.1.2.3 bus2=1445.1.2.3 linecode=157 length=0.1240 New Line.945702236\_id7018 phases=3 bus1=1418.1.2.3 bus2=1432.1.2.3 linecode=157 length=0.0880 New Line.945702238\_id7004 phases=3 bus1=1418.1.2.3 bus2=1403.1.2.3 linecode=157 length=0.0840 New Line.945702430 id6990 phases=3 bus1=1389.1.2.3 bus2=1403.1.2.3 linecode=157 length=0.1670 New Line.945702432 id6977 phases=3 bus1=1371.1.2.3 bus2=1389.1.2.3 linecode=157 length=0.1770 New Line.945702586\_id6960 phases=3 bus1=1357.1.2.3 bus2=1371.1.2.3 linecode=157 length=0.1620 New Line.945702510 id6948 phases=3 bus1=1357.1.2.3 bus2=1343.1.2.3 linecode=157 length=0.1570 New Line.945702434 id6935 phases=3 bus1=1330.1.2.3 bus2=1343.1.2.3 linecode=157 length=0.0910 New Line.945702240\_id6922 phases=3 bus1=1315.1.2.3 bus2=1330.1.2.3 linecode=157 length=0.0790 New Line.945702670\_id6909 phases=3 bus1=1299.1.2.3 bus2=1315.1.2.3 linecode=157 length=0.1190 New Line.945702242\_id6895 phases=3 bus1=1286.1.2.3 bus2=1299.1.2.3 linecode=157 length=0.0910 New Line.945702746\_id6882 phases=3 bus1=1272.1.2.3 bus2=1286.1.2.3 linecode=157 length=0.1410 New Line.945702436\_id6868 phases=3 bus1=1256.1.2.3 bus2=1272.1.2.3 linecode=157 length=0.1460 New Line.945702588\_id6853 phases=3 bus1=1244.1.2.3 bus2=1256.1.2.3 linecode=157 length=0.1520 New Line.945702672 id6842 phases=3 bus1=1234.1.2.3 bus2=1244.1.2.3 linecode=157 length=0.1720 New Line.945702748\_id6833 phases=3 bus1=1223.1.2.3 bus2=1234.1.2.3 linecode=157 length=0.1390 New Line.945702750\_id6822 phases=3 bus1=1212.1.2.3 bus2=1223.1.2.3 linecode=157 length=0.2530 New Line.945702338\_id6812 phases=3 bus1=1212.1.2.3 bus2=1201.1.2.3 linecode=157 length=0.1370 New Line.945702244\_id6803 phases=3 bus1=1189.1.2.3 bus2=1201.1.2.3 linecode=157 length=0.1270 New Line.945702818\_id6792 phases=3 bus1=1189.1.2.3 bus2=1180.1.2.3 linecode=157 length=0.0720

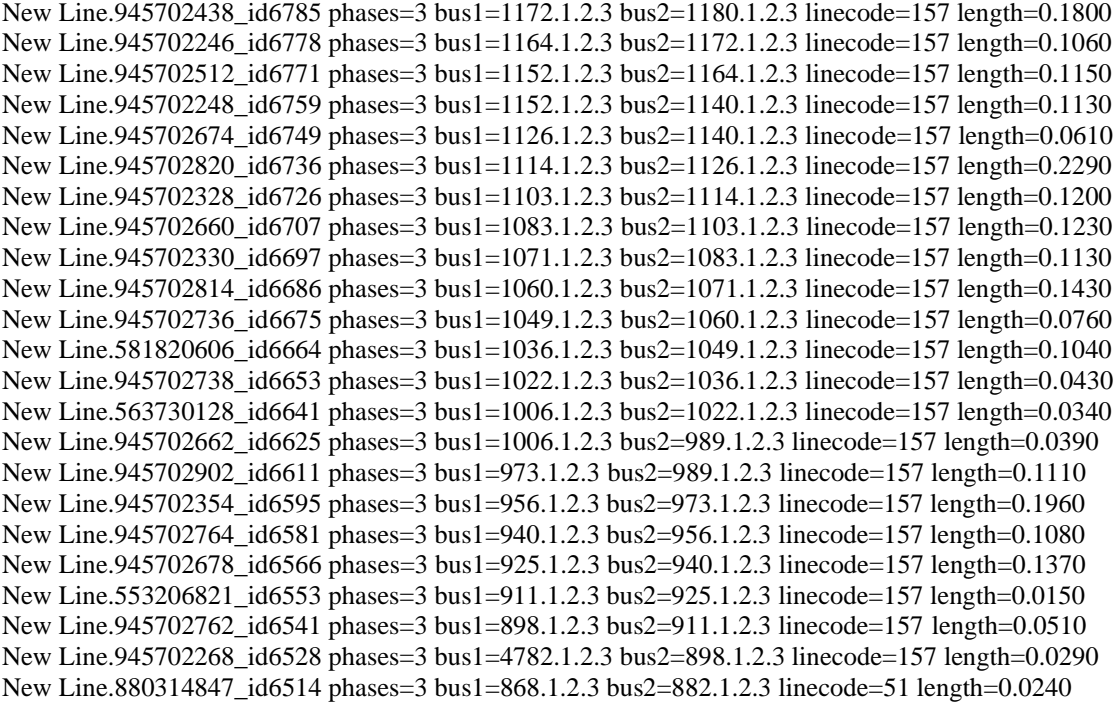

//--------------------------------------------------------------------------------

//Bloco com dados de transformadores trifásicos, 2 enrolamentos

New Transformer.FICTICIO\_id11415 phases=3 windings=2 %loadloss=0.40 %noloadloss=0.10 x12=1 x23=1  $x13=1$ 

~ wdg=1 bus=5698 conn=delta kv=138.00000000 kva=15000.000 tap=1.000

 $\sim$  wdg=2 bus=1 conn=wye kv=34.50000000 kva=15000.000 tap=1.000

New Transformer.t1\_id-596 phases=3 windings=2 %loadloss=0.75 %noloadloss=0.25 x12=1 x23=1 x13=1  $\sim$  wdg=1 bus=4782 conn=delta kv=34.50000000 kva=12500.000 tap=1.000  $\sim$  wdg=2 bus=-568 conn=wye kv=13.800000 kva=12500.000 tap=1.000

//Bloco com dados de cargas

New Load.C1\_id-623 phases=3 model=2 bus1=-568.1.2.3 conn=delta kv=13.800000 vminpu=0.930 kw=900.624013294559 kvar=480.1449504533 New Load.C1b\_id-623 phases=3 model=3 bus1=-568.1.2.3 conn=delta kv=13.800000 vminpu=0.930 kw=900.624013294559 kvar=480.1449504533

New "Energymeter.Medidor" element="Line.810342820\_id9925" terminal=1 New "Energymeter.Medidor2" element="Line.771151518\_id10120" terminal=2

//-------------------------------------------------------------------------------- //Configura tensão de base Set voltagebases=[138.000 13.800 34.500] calcv //-------------------------------------------------------------------------------- //Opções de cálculo Set mode  $=$  daily Set tolerance  $= 0.0001$ Set maxcontroliter = 10 ! Set algorithm  $=$  newton !Solve mode  $=$  direct //-------------------------------------------------------------------------------- //Cálculo SOLVE
## **2 - Código Sistema Hexafásico no Caso Real**

! Hexafásico Clear

//-------------------------------------------------------------------------------- //Bloco com dados de fronteira New Circuit.CAPANEMA\_PLANALTO\_HEXA\_C24 bus1=5698 basekv=138.00000000 pu=1.03 phases=3 mvasc3=1000.0 1000.0 New Linecode.51 nphases=3 basefreq=60 units=km normamps=419.0 r1=0.20000000 r0= 0.0001 x0= 0.0001 x1=0.40000001 c1=0.000 ! código=CABO\_CA\_336\_4\_MCM\_ABC\_id51 //Bloco com dados de transformadores trifásicos, 3 enrolamentos ! Cria Transformador New "Transformer.Trafo1" phases=3 windings=3 %loadloss=0.40 %noloadloss=0.10 x12=1 x23=1 x13=1 wdg=1 bus=5698.1.2.3 conn=delta kV=138 kVA=15000 wdg=2 bus=1.1.5.3.7 conn=delta kV=34.5 kVA=15000 wdg=3 bus=1.4.2.6.7 conn=delta kV=-34.5 kVA=15000 New "Reactor.Trafo1" phases=1 bus1=1.7 R=15 X=0 basefreq=60 ! Cria Transformador New "Transformer.Trafo2" phases=3 windings=3 %loadloss=0.75 %noloadloss=0.25 x12=1 x23=1 x13=1 wdg=3 bus=-568.1.2.3 conn=delta kV=13.8 kVA=12500 tap=1.00 wdg=2 bus=4782.1.5.3.7 conn=delta kV=34.5 kVA=12500 wdg=1 bus=4782.4.2.6.7 conn=delta kV=-34.5 kVA=12500 New "Reactor.Trafo2" phases=1 bus1=4782.7 R=15 X=0 basefreq=60 //Bloco com dados de arranjos Z0/Z1 ! Copiar código do circuito duplo trifásico !alterar fases ! New Line.771151518\_id10120 phases=3 bus1=4728.1.5.3 bus2=1.**1.5.3** linecode=51 length=0.0190 ! New Line.810342820\_id9925 phases=3 bus1=1.4.2.6 bus2=4519.**4.2.6** linecode=52 length=0.0180

//Bloco com dados de trechos com arranjo típico ! Copiar código do circuito duplo trifásico

//--------------------------------------------------------------------------------

//Bloco com dados de cargas New Load.C1\_id-623 phases=3 model=2 bus1=-568.1.2.3 conn=delta kv=13.800000 vminpu=0.930 kw=900.624013294559 kvar=480.1449504533 New Load.C1b\_id-623 phases=3 model=3 bus1=-568.1.2.3 conn=delta kv=13.800000 vminpu=0.930 kw=900.624013294559 kvar=480.1449504533

//-------------------------------------------------------------------------------- //Configura tensão de base Set voltagebases=[138.000 13.800 34.500] calcvoltagebases //--------------------------------------------------------------------------------

! Cria energymeters New "Energymeter.Medidor" element="Line.810342820\_id9925" terminal=1 New "Energymeter.Medidor2" element="Line.771151518\_id10120" terminal=2

//Opções de cálculo Set mode  $=$  daily Set tolerance  $= 0.0001$ Set maxcontroliter  $= 10$ Solve

## **ANEXO C – Dados Gerais COPEL**

Os levantamentos de dados gerais da Copel para subsídio do estudo de caso são apresentados a seguir. Nele constam informação da base de ativos, vida útil esperada dos ativos e custos de compra e instalação de ativos destinados a prestação de serviço em 34,5 kV.

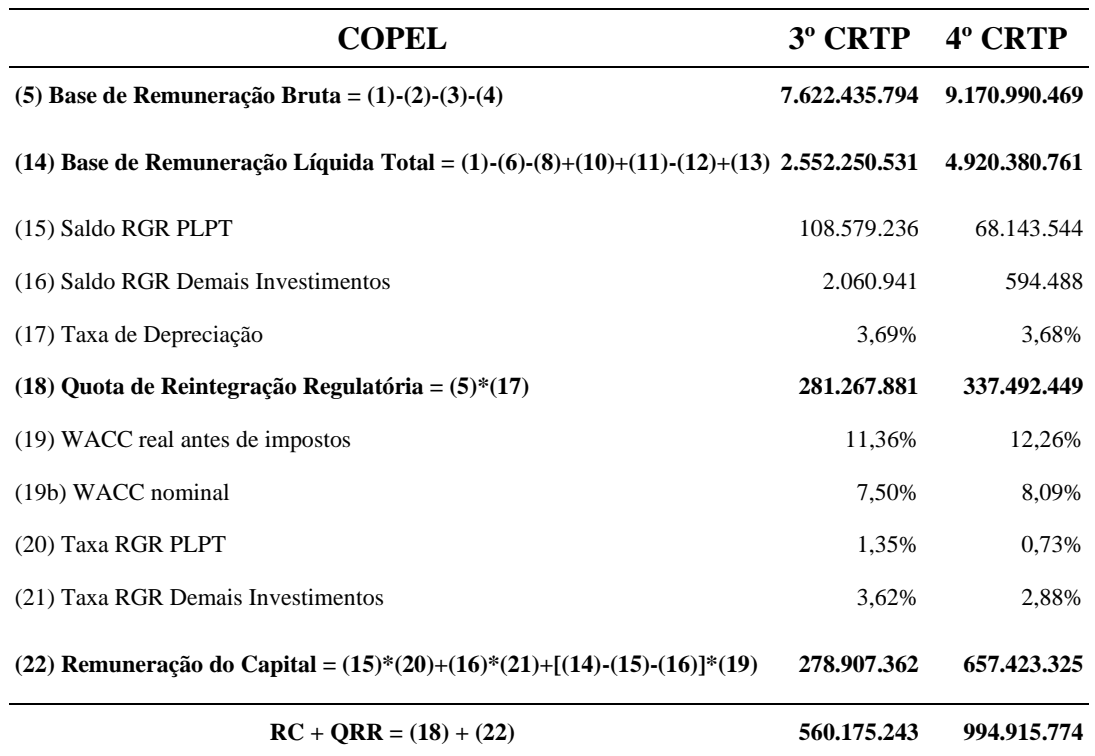

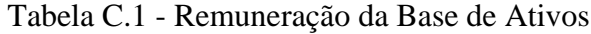

## Tabela C.2 - Vida Útil e Depreciação Regulatória dos Ativos

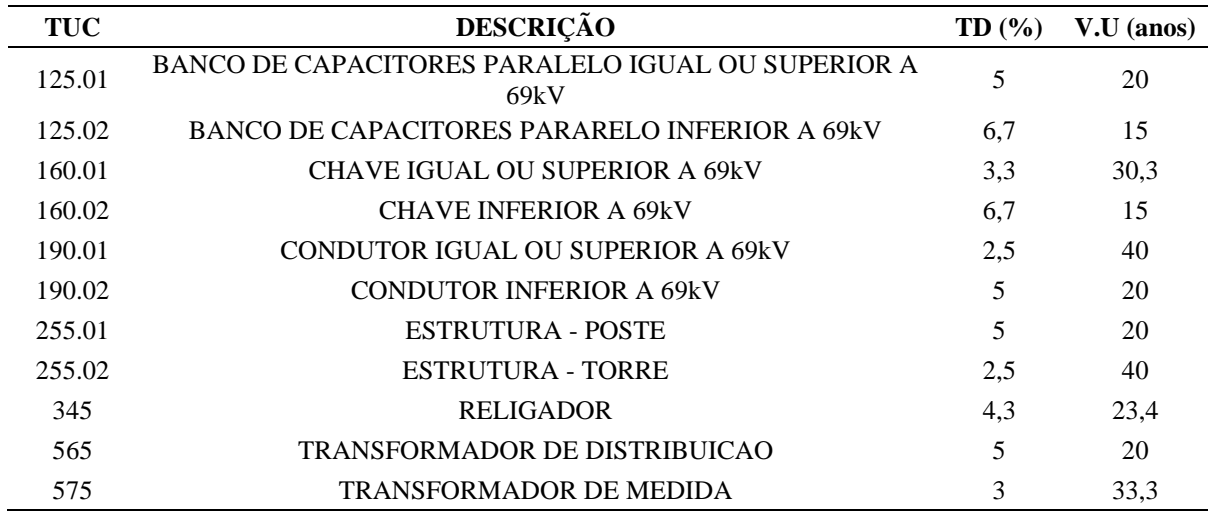

| Descrição                                                     | <b>Distribuidora</b> |              |                                               |                 |
|---------------------------------------------------------------|----------------------|--------------|-----------------------------------------------|-----------------|
|                                                               | EP                   | <b>COM</b>   | CA                                            | <b>VNR</b>      |
| 518. EC 34,5 kV - ESTAÇÃO DE<br><b>CHAVES REVERSÍVEL NOVA</b> | R\$468.022,45        |              | R\$320.697,57 R\$1.981.020,26 R\$2.769.740,28 |                 |
| 561. SAIDA 34,5 KV COM RA -<br>PORTICO AMPLIAÇÃO              | R\$97.015,18         | R\$30.655,70 | R\$113.229,45                                 | R\$240.900,33   |
| 48. TROCA P/2/0 AWG CAA 34,5KV<br><b>RURAL</b>                | R\$27.066,57         | R\$7.475,32  | R\$12.683,10                                  | R\$47.224,99    |
| 49. TROCA P/ 4/0 AWG CAA 34,5KV<br><b>RURAL</b>               | R\$48.742,02         | R\$7.283,14  | R\$25.939,22                                  | R\$81.964,38    |
| 45. TRECHO NOVO 336,4MCM CAA<br>34,5KV RURAL                  | R\$46.855,06         | R\$12.189,78 | R\$26.774,06                                  | R\$85.818,90    |
| 42. TRECHO NOVO 4/0 AWG CAA<br>34,5KV RURAL                   | R\$59.706,27         | R\$17.923,41 | R\$45.244,13                                  | R\$122.873,81   |
| 43. TRECHO NOVO 336,4 MCM CA<br>34,5KV RURAL                  | R\$51.067,43         | R\$12.175,81 | R\$25.379,63                                  | R\$88.622,87    |
| 520. EC 34,5 kV - SAÍDA LD 34,5KV EC<br>REVERSIVEL EXISTENTE  | R\$96.979,81         | R\$17.821,57 | R\$39.713,51                                  | R\$154.514,89   |
| 40. TRECHO NOVO 04 AWG CAA<br>34,5KV RURAL                    | R\$17.120,9634,      | R\$11.650,98 | R\$25.333,22                                  | R\$54.105,16    |
| 41. TRECHO NOVO 2/0 AWG CAA<br>34,5KV RURAL                   | R\$37.795,86         | R\$13.300,16 | R\$28.594,38                                  | R\$79.690,40    |
| 545. SE 34,5KV - TRAFO POTÊNCIA<br><b>ADICIONAL 12,5 MVA</b>  | R\$312.154,06        | R\$56.464,03 | R\$326.755,31                                 | R\$695.373,40   |
| 641. SE 138KV/34,5KV - TRAFO<br>POTÊNCIA ADICIONAL 15 MVA     | R\$421.529,73        | R\$76.248,46 | R\$400.453,24                                 | R\$898.231,43   |
| 635. SUBESTAÇÃO 12,5 MVA -<br>34,5/13,8KV                     | R\$668.788,24        | R\$40.657,12 | R\$340.874,23                                 | R\$1.050.319,59 |
| 50. TROCA P/336,4 MCM CA 34,5KV<br><b>RURAL</b>               | R\$45.653,72         | R\$12.280,09 | R\$45.629,39                                  | R\$103.563,20   |

Tabela C.3 - VNR de ativos 34,5 kV da Copel

Tabela C.4 – Detalhamento Cabo 336,4 MCM

| TRECHO NOVO 336,4 MCM CA 34,5KV RURAL                                                         |                |                |  |  |  |
|-----------------------------------------------------------------------------------------------|----------------|----------------|--|--|--|
| Número de Circuitos                                                                           | Simples        | Duplo          |  |  |  |
| kg - Condutor de Rede Aérea<br>Rural_Nu_Monofásico_(Alumínio)                                 | R\$ 74.306,54  | R\$ 141.182,43 |  |  |  |
| m - Condutor de Rede Aérea Rural Isolado ou<br>Protegido_Monofásico_(Alumínio)                | R\$ 5.028,55   | R\$ 5.028,55   |  |  |  |
| un. - Poste de Rede Distribuição Aérea<br>Rural_Concreto_superior a 200 daN até 300 daN       | R\$ 15.429,74  | R\$ 18.515,69  |  |  |  |
| un. - Poste de Rede Distribuição Aérea<br>Rural_Concreto_superior a 400 daN até 850 daN       | R\$ 2.603,11   | R\$ 3.123,73   |  |  |  |
| un. - Poste de Rede Distribuição Aérea<br>Rural Concreto superior a 850 daN altura $\leq$ 13m | R\$ 5.387,28   | R\$ 6.464,74   |  |  |  |
| un. - Poste de Rede Distribuição Aérea Rural_em<br>Compósito                                  | R\$ 807.98     | R\$ 969,58     |  |  |  |
| VNR                                                                                           | R\$ 103.563,20 | R\$175.284.71  |  |  |  |

| SE 34,5KV_TRAFO POTÊNCIA ADICIONAL 15 MVA |                |                  |  |  |  |
|-------------------------------------------|----------------|------------------|--|--|--|
| Número de enrolamentos                    | #2             | #3               |  |  |  |
| un. - Outros                              | R\$ 14.051,13  | R\$ 14.753,69    |  |  |  |
| un. - Chave_Monofasica                    | R\$ 262.637,73 | R\$472.747,91    |  |  |  |
| un. - Transformador                       | R\$ 621.542,58 | R\$ 745.851,09   |  |  |  |
| VNR                                       | R\$ 898.231,43 | R\$ 1.233.352,69 |  |  |  |

Tabela C.5 – Detalhamento Transformador 15 MVA

Tabela C.6 – Detalhamento das Subestações Estudadas

| Subestação            | Potência<br><b>Instalada</b> | <b>Demanda</b><br>Máxima (MVA) | $P_10$ anos | <b>Demanda</b><br>Projetada (MVA) | <b>IAS</b> |
|-----------------------|------------------------------|--------------------------------|-------------|-----------------------------------|------------|
| <b>CAPANEMA</b>       | 10 MVA                       | 7.87                           | 1,1046      | 8,699                             | 100%       |
| PLANALTO <sub>3</sub> | 12.5 MVA                     | 11.00                          | 1,0807      | 11,888                            | 100%       |
| PLAN+CAPAN            | $10 + 12.5$ MVA              | 10.46                          | 1,1046      | 12,659                            | -          |
| <b>REALEZA</b>        | $15+15+10MVA$                | 27.8                           | 1.0594      | 29,452                            | 100%       |

Tabela C.7 – Tarifa B1 – COPEL em 2019

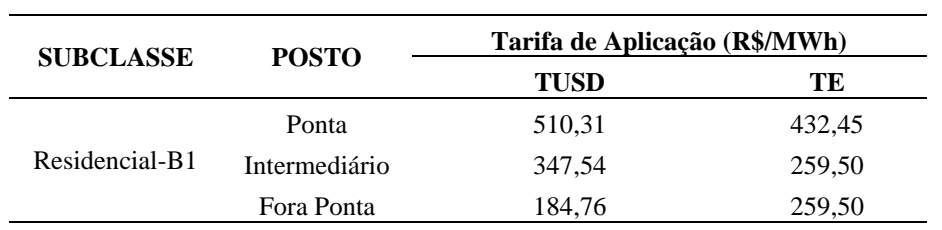